# **UNIVERSIDADE DO ESTADO DE SANTA CATARINA – UDESC CENTRO DE CIÊNCIAS TECNOLÓGICAS – CCT BACHARELADO EM ENGENHARIA ELÉTRICA**

**MATEUS SCHAFHAUSER**

**PROJETO DE INVERSOR MONOFÁSICO PARA APLICAÇÕES EM SISTEMAS FOTOVOLTAICOS E ESTAÇÕES DE RECARGA DE VEÍCULOS ELÉTRICOS**

> **JOINVILLE, SC 2017**

# **MATEUS SCHAFHAUSER**

# **CARACTERIZAÇÃO DE UMA ESTAÇÃO DE RECARGA DE VEÍCULOS ELÉTRICOS**

Trabalho de conclusão apresentado ao curso de Engenharia Elétrica do Centro de Ciências Tecnológicas da Universidade do Estado de

Santa Catarina, como requisito para obtenção do grau de Bacharel em Engenharia Elétrica.

**Orientador:** Dr. Sérgio Vidal Garcia Oliveira

JOINVILLE,\_\_\_\_\_\_\_\_de junho de 2017

# **BANCA EXAMINADORA**

**Prof. Dr. Sérgio Vidal Garcia Oliveira**

**(Orientador)**

**Prof. Dr. Joselito Anastácio Heerdt**

**(Avaliador)**

**Prof. Dr. Marcello Mezaroba**

**(Avaliador))**

#### **AGRADECIMENTOS**

Primeiramente gostaria de agradecer a Deus, por ter me dado força, saúde e coragem para seguir em frente, não importando as adversidades.

Aos meus pais Rosimerie Elio, pelo amor, pelo incentivo, apoio e pelos conselhos nas horas mais difíceis de desânimo e cansaço e por nunca terem deixado de acreditar na minha capacidade.

A minha avó Maria Aparecida, por sempre estar me incentivando a continuar e seguir meus objetivos independente das dificuldades sempre com fé e coragem.

Ao Professor Dr. Sérgio Vidal Garcia de Oliveira, pela ajuda, pela confiança depositada em mim, pelos ensinamentos transmitidos com paciência e compreensão durante todo o projeto.

A todos os meus Professores que contribuíram com o meu desenvolvimento no decorrer do curso.

A minha namorada Jaqueline, que tem me dado força, calma e me ajudado a não desanimar e não desistir durante essa etapa.

Agradecer aos meus familiares por todo o suporte e apoio, para essa conquista.

Aos meus amigos que sempre que estavam à disposição para dar suporte nas horas difíceis e de desânimo.

Aos meus companheiros e amigos da graduação Lucas, Gabriel, Henrique, Fabrício e Nilton, pelo apoio moral e auxílio cedidos no decorrer do curso e na realização deste trabalho.

A todos os colegas da graduação que de uma forma ou outra me auxiliaram e torceram para o sucesso desse trabalho.

A todos os colegas do grupo nPPE que me disponibilizaram um pouco do seu tempo para me auxiliar sempre que precisei.

"O sucesso é ir de fracasso em fracasso sem perder o entusiasmo"

Winston Churchill

#### **RESUMO**

Os carros elétricos têm ganhado mais espaço no mercado atual, devido às novas políticas ambientais, as estações de carga são essenciais para que estes veículos possam ser carregados de maneira mais rápida e eficiente. Assim o estudo nestes equipamentos visa baratear e melhorar as tecnologias existentes sobre estes. O projeto de TCC exposto neste documento compreende o desenvolvimento conceitual de um eletroposto de nível 2, com 2,3 kW de potência de saída, para instalação na Universidade do Estado de Santa Catarina. Além de ser apresentada a construção, as suas etapas de construção e os resultados obtidos de uma estrutura de potência formada por um conversor Boost e um inversor Ponte Completa para o processamento de energia da estação de carga alimentada a partir da geração de 2,6 kW de energia solar. Energia fornecida através de 20 painéis fotovoltaicos instalados na própria universidade.

*Palavras-chave: Veículo elétrico, Carregamento, Estação de carga, Fotovoltaico.*

## **ABSTRACT**

Electric cars have gained more space in the current market due to new environmental policies, charging stations are essential for these vehicles to be loaded faster and more efficiently. Thus the study in these equipment looks for a cheapening and improving the existing technologies on these. The final paper outlined in this document comprises the conceptual development of a level 2 electric vehicle supply equipment, with 2.3 kW of output power, for the installation in the Universidade do Estado de Santa Catarina. In addition, this final paper presents the construction, such as the construction steps and the results obtained from the power structure of the charging station, formed by a Boost converter and a Full Bridge inverter, for the power processing powered with 2.6 kW of solar energy. with of a charging station to be scaled from photovoltaic panels. Energy supplied through 20 photovoltaic panels installed in the university itself.

*Palavras-chave: Electrica carseículo, Charging, Charging Station, Photovoltaic.*

# **LISTA DE ILUSTRAÇÕES**

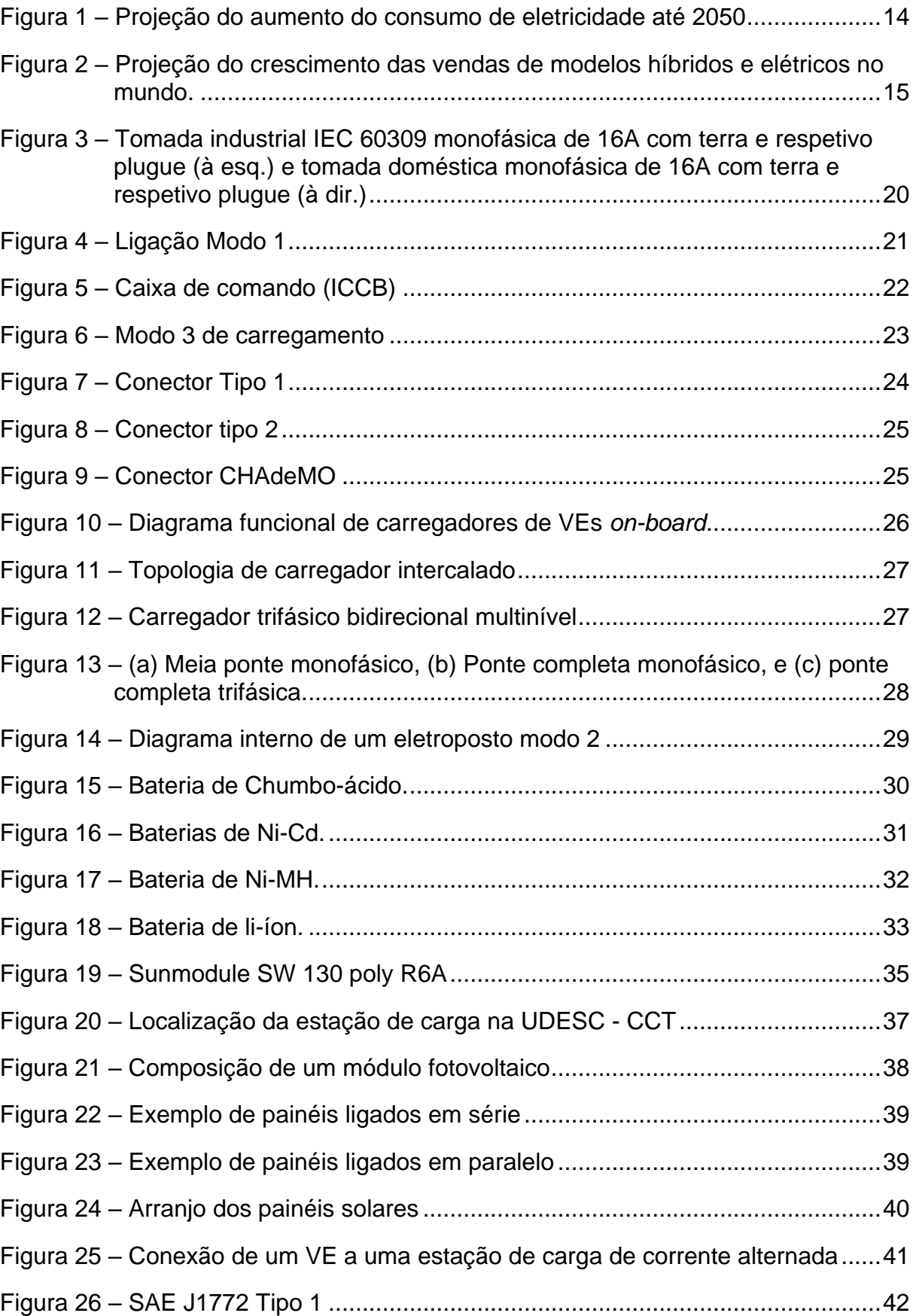

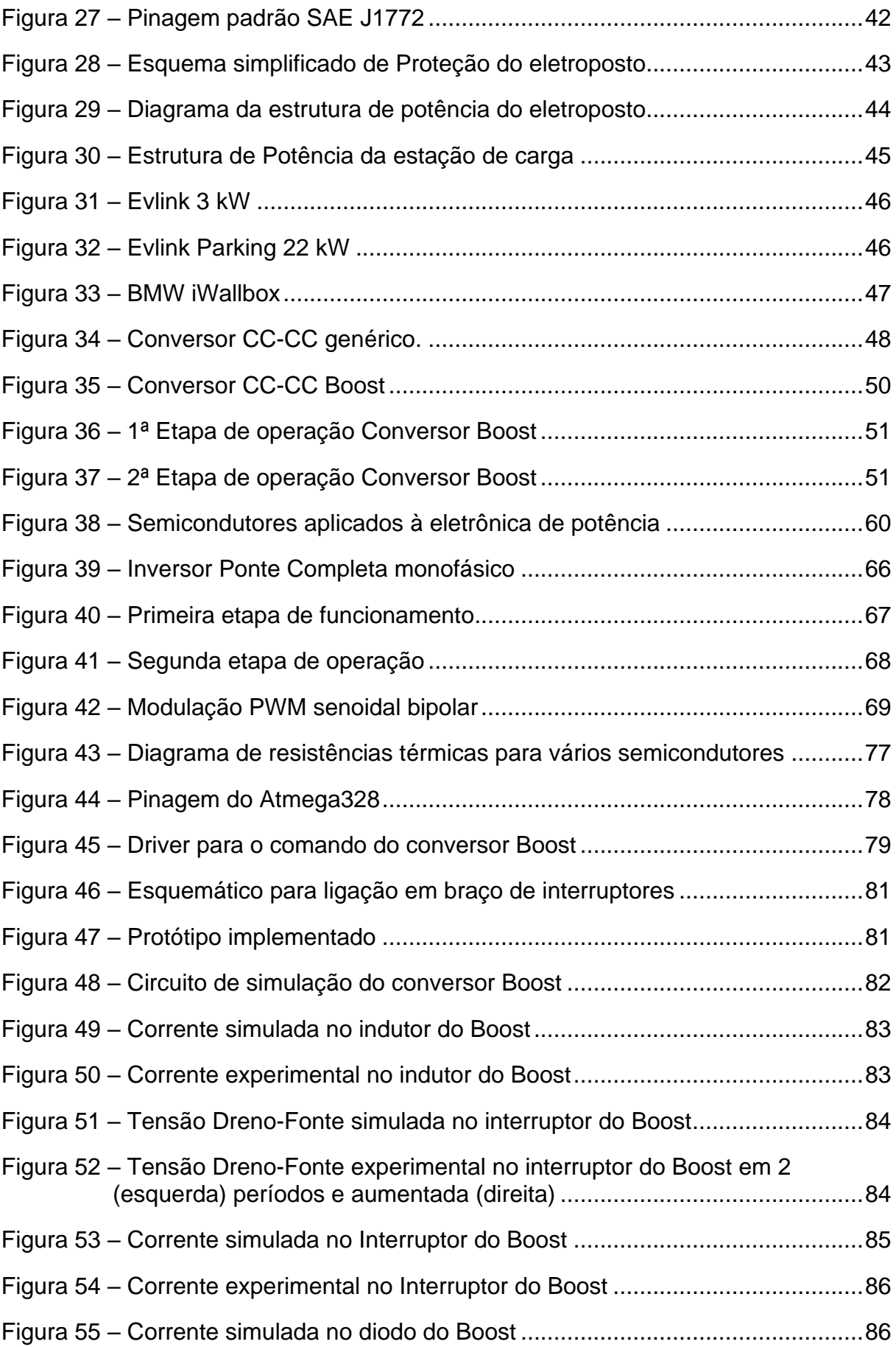

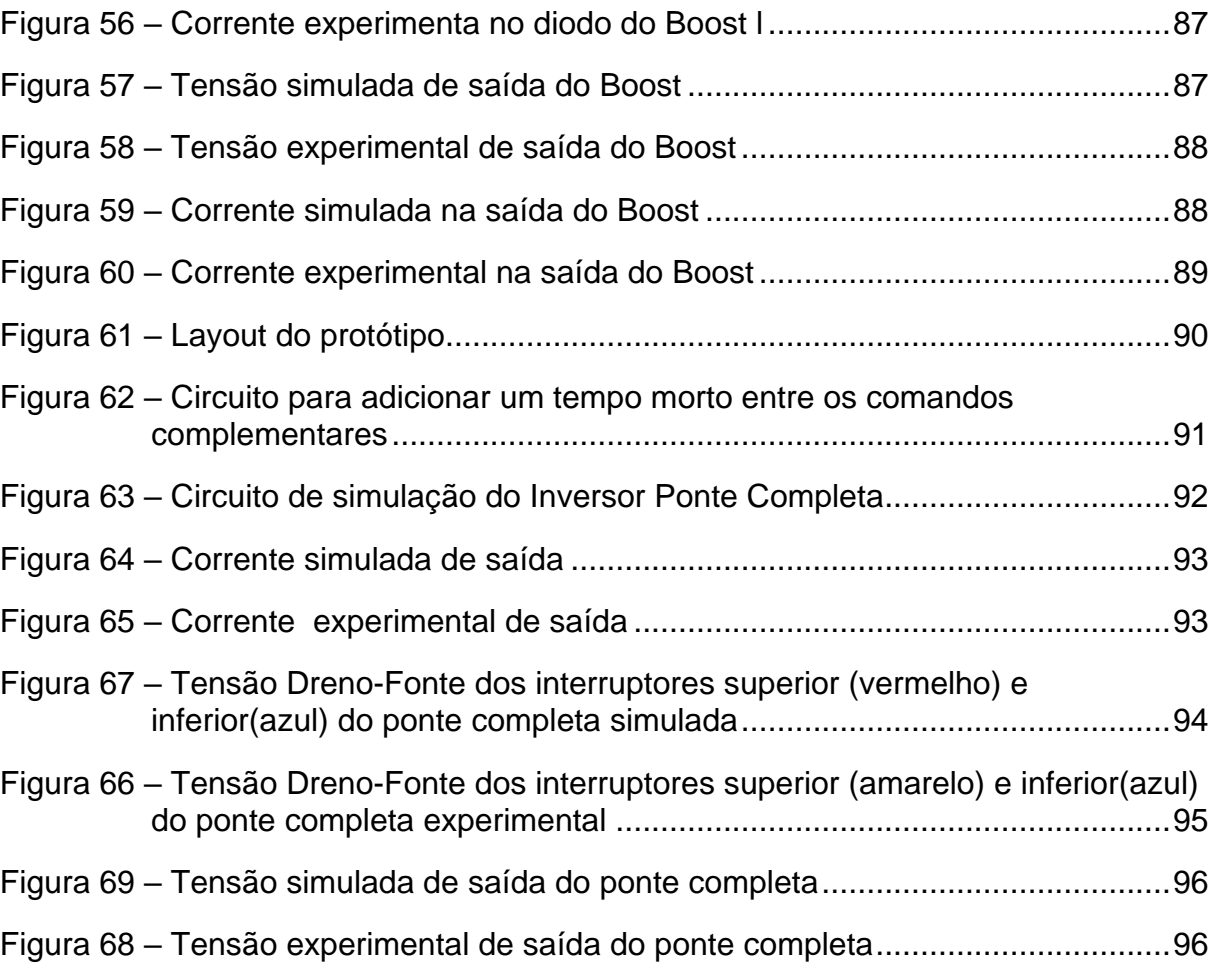

# **LISTA DE TABELAS**

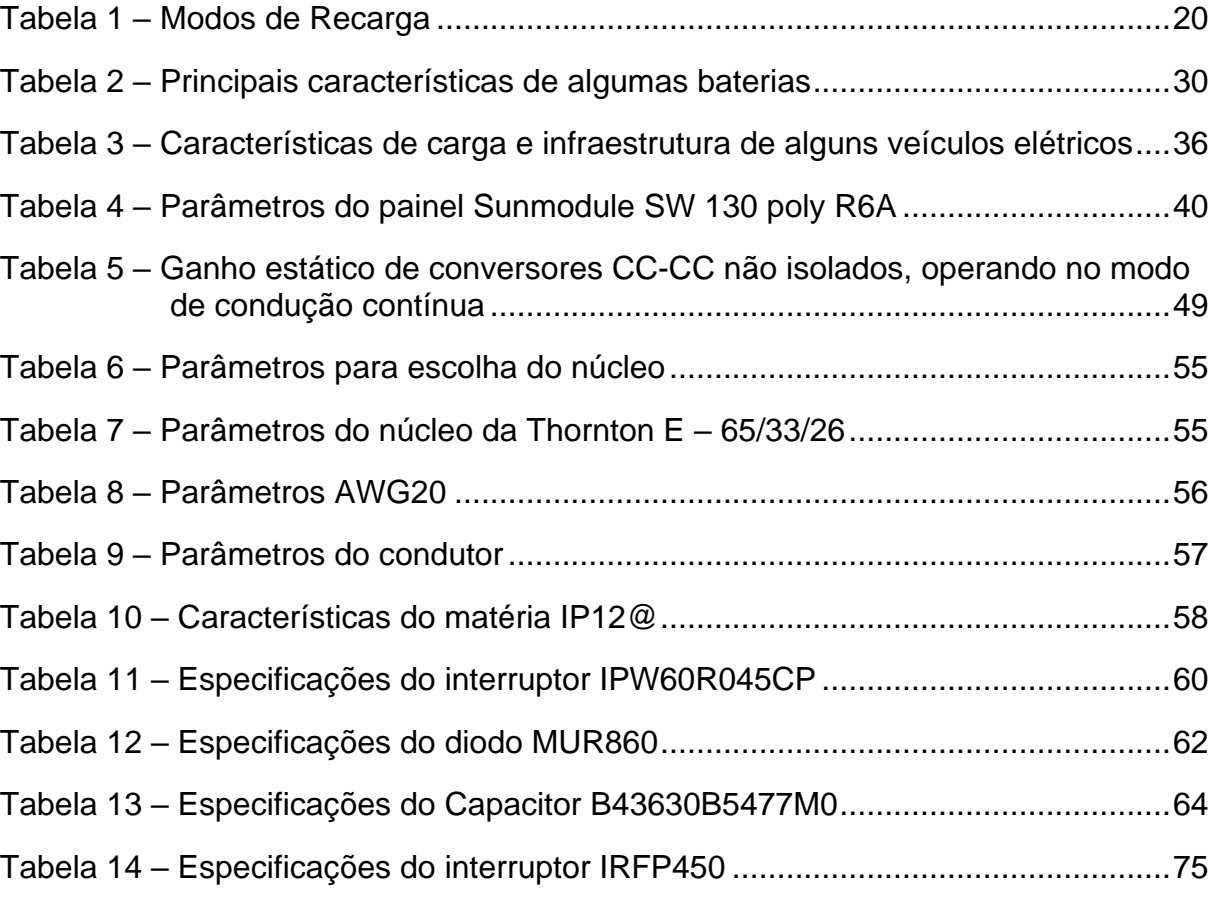

# **LISTA DE ABREVIATURAS E SIGLAS**

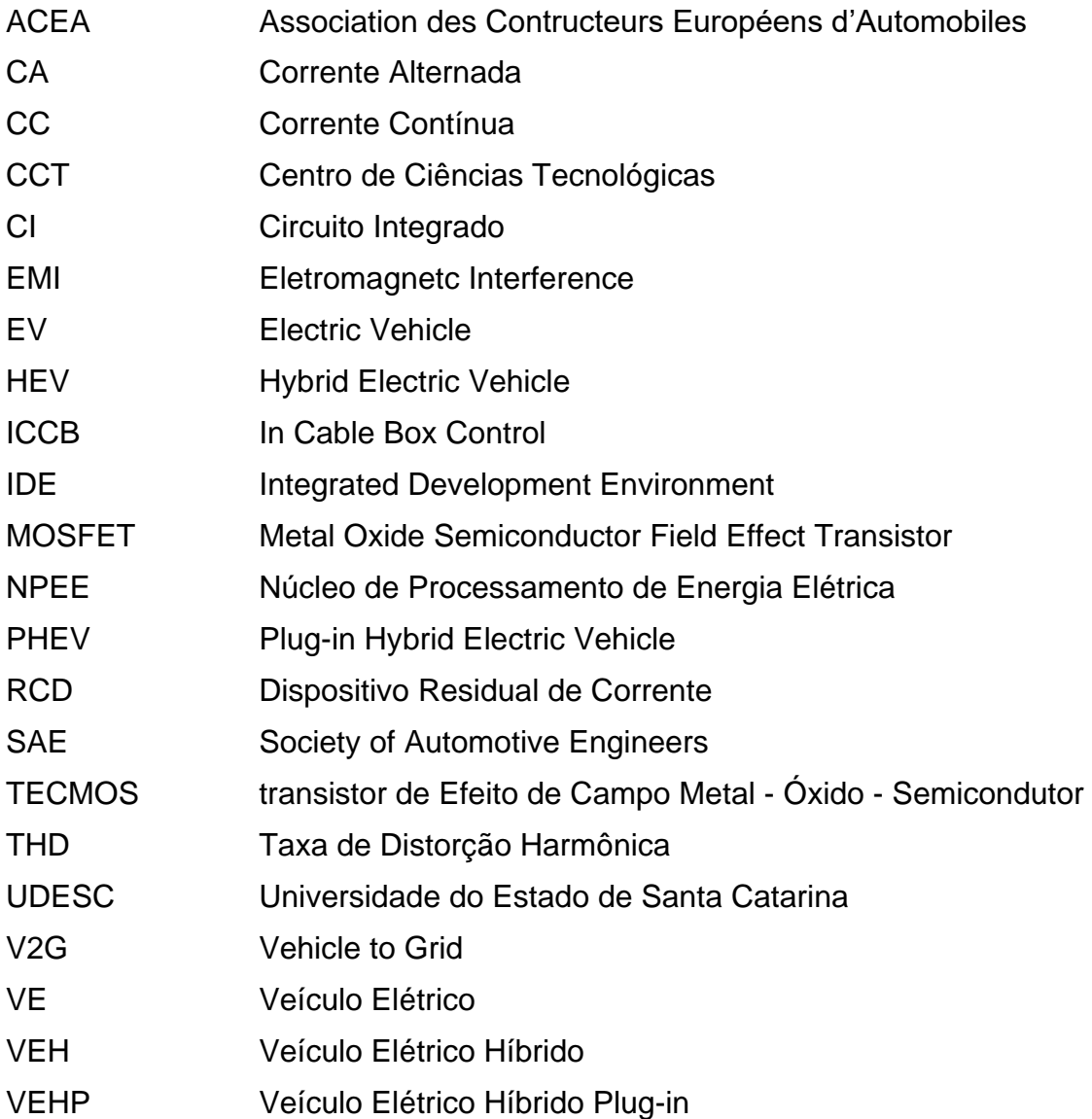

# **SUMÁRIO**

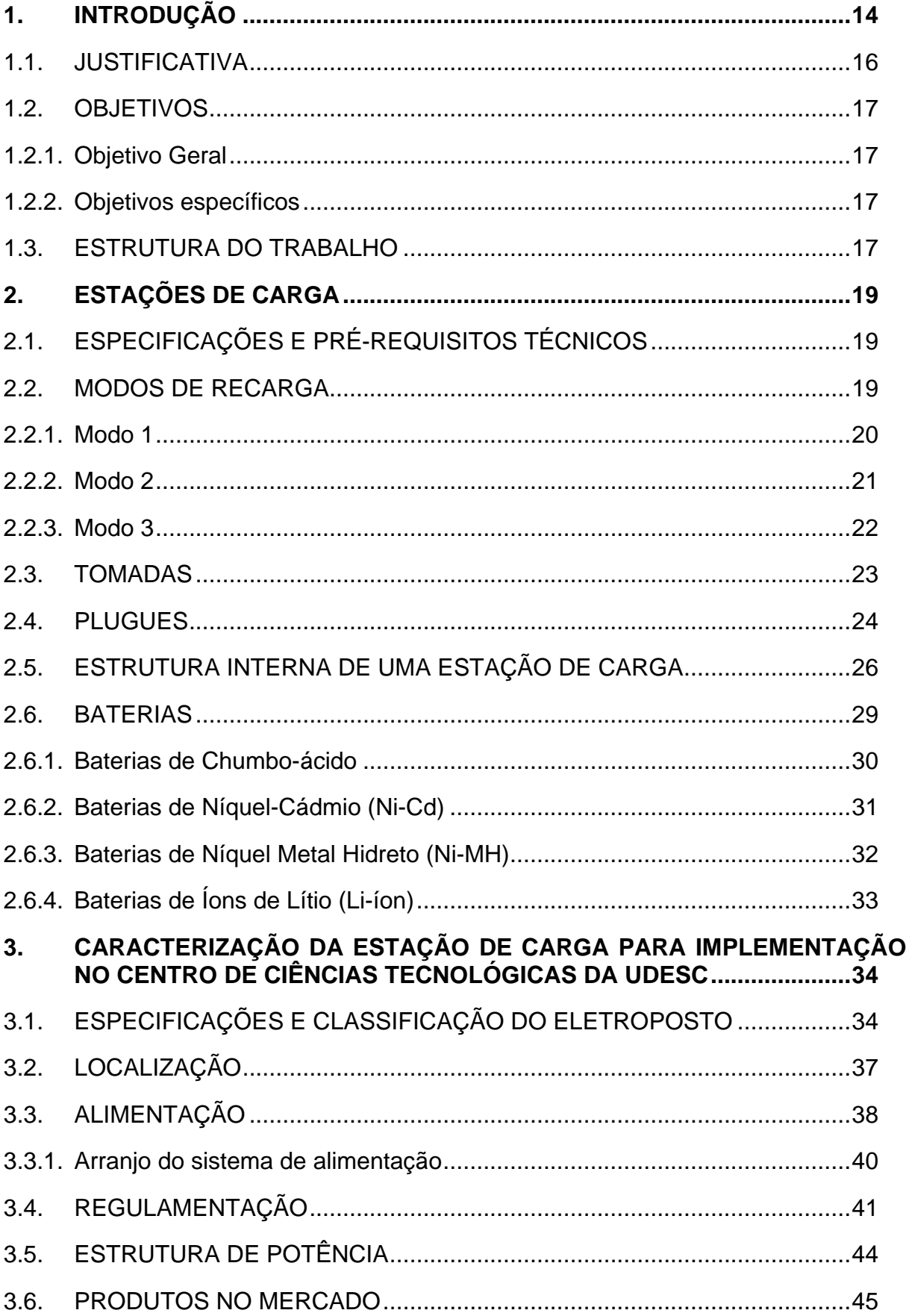

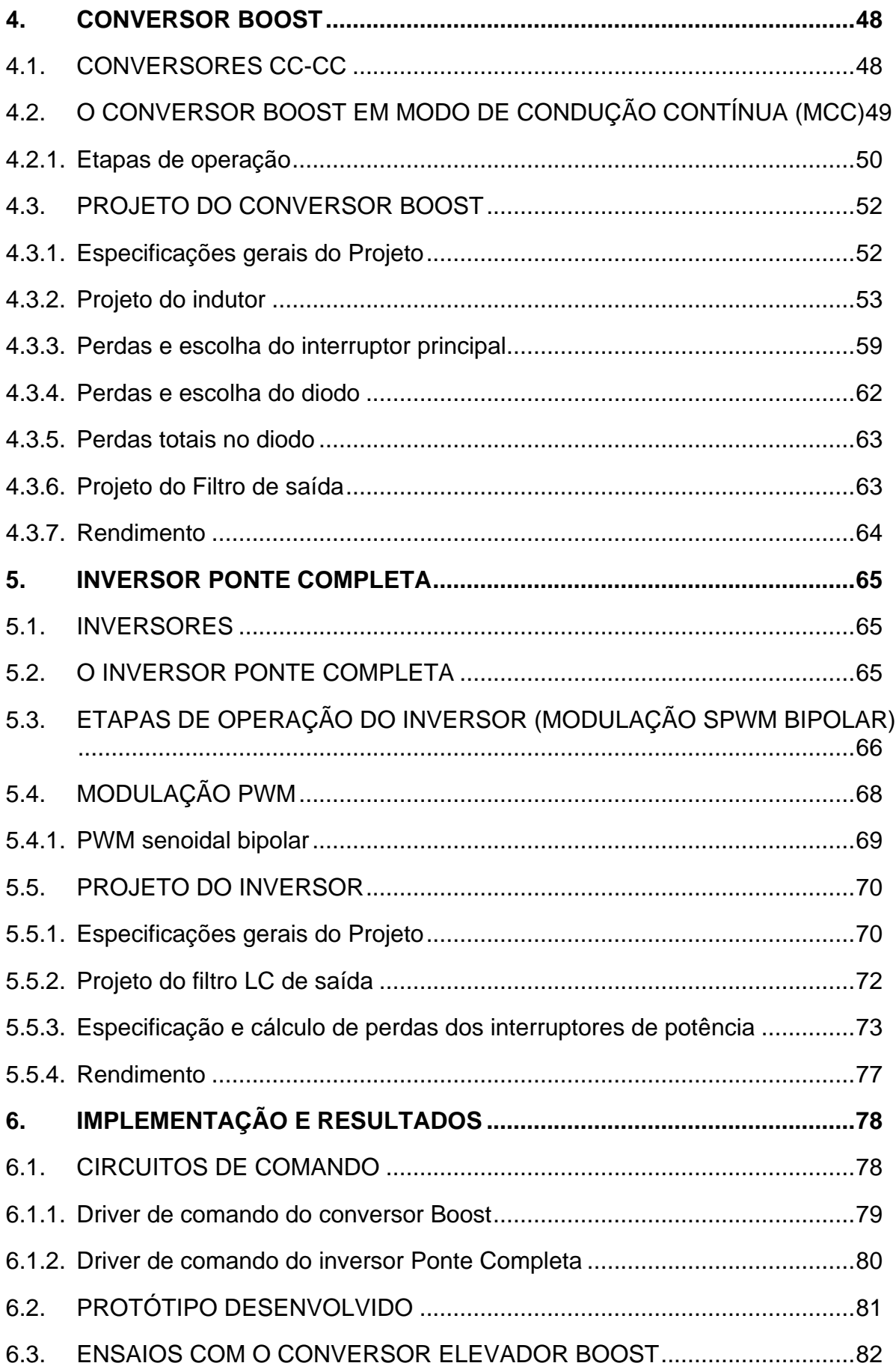

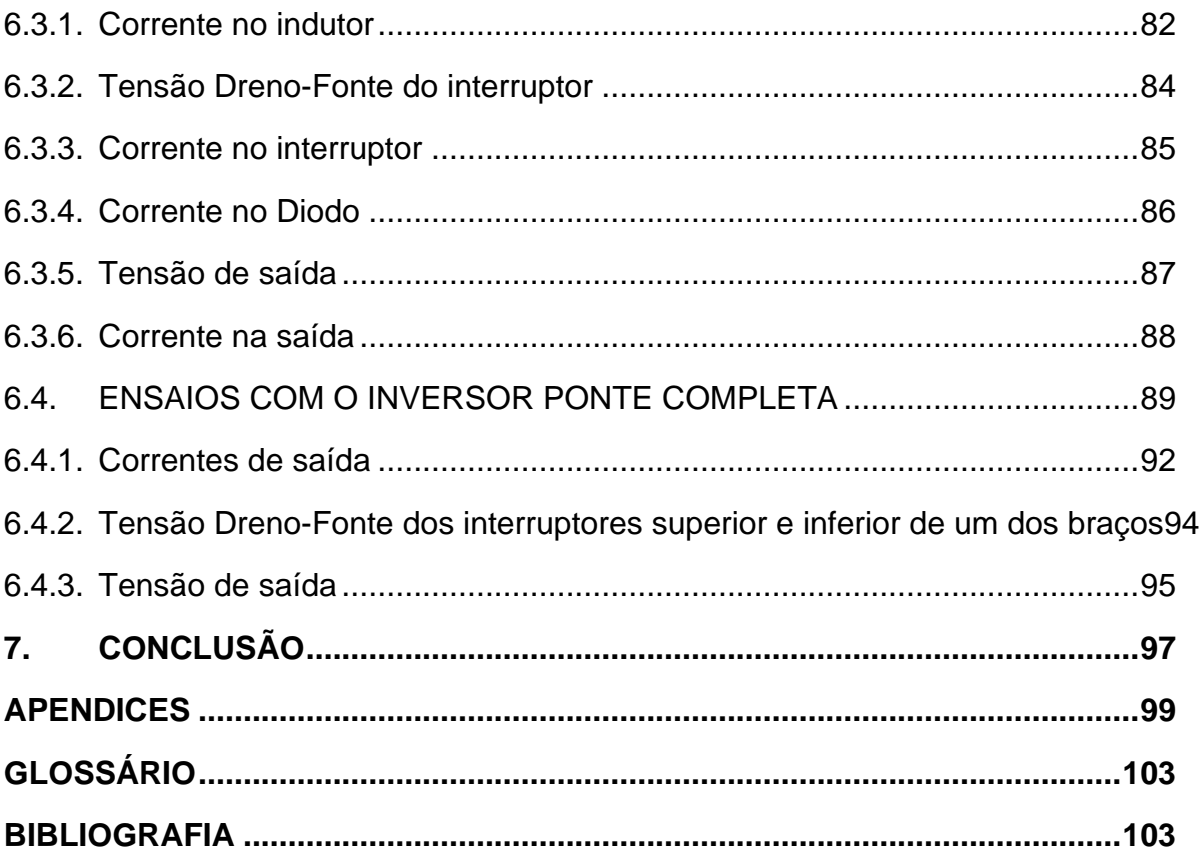

## <span id="page-14-1"></span>**1. INTRODUÇÃO**

Em uma sociedade industrializada e moderna como a atual, a energia torna-se algo imprescindível para todos. Grande parte dessa demanda é suprida pela queima de combustíveis fósseis, levantando assim questões sobre a sustentabilidade e sobre o tempo em que estes recursos ainda estarão disponíveis no nosso planeta.

Ainda se tratando de consumo de energia, nos últimos anos os diversos segmentos do setor elétrico sofreram fortes alterações nas áreas de geração, transmissão, na distribuição e no consumo de energia elétrica. De modo geral, dos destinos possíveis da energia produzida, o que mais apresentou crescimento foi o consumo da eletricidade, com mais de 150% de crescimento em 2010 e segundo estudos da Energy Technology Perspectives 2010, mais de 115% no período de 2007 à 2050 [\[1\].](#page-22-1) A Figura 1 apresenta o perfil de projeção de consumo neste cenário

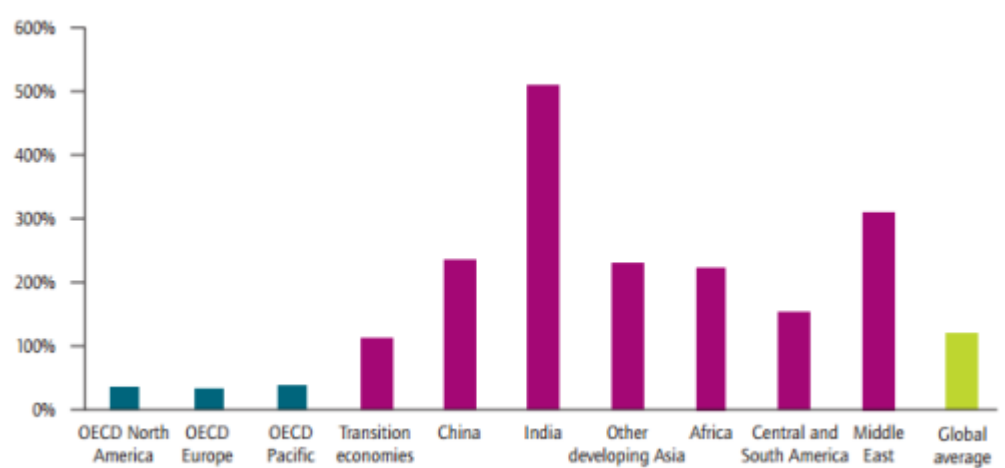

<span id="page-14-0"></span>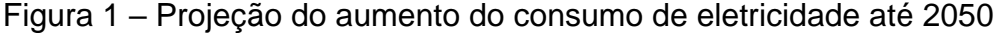

#### Fonte: [\[1\]](#page-22-1)

Segundo [1], 17% do uso final dos recursos energéticos, é representado pelo consumo da energia elétrica, onde 70% da eletricidade vem da queima de combustíveis fósseis sendo responsável por 40% das emissões de Co2 no planeta. Deste modo, o custo ambiental dessas atividades é proporcional à sua intensidade, assim, novas tecnologias para geração e consumo de energia tornam-se necessárias, não levando em conta somente a eficiência, a qualidade da energia, a confiabilidade e o consumo final, mas também precisa considerar a sustentabilidade da atividade para geração e os impactos reais ao meio ambiente.

No Brasil, o setor de transportes fica na segunda posição, quando se trata na utilização dos recursos energéticos. Sendo este setor responsável 77,8% do consumo final energético de óleo diesel. Sendo tal setor um dos maiores responsáveis pelas emissões de CO2 na atmosfera brasileira. [\[2\]](#page-22-1)

Desse modo, os EVs (*Electric Vehicle* ou VE Veículo Elétrico) e híbridos vêm ganhando espaço no mercado atual. Como uma forma na redução de emissão de poluentes, além de que incentivam os estudos em novas tecnologias sustentáveis. Alguns países que já possuem um maior fluxo de mercado dessas tecnologias, através da diminuição de impostos sobre a compra dos veículos, tentam incentivar a população para que adquiram mais desses meios de transportes ecologicamente corretos.

No Brasil, os carros elétricos estão isentos da taxa de importação de 35% desde outubro de 2015, algo que busca fazer com que os brasileiros sejam adeptos a esse meio de transporte sustentável. [\[3\]](#page-22-1)

A longo prazo, espera-se que a venda desses carros se torne mais comum, como mostra na Figura 2, em que se vê o aumento das vendas de HEVs (*Hybrid Electric Vehicle*, ou VEH, veículo elétrico híbrido) e EVs.

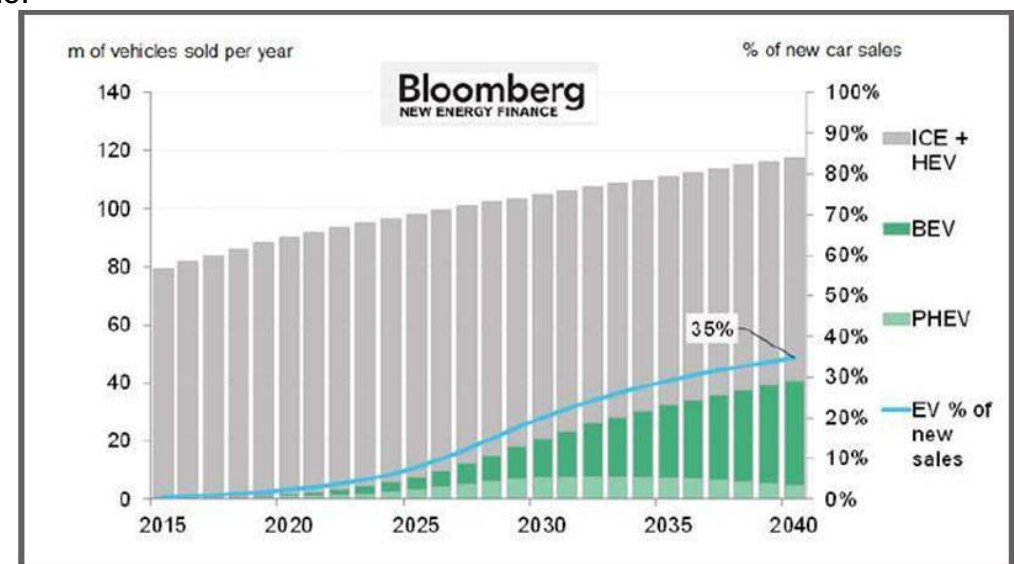

<span id="page-15-0"></span>Figura 2 – Projeção do crescimento das vendas de modelos híbridos e elétricos no mundo.

#### Fonte[:\[3\]](#page-22-1)

Outro conceito que vêm ganhando espaço na atualidade são as redes inteligentes (Smart Grids). Estas são redes de distribuição de energia que se utilizam da tecnologia da informação para monitorar e gerenciar a distribuição, geração, armazenamento e consumo de energia elétrica, com intuito de melhorar de forma mais eficiente o controle do consumo e da demanda de energia, minimizando os impactos ambientais e os custos nesses processos. Através delas, seria possível fazer um monitoramento mais preciso da energia durante o dia, detectando os momentos de maior e menor consumo de energia. [\[4\]](#page-22-1)

Os VEs trariam um grande problema ao cenário energético brasileiro, uma vez que o consumo de energia elétrica teria um aumento expressivo no país. Considerando uma penetração de 25% da frota brasileira em 2030, haveria um aumento equivalente a 28% da demanda de energia do país em 2010, ou aproximadamente 144 TWh. [4]

Além das Smart Grids, mais um conceito sustentável que vêm ganhando espaço é a tecnologia V2G (*Vehicle to Grid,* que significa veículo para a rede), que tem a função de carregar e descarregar um carro conectado à rede de acordo com a demanda do sistema.

Com o auxílio de monitoramento das redes inteligentes, o V2G, estas trariam uma solução ao alto consumo de energia, sendo que, os veículos elétricos trabalhariam como buffers para a rede, armazenando energia durante os momentos de baixo consumo e devolvendo a energia nas horas de pico. Podendo assim até haver uma geração de capital aos donos desses veículos.

#### <span id="page-16-0"></span>1.1. JUSTIFICATIVA

Os veículos elétricos ainda não conseguiram um espaço no mercado automotivo, uma vez que ainda são utilizadas tecnologias muito caras.

Ainda é preciso trabalhar na autonomia desses veículos, além de investir em meios de carregar de maneira mais eficientemente as baterias deles. Logo, o estudo em cima de estações de carga para carros elétricos torna-se essencial para baratear e melhorar as tecnologias existentes.

A universidade, sendo um ambiente de desenvolvimento tecnológico e científico, torna-se o local ideal para estudar e desenvolver muito nesta área. Neste sentido além do estudo, pretende-se o desenvolvimento gradual de uma estação de carga ou, eletroposto, e de todos os seus circuitos auxiliares, a ser implantado no campus. Uma vez que, quando instalado pode incentivar o estudo, a pesquisa e o uso desta tecnologia.

### <span id="page-17-0"></span>1.2. OBJETIVOS

A seguir enunciam-se os objetivos geral e específica da pesquisa.

# <span id="page-17-1"></span>**1.2.1. Objetivo Geral**

O objetivo geral deste projeto é o desenvolvimento conceitual de uma estação de recarga para veículos elétricos, apresentando todas as etapas e todos os componentes dentro de tal equipamento. Além disso, este trabalho servirá como base para a implantação real de um ponto de carregamento dentro do Centro de Ciências Tecnológicas (CCT) da UDESC.

## <span id="page-17-2"></span>**1.2.2. Objetivos específicos**

- a) Realizar uma revisão bibliográfica sobre os conceitos técnicos e regulatórios aplicáveis às estações de carga para veículos elétricos;
- b) Estudar a estrutura de processamento eletrônico de energia;
- c) Estudar a estrutura de controle da energia processada na estação de carga;
- d) Estudar os circuitos de interface com o usuário;
- e) Estudar os circuitos e dispositivos de conexão e proteção necessários às estações de carga;
- f) Projetar e implementar a estrutura de potência de uma estação de carga a ser alimentada a partir de painéis fotovoltaicos;

### <span id="page-17-3"></span>1.3. ESTRUTURA DO TRABALHO

O trabalho está dividido da seguinte forma:

No segundo capítulo e exposto a revisão bibliográfica, onde foi estudado os conceitos acerca das estações de carga, quanto a normas e especificações.

No terceiro capítulo é feita a caracterização da instalação de uma estação de carga na Universidade do Estado de Santa Catarina. Onde são vistas as especificações da estação de carga quanto a potência, tempo de recarga estrutura de potência, perfil do usuário e as normas referentes aos eletropostos.

No quarto capitulo é apresentado o projeto do estágio CC da estrutura de potência da estação de carga.

No quinto Capítulo é apresentado o projeto do segundo estágio de potência (CA) do eletroposto.

No sexto capitulo são apresentados a implementação e comparação de resultados experimentais com as simulações dos estágios de potências, onde são apresentados os problemas para a construção e soluções ou possíveis soluções.

Por fim, são mostradas as conclusões e sugestões para a continuidade de trabalhos futuros nessa área.

### <span id="page-19-0"></span>**2. ESTAÇÕES DE CARGA**

As estações para carregamento dos veículos elétricos, também conhecidas por EVSE (Eletric Vehicle Suply Equipament), são os locais onde os veículos elétricos plug-in e híbridos utilizam a rede elétrica para recarregar suas baterias.

## <span id="page-19-1"></span>2.1. ESPECIFICAÇÕES E PRÉ-REQUISITOS TÉCNICOS

A associação Brasileira de Normas Técnicas (ABNT) publicou em 2013, a norma ABNT NBR IEC 61851-1:2013 – "Sistema de recarga condutiva para veículos elétricos". Esta norma estabelece as diretrizes e os procedimentos técnicos para o carregamento embarcado ou não embarcado de VEs com tensões alternadas normalizadas (IEC 60038) até 1.000V e para tensões contínuas até 1.500V, assim como para a alimentação com energia elétrica a todos os serviços auxiliares do veículo durante a conexão à rede elétrica.

Além desta norma, há também a parte 21 (ABNT NBR IEC 61851-21:2013 – "Requisitos de veículos elétricos para a conexão condutiva a uma alimentação em corrente alternada ou contínua"). Esta parte da ABNT NBR IEC 61851, junto com a parte 1, fornece os requisitos aplicáveis ao veículo elétrico para a conexão em modo condutivo a uma alimentação em tensão alternada até 690 V, conforme a IEC 60038, ou em tensão contínua até 1 000 V, quando o veículo elétrico é conectado a uma rede de alimentação.

## <span id="page-19-2"></span>2.2. MODOS DE RECARGA

O abastecimento do veículo se dá por um processo de recarga pelo acoplamento da tomada do carro a um borne de alimentação. A recarga pode ser efetuada de três diferentes modos de conexão.

<span id="page-20-1"></span>Tabela 1 – Modos de Recarga

| Modos de Recarga |                        |                             |                             |  |  |  |
|------------------|------------------------|-----------------------------|-----------------------------|--|--|--|
| Modo             | Local do<br>carregador | Interface de alimentação    | Tempo de Recarga<br>(horas) |  |  |  |
| Modo 1 (CA)      | On/Off-Board           | Tomada doméstica/Industrial | 8 à 12                      |  |  |  |
| 127/240 Vac      | Monofásico/trifásico   | (16A)                       |                             |  |  |  |
| Modo 2 (CA)      | On/Off -Board          | Tomada dedicada             | 5à8                         |  |  |  |
| 220/240 Vac      | Monofásico/trifásico   | (32A)                       |                             |  |  |  |
| Modo 3 (CC)      | Off-Board              | Tomada dedicada             | $0,5$ à 1                   |  |  |  |
| 400V à 600V      | Monofásico/trifásico   | (Até 400A)                  |                             |  |  |  |

Fonte: Próprio autor

# <span id="page-20-2"></span>**2.2.1. Modo 1**

Este tipo de carregador utiliza corrente alternada, onde o VE é conectado à rede de alimentação utilizando tomadas normalizadas de corrente até 16A, com terra de proteção (tomadas domesticas ou industriais da norma EN60309). A Figura 3 mostra exemplo das tomadas utilizadas para esse modo de carregamento.

<span id="page-20-0"></span>Figura 3 – Tomada industrial IEC 60309 monofásica de 16A com terra e respetivo plugue (à esq.) e tomada doméstica monofásica de 16A com terra e respetivo plugue (à dir.)

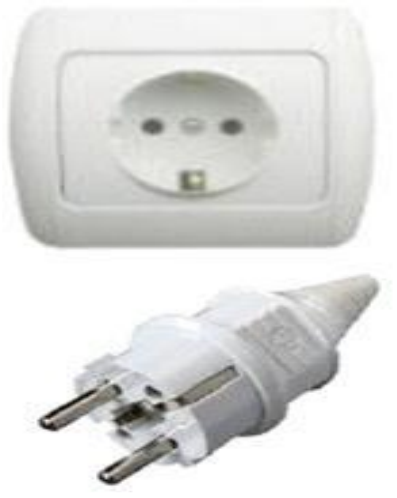

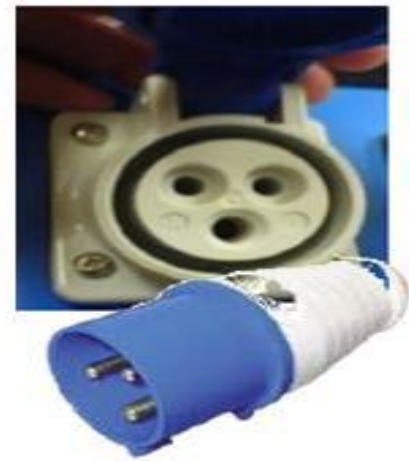

Fonte: [\[5\]](#page-22-1)

Além disso, a utilização do modo 1 de carga depende da presença de um dispositivo de corrente residual (RCD), também chamado disjuntor diferencial, no lado da rede de alimentação. A Figura 4 ilustra o modo de carregamento 1.

<span id="page-21-0"></span>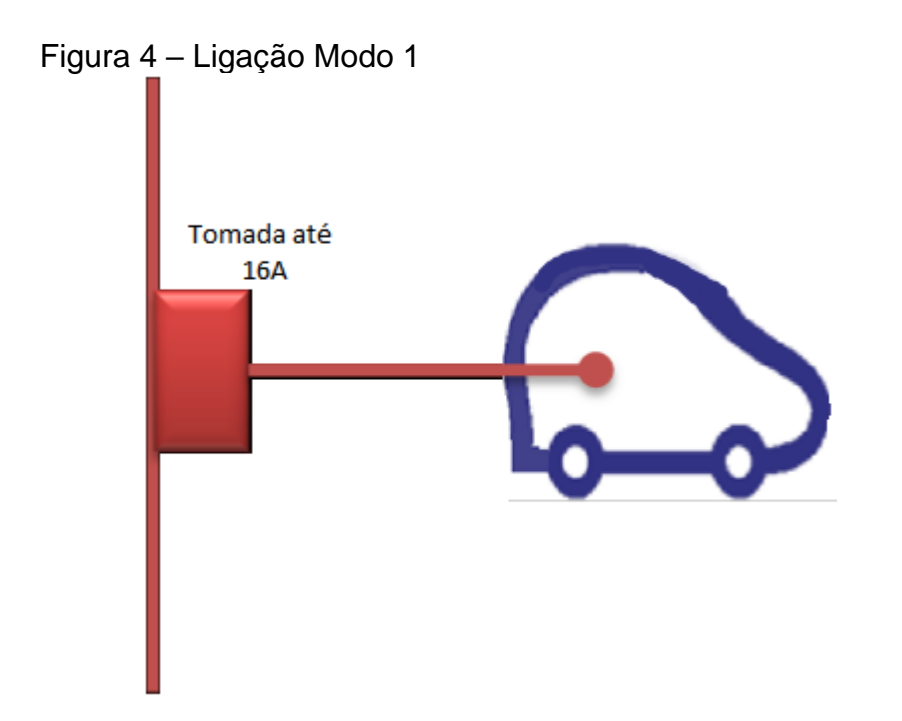

Fonte: Próprio autor

Este tipo de recarga demora em média de 8 a 12 horas para uma carga completa e é ideal para o carregamento residencial durante a noite.

#### <span id="page-21-1"></span>**2.2.2. Modo 2**

Este é o nível de carregamento considerado principal, é um intermediário entre o carregamento mais lento e o mais rápido. Nesse nível a tomada de energia é feita em até 240V / 32A com aterramento, porém diferentemente do modo 1, uma infraestrutura dedicada para a função é necessária, não podendo ser utilizada uma tomada comum.

Como o carregamento exige mais potência por menos tempo, o impacto na rede é maior, com uma potência de quase 8 kW, picos de demanda podem surgir durante os carregamentos simultâneos dos veículos.

Neste modo é utilizado o conector padrão da norma SAE J1772. Este conector tem como objetivo padronizar os métodos de carregamento, e sua estrutura comporta uma série de conexões com diferentes funções que serão mais detalhadamente estudadas adiante.

Ainda nesse modo de carregamento, há possibilidade de carregamento em Modo 2 em uma tomada doméstica ou industrial. Para isso, o cabo de carregamento possui uma caixa de comando In-cable Control Box (ICCB, controle em uma caixa no cabo) situada na ponta do cabo, ilustrado na Figura 5.

Dentro da caixa de controle estão instalados o relé e o sistema eletrónico definidos para o Modo 2, bem como um disjuntor diferencial de calibre igual ou superior a 30mA. Da caixa de comando sai um plugue doméstico ou industrial para ligar a uma tomada respectiva.

<span id="page-22-0"></span>Figura 5 – Caixa de comando (ICCB)

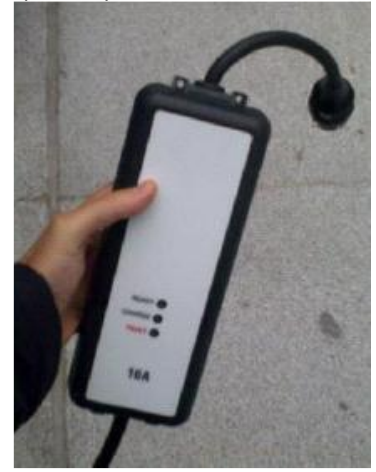

Fonte: [5]

### <span id="page-22-1"></span>**2.2.3. Modo 3**

Este modo de recarga pode ser usado de maneira mais comercial, uma vez que os veículos podem ser carregados em menos de 1 hora. Assim estabelecimentos comerciais ou eletropostos cobrariam a recarga.

Este sistema trabalha com tensões entre 400V e 600V em um sistema trifásico e requer um carregador externo ao veículo com um conversor de corrente alternada para contínua, sendo que, a tensão fornecida para o veículo será em corrente continua de no máximo 400A.

Como esse carregamento é feito em CC, o mesmo conector SAE J1772 recebe uma estrutura adicional que comporta dois pinos os quais flui corrente contínua em um alto valor, sendo denominado como Conector SAE J1772 Combo. A Figura6, mostra uma estação de carregamento deste modo de carregamento.

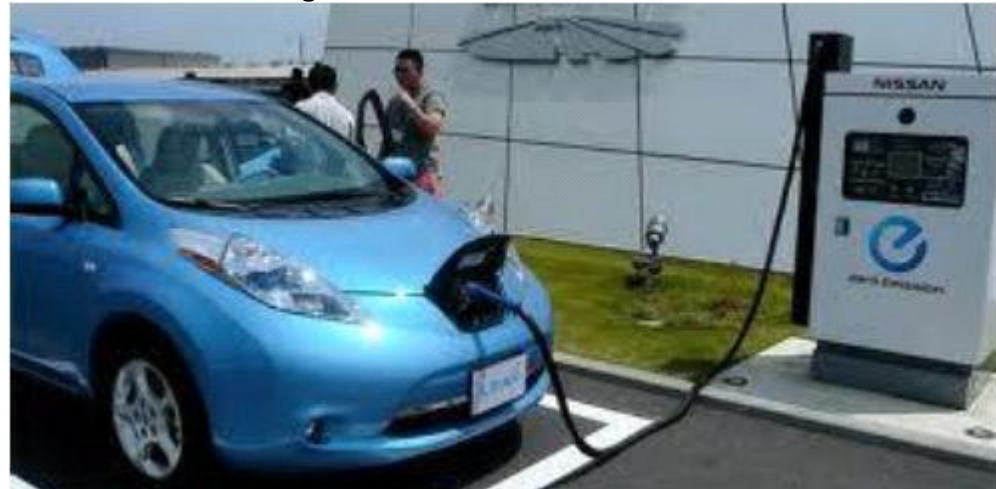

<span id="page-23-0"></span>Figura 6 – Modo 3 de carregamento

<span id="page-23-1"></span>Fonte: [5]

### 2.3. TOMADAS

O carregamento lento de VEs, encontra-se fora da conformidade no país, onde diz respeito às exigências das instalações elétricas. A norma que rege essas exigências é a ABNT 5410:2004 e diz que pontos de tomada de uso geral devem fornecer no máximo 10 A, e não 16 A. Ainda segundo a norma brasileira, pontos de tomada acima de 10A devem ser considerados PTUEs, isto é, Pontos de Tomada de Uso Específico.

No mercado nacional, segundo a NBR 14236, em termos de corrente elétrica nominal, a NBR estabelece dois modelos para plugues e tomadas.

- Plugues e tomadas para 10 A (Ponto de tomada de uso geral);
- Plugues e tomadas para 20 A (Ponto de tomada de uso específico), onde deve haver um circuito exclusivo para esta tomada de acordo com a ABNT NBR 5410:2004.

A norma ainda prevê que para as tomadas fixas, há a necessidade de um terceiro pino, chamado de contato de aterramento ou ainda contato PE. Isto se deve ao fato de atender as exigências em relação à presença de um condutor de proteção para os circuitos elétricos de baixa tensão.

#### <span id="page-24-1"></span>2.4. PLUGUES

Os vários tipos de conectores utilizados para o carregamento de veículos elétricos, são classificados de acordo com a norma IEC 62196-2. Essa classificação está relacionada com os conectores utilizados para recarga em corrente alternada (Modos 1 e 2). São dois os tipos de maior penetração no mercado atual: o Tipo 1 (Figura 7), o qual segue a recomendação SAE (Society of Automotive Engineers) J1772 e cujo polo de utilização se concentra na América do Norte e Japão; e o Tipo 2 (Figura 8), usado como padrão pela Association des Contructeurs Européens d'Automobiles (ACEA) [7].

A norma SAE J1772 dita as características de conectores utilizados para recarga dos veículos elétricos. Com ela deseja-se criar um padrão, definindo questões físicas, elétricas, protocolos de comunicação e requerimentos de performance para os conectores físicos de recarga de veículos elétricos.

<span id="page-24-0"></span>Figura 7 – Conector Tipo 1

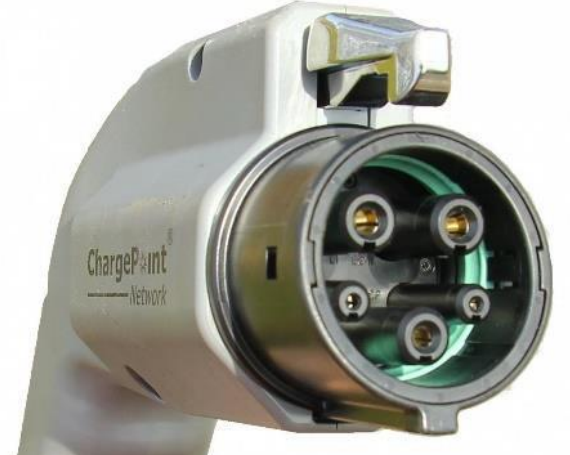

Fonte: [2]

<span id="page-25-0"></span>Figura 8 – Conector tipo 2

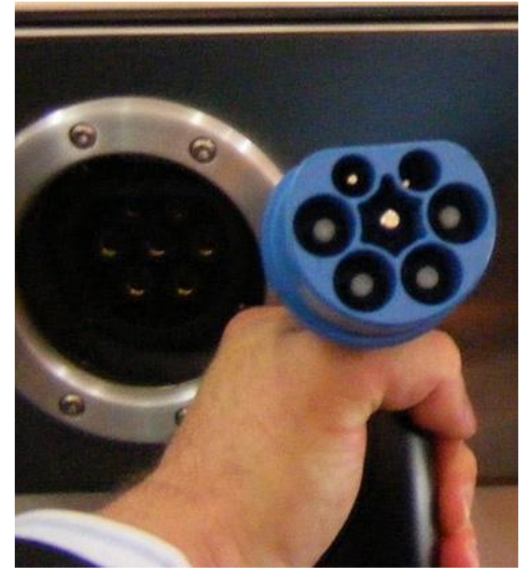

Fonte: [2]

Já os conectores CC (Modo 3), utilizados para recarga rápida de veículos elétricos, a especificação mais difundida em todo mundo é a CHAdeMO (Figura 9), que efetua a recarga rápida em tensões de até 500V e correntes de até 200A [2].

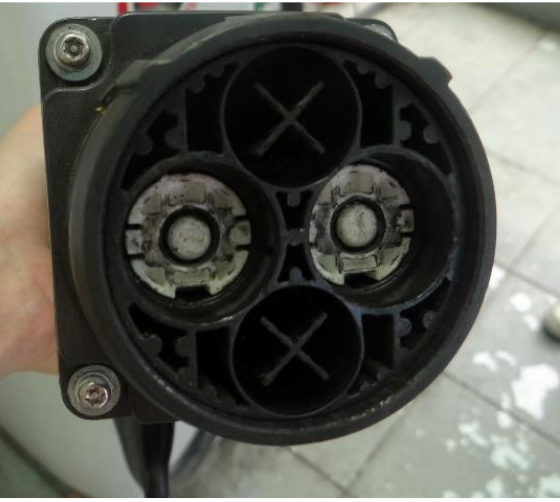

<span id="page-25-1"></span>Figura 9 – Conector CHAdeMO

Fonte: [2]

#### <span id="page-26-1"></span>2.5. ESTRUTURA INTERNA DE UMA ESTAÇÃO DE CARGA

A recarga pode ser realizada basicamente de duas maneiras. A primeira é por meio do uso de corrente alternada (CA) monofásica ou trifásica e a segunda maneira, é por meio da utilização de corrente contínua (CC).

Existem ainda 2 tipos de carregadores para os VEs, os carregadores *on-board* (internos) e *off-board* (externos) unidirecionais ou bidirecionais. Onde os carregadores unidirecionais, tem componentes mais simples e para apenas entregar a energia aos veículos, já os bidirecionais podem tanto entregar energia ao veículo quanto à rede.

Os carregadores on-board, são utilizados para os modos de recarga 1 e 2, uma vez que a corrente de alimentação é alternada e a bateria do veículo só recebe corrente contínua. Esses carregadores normalmente vêm de fábrica com os veículos. A Figura 10 retrata os componentes básicos para recarga do modo 1 e 2, esta estrutura pode variar.

<span id="page-26-0"></span>Figura 10 – Diagrama funcional de carregadores de VEs *on-board*

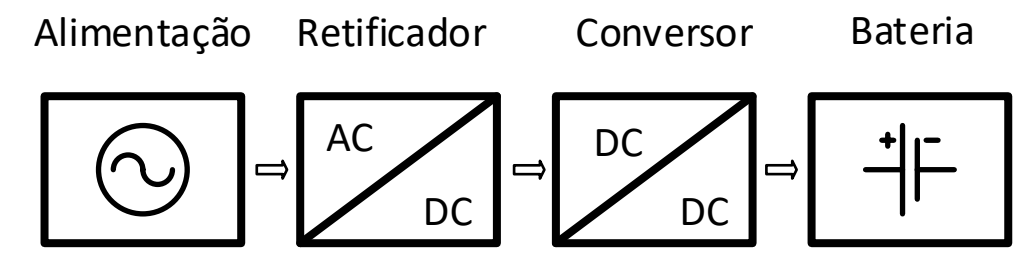

Fonte: Próprio autor

Os carregadores *off-boards* são comumente usados para o modo de carregamento rápido (modo 3), assim eles precisam oferecer ao VE alta densidade de energia em corrente contínua, e por sua vez necessitam oferecer uma boa qualidade de corrente na saída do carregador, a fim de reduzir os impactos na bateria. Além de ser necessário não exceder os harmônicos que podem ser injetados na rede, seguindo as normas IEEE-1547, SAE-J2894, IEC1000-3-2 [9]. O bom funcionamento do carregador depende dos componentes, do controle e das estratégias de chaveamento. As técnicas de controle utilizadas são implementadas por meio de controladores analógicos, micro controladores, processadores digitais de sinais e circuitos integrados específicos.

Os carregadores de bateria modernos possuem um conversor boost, para corrigir o fator de potência ativa da rede. Essa topologia, tem uma ponte retificadora na entrada para converter a corrente alternada para contínua, logo depois vêm a sessão do boost, como visto na Figura 11.

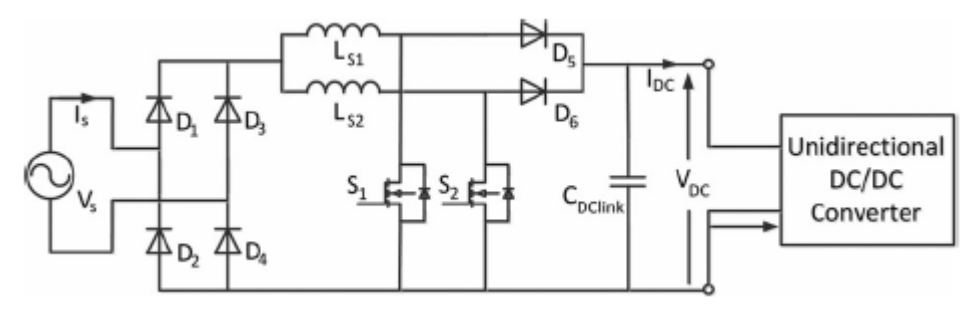

<span id="page-27-0"></span>Figura 11 – Topologia de carregador intercalado

Fonte: [9]

Esta topologia resolve o problema com o valor da retificação de entrada, porém há um aumento na interferência eletromagnética, uma vez que possui maior número de componentes magnéticos. Este modelo intercalado, foi proposto a fim de diminuir o *ripple* da tensão de saída e para diminuir o tamanho do indutor, além disso essa estrutura é adequada para potências próximas de 3,5kW.

Conversores de vários estágios podem ser menores, com frequências variáveis e são mais adequados para o carregamento modo 3. O conversor trifásico bidirecional multinível (Figura 12) é mais apropriado para alta potência e é capaz de garantir uma melhor qualidade de energia entregue à bateria, sendo que consegue entregar uma corrente e uma tensão com baixa ondulação. Esta topologia também possui uma menor diminuindo a Interferência Eletromagnética (Eletromagnetic Interference - EMI) e a Taxa de Distorção Harmônica (THD) em relação à entrada é menor.

<span id="page-27-1"></span>Figura 12 – Carregador trifásico bidirecional multinível

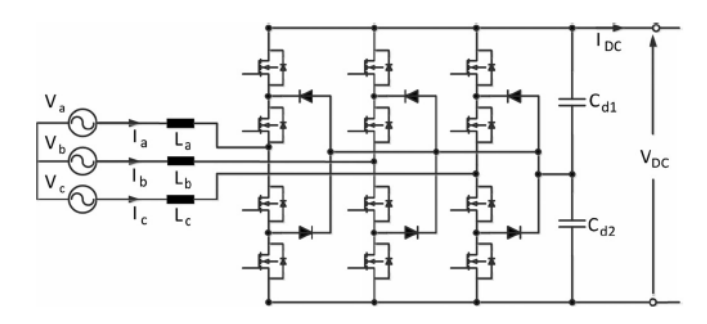

Fonte: [9]

Várias topologias vêm sendo utilizadas para carregadores monofásicos e trifásicos. Eles podem utilizar topologia de meia ponte ou ponte completa. O conversor meia ponte (Figura13a) tem menos componentes e menor custos, mas o estresse de corrente neles é maior. Já o retificador ponte completa (Figura 13b e 13c) tem mais componentes com maior custo, porém com menor estresse de corrente.

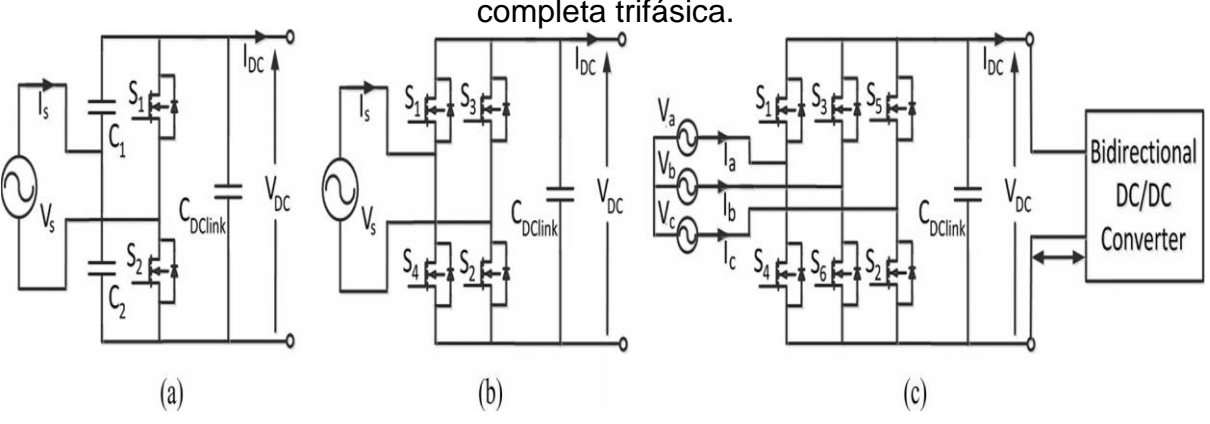

<span id="page-28-0"></span>Figura 13 – (a) Meia ponte monofásico, (b) Ponte completa monofásico, e (c) ponte completa trifásica.

Fonte: [9]

Para os carregadores *off-board* em corrente alternada (modo 2), a estrutura interna é composta pelos sistemas de proteção requeridos pela norma, como disjuntores diferencias e sistemas de aterramento, além de que a estação de recarga ainda comporta a interface homem máquina (IHM). Neste sistema embarcado existe o controle da estação de carga, onde são processados os dados de energia, tempo de recarga e características da bateria do veículo.

A Figura 14 mostra o diagrama unifilar de uma estação de recarga de modo 2 monofásica disponibilizada pela *Schneider Eletric*. Este tipo de eletroposto retira a energia da rede em corrente alternada e entrega a energia ainda em corrente alternada, a fim de que o carregador interno do veículo elétrico possa converter a corrente alternada (CA) para corrente contínua (CC).

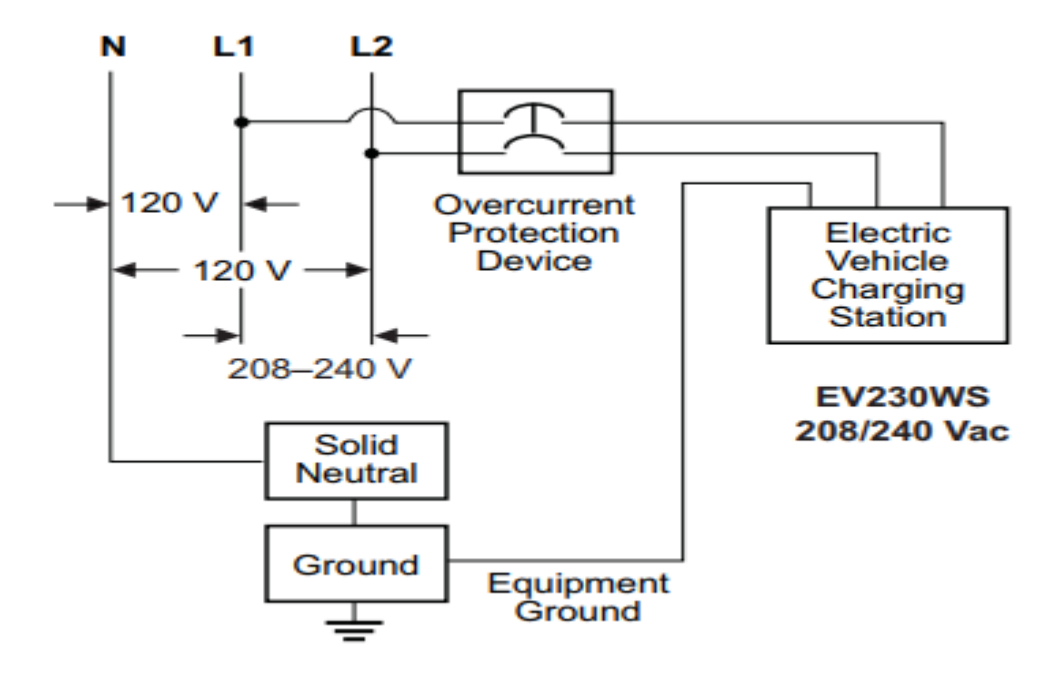

<span id="page-29-0"></span>Figura 14 – Diagrama interno de um eletroposto modo 2

Fonte: [30]

Como pode-se ver, internamente ao eletroposto é utilizado um sistema de sobre corrente, de acordo com a norma é utilizado um disjuntor diferencial dimensionado de acordo com a potência da estação de recarga, e um sistema de aterramento, a fim de proteger o usuário.

Deste modo pode-se ver que os carregadores podem ser feitos de várias maneiras, depende apenas dos requisitos desejados do produto final.

#### <span id="page-29-1"></span>2.6. BATERIAS

Para os veículos elétricos um fator crítico são as baterias, sendo que a densidade de energia delas é menor que a gasolina. Ao longo dos anos têm-se procurado materiais que tenham custo inferior, menor tamanho, leves, um grande ciclo de vida (quantidade de recargas) e uma maior densidade de energia [28].

A Tabela 2 mostra algumas características de algumas baterias utilizadas atualmente.

| Tipo de        | Ciclos de   | Densidade de    | Tensão por | Temperatura de      |
|----------------|-------------|-----------------|------------|---------------------|
| <b>Bateria</b> | vida útil   | energia (Wh/kg) | célula (V) | carga $(^{\circ}C)$ |
| Chumbo-ácido   | 200 a 300   | $25 - 45$       | 2          | $-20a50$            |
| Ni-Cd          | 1000        | $20 - 40$       | 1,2        | 0a45                |
| Ni-MH          | 300 a 500   | $45 - 75$       | 1,2        | 0a45                |
| Fosfato Li-íon | 1000 a 2000 | 150 - 220       | 3,3        | 0a45                |
| Cobalto Li-íon | 500 a 1000  | $90 - 120$      | 3,6        | 0a45                |

<span id="page-30-1"></span>Tabela 2 – Principais características de algumas baterias

Fonte: [29]

## <span id="page-30-2"></span>**2.6.1. Baterias de Chumbo-ácido**

Essas baterias são comumente utilizadas em carros e caminhões, com a função de fornecer energia para o arranque, iluminação, para os novos painéis multimídia dos carros e outras funções elétricas. A Figura 15 mostra um exemplo de bateria de Chumbo-ácido.

### <span id="page-30-0"></span>Figura 15 – Bateria de Chumbo-ácido.

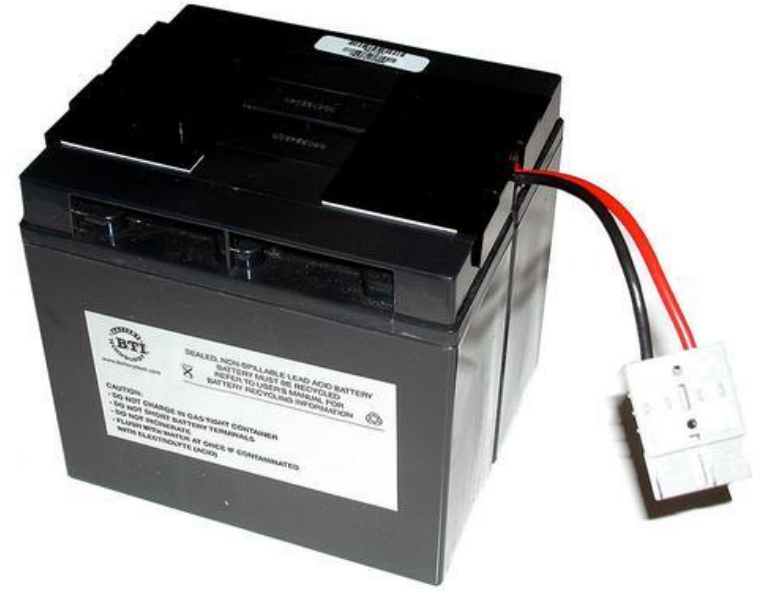

Fonte: http://www.hardware.com.br/tutoriais/baterias/pagina3.html

Elas são relativamente baratas, de fabricação simples e têm elevada densidade de potência e dentre as baterias recarregáveis é a que possui menor auto descarga, perdendo em um período de um ano, 40% da energia armazenada, quando não conectada a circuitos externos. Contudo elas possuem uma baixa densidade de energia, carga mais lenta e vida útil limitada de 200 a 300 ciclos de vida.

#### <span id="page-31-1"></span>**2.6.2. Baterias de Níquel-Cádmio (Ni-Cd)**

Essas baterias são muito usadas para aparelhos eletrônicos como filmadoras, controles, brinquedos, etc. Elas são muito mais vantajosas comparadas às baterias de chumbo ácido, porém eram mais caras e com uso restrito. A Figura 16 ilustra um exemplo de bateria de Ni-Cd.

<span id="page-31-0"></span>Figura 16 – Baterias de Ni-Cd.

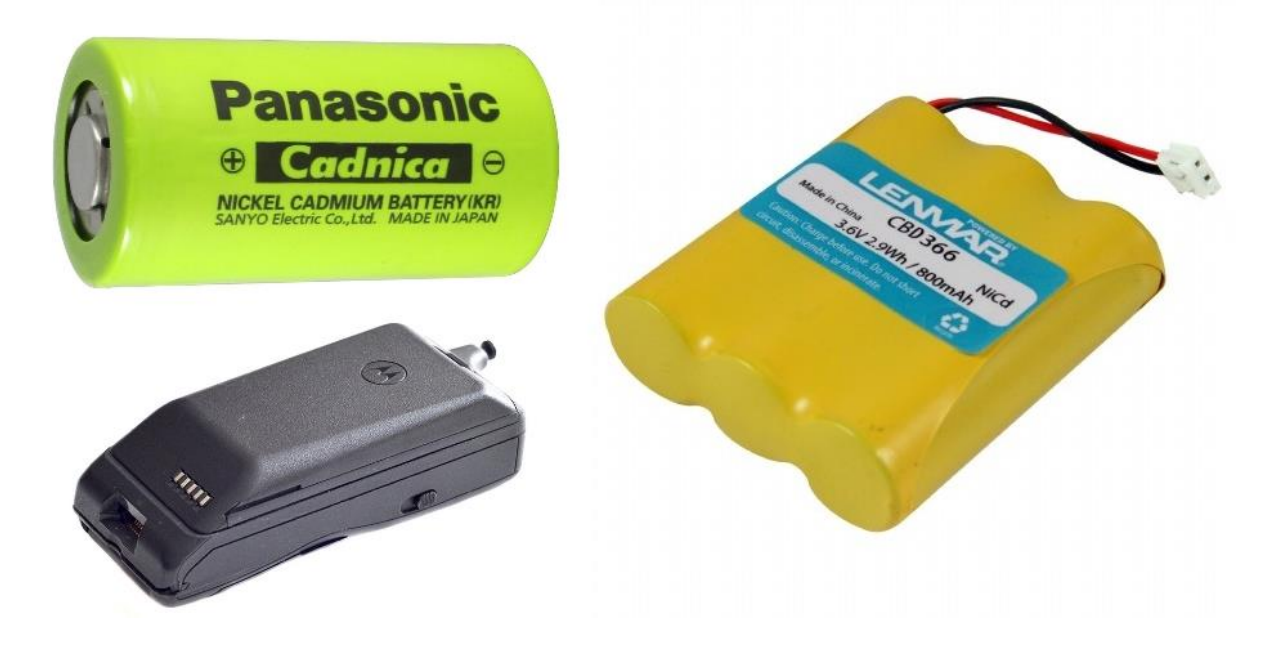

Fonte:<http://www.hardware.com.br/tutoriais/baterias/pagina3.html>

Com o avanço no estudo em materiais e estruturas de baterias, desenvolveuse baterias de níquel metal hidreto, reconhecidas como mais eficientes e menos poluentes do que as baterias Ni-Cd. Estas possuem um carregamento rápido e simples, um número elevado de ciclos de vida, tem um bom rendimento a baixas temperatura e um custo baixo. Entretanto, possui uma densidade de energia pequena,

um alto auto descarregamento e ainda são constituídas de matérias tóxicos, como o próprio cádmio, que é um metal altamente tóxico.

#### <span id="page-32-1"></span>**2.6.3. Baterias de Níquel Metal Hidreto (Ni-MH)**

As baterias de Niquel Metal Hidreto (Figura 17) são mais eficientes comparadas com a de níquel cádmio, além de não possuir metais tóxicos em sua constituição. Elas são comumente utilizadas em telefones celulares, câmeras digitais e notebooks.

<span id="page-32-0"></span>Figura 17 – Bateria de Ni-MH.

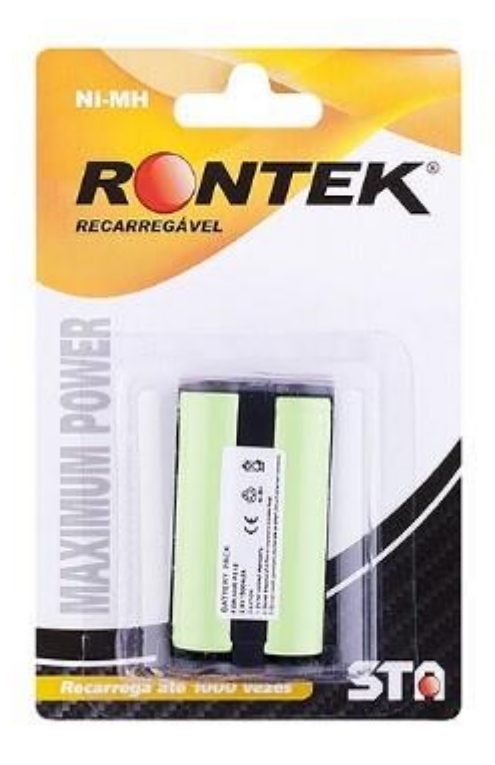

Fonte:<http://www.sta-eletronica.com.br/resources/artigos/nimh.jpg>

Elas possuem até 40% maior densidade de energia quando comparadas as baterias de Ni-Cd, são mais fáceis de carregar e são menos perigosas ao meio ambiente, porém a vida útil delas não é muito grande, possuem baixa tensão por célula e possui elevada perda de carga se armazenada em locais de elevada temperatura.

## <span id="page-33-1"></span>**2.6.4. Baterias de Íons de Lítio (Li-íon)**

As baterias de íon de lítio (Figura 18) se destacam no ramo automobilístico por serem bem mais vantajosas em relação às outras tecnologias utilizadas na produção de baterias.

Para utilização em veículos elétricos, as baterias precisam ter capacidade de uma carga rápida. Uma vez que as baterias de li-íon possuem essas características, elas são muito atrativas para aplicação em EVs.

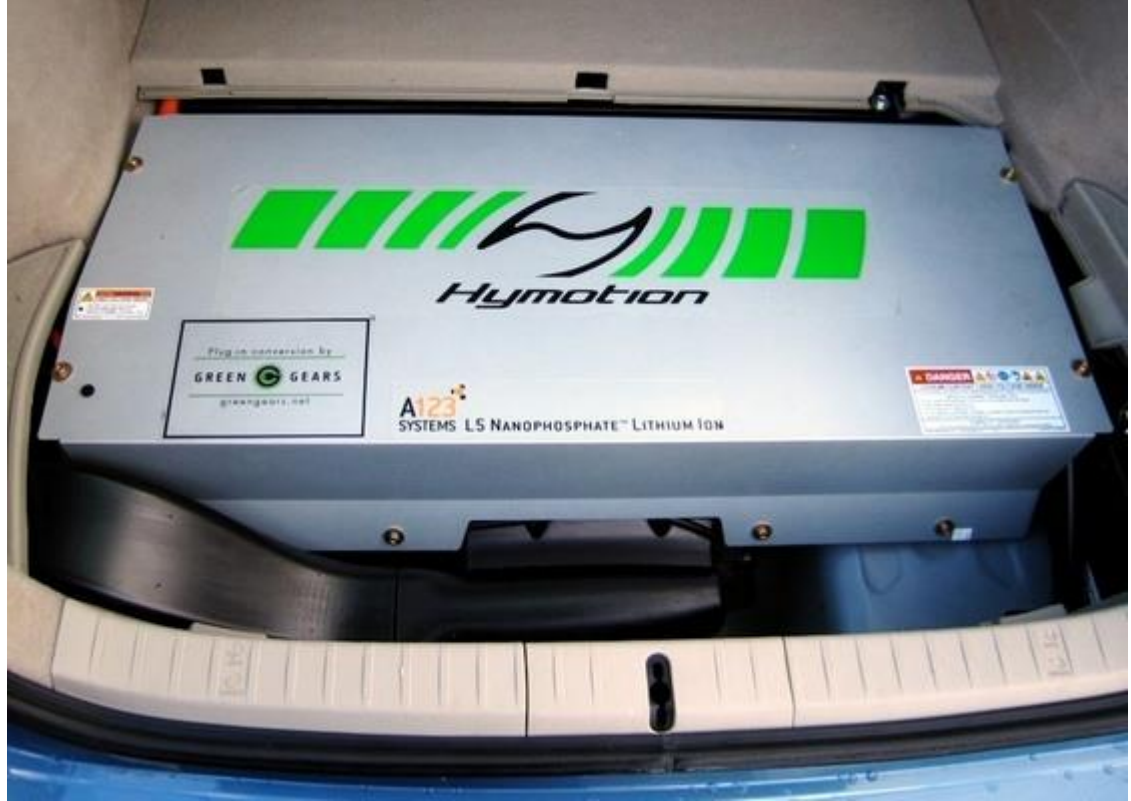

<span id="page-33-0"></span>Figura 18 – Bateria de li-íon.

Fonte: [http://carros.uol.com.br/noticias/2011/03/02/reciclar-bateria-de-carro-eletrico-e-processo](http://carros.uol.com.br/noticias/2011/03/02/reciclar-bateria-de-carro-eletrico-e-processo-complexo-caro-e-indispensavel.htm)[complexo-caro-e-indispensavel.htm](http://carros.uol.com.br/noticias/2011/03/02/reciclar-bateria-de-carro-eletrico-e-processo-complexo-caro-e-indispensavel.htm)

Essas baterias possuem uma alta densidade de energia, baixo efeito de auto descarregamento, pouca manutenção e possui um grande potencial por célula. Contudo estas baterias requerem circuitos de proteção para limitar a corrente e a tensão que alimentam o motor do veículo elétrico, uma vez elas entregam uma corrente mais elevada, e possuem um custo elevado.

# <span id="page-34-0"></span>**3. CARACTERIZAÇÃO DA ESTAÇÃO DE CARGA PARA IMPLEMENTAÇÃO NO CENTRO DE CIÊNCIAS TECNOLÓGICAS DA UDESC**

O baixo número de estações para carregamento de veículos elétricos no Brasil, cerca de uns 100 eletropostos até 2016 segundo [23], se deve à falta de regulamentação a respeito do abastecimento de energia e em relação a infraestrutura para o fornecimento de energia para os veículos elétricos. Por isso, a maioria dos pontos de abastecimentos construídos foram frutos de parcerias entre empresas.

Devido a autonomia na faixa de 130 km a 180km dos veículos elétricos, o ideal seria que a cada 100km houvesse uma estação de recarga, dizem especialistas. [23]

Tendo isso em vista, locais públicos, locais de trabalho, instituições públicas são ótimos pontos para a instalações de eletroposto, uma vez que são locais em que as pessoas passam um certo tempo, deixando seus carros estacionados. Este tempo que seria ideal para o reabastecimento das baterias de veículos elétricos.

Logo, o Centro de Ciências Tecnológicas da UDESC seria um ótimo local para construção de uma estação de recarga. Sendo que em média, os alunos, os técnicos administrativos e os professores permanecem durante um período de 6 horas.

## <span id="page-34-1"></span>3.1. ESPECIFICAÇÕES E CLASSIFICAÇÃO DO ELETROPOSTO

Para implementação de um eletroposto experimental dentro da UDESC, é preciso definir qual o tipo de carregamento a ser utilizado. Deve-se levar em conta a disponibilidade de energia para a construção do ponto de recarga.

O mais interessante seria realizar um pedido para a CELESC (empresa responsável pela distribuição de energia na cidade de Joinville), a fim de conseguir um novo transformador para construir uma EVSE (Electric Vehicle Supply Equipament, equipamento de carregamento de veículo elétrico) para carregamento rápido, uma vez que a potência dessas estruturas é normalmente maior que 50kW.

Por questão de disponibilidade da UDESC será feito o projeto de uma estação de nível 2 alimentada pelos 20 painéis fotovoltaicos, de modelo Sunmodule SW 130 poly R6A (ilustrado na Figura 19), do NPEE (Núcleo de Processamento de Energia Elétrica) da Universidade do Estado de Santa Catarina. Cada módulo desse possui uma potência de 130W, logo com os 20 painéis em funcionamento seria possível conseguir uma potência de até 2600W em condições nominais.

Ou seja, o eletroposto será projetado para uma potência de 2600W e para o carregamento de apenas um carro por vez.

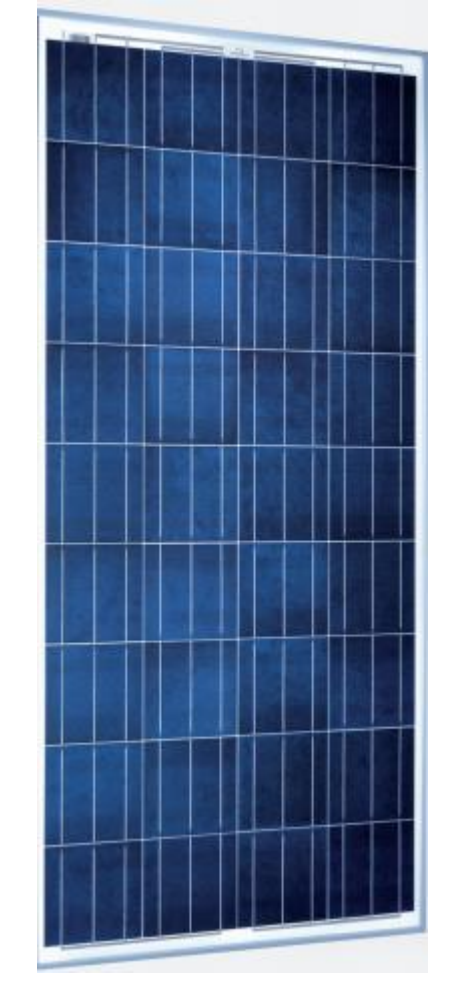

<span id="page-35-0"></span>Figura 19 – Sunmodule SW 130 poly R6A

Fonte: [13]

De acordo com a norma NBR IEC 61851 – 1, para o modo de carregamento 2 é necessária uma estrutura dedicada para o carregamento do veículo, sendo que esta estrutura deve possuir internamente um sistema de proteção.

A norma também classifica as estações quanto ao modo em que o cabo para carregamento está conectado. Logo, para a aplicação desse projeto, ela será do tipo A2, onde o cabo de recarga está fixo à uma estação de carga dedicada.

A estrutura de conversores presentes no eletroposto será projetada para uma tensão de saída de 220 Vac e uma corrente máxima de 12 A.
É importante ressaltar, que só existem normas no Brasil para estações conectadas à rede e carregamento por corrente alternada. Deste modo as normas aqui aplicadas são em referência a estas estações.

Outro importante ponto a ser ressaltado é o tempo médio de recarga para cada veículo. Como dito anteriormente os alunos ficam no mínimo durante um período (3,5h), podendo até ficar na universidade durante os 3 períodos (10,5h).

Deste modo é interessante definir quanto seria o tempo para recarga dos veículos que chegariam a UDESC. Na presente situação de baixa potência, um veículo elétrico médio, com uma bateria de aproximadamente 30kWh, demoraria mais tempo para uma recarga completa. [9]

Além do carregamento de veículos totalmente elétricos, também seria interessante a realização do carregamento de veículos elétricos híbridos Plug-in (VEHP).

Os VEHP possuem um motor a combustão e um motor elétrico, sendo que as baterias a alimentação do motor elétrico têm acesso externo para o carregamento das mesmas.

A Tabela 3 mostra as características de carga para diferentes carros presentes no mercado.

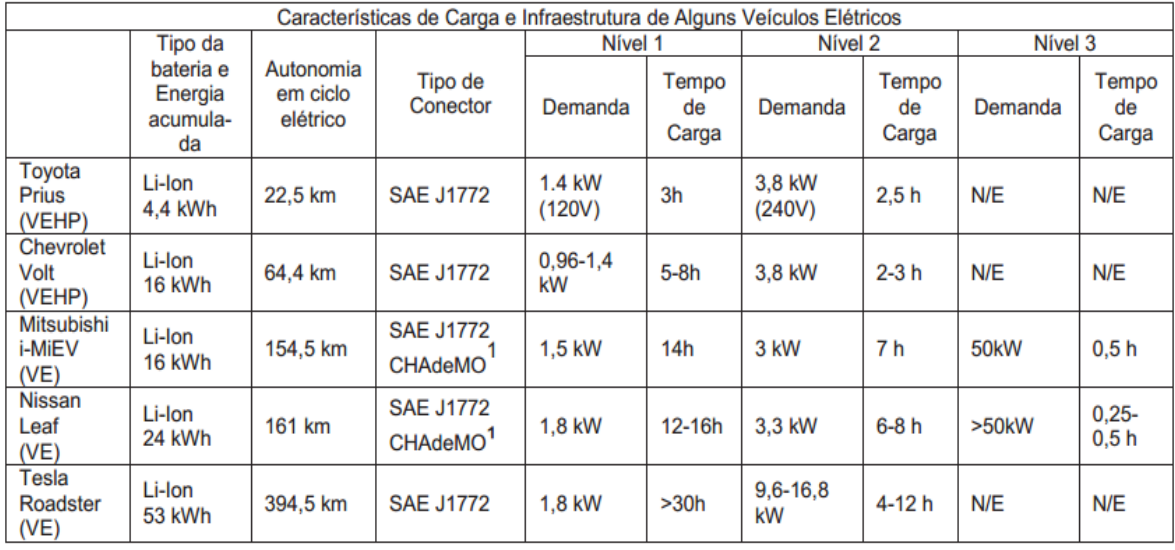

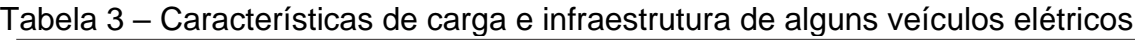

Fonte: [6]

Assim é possível ver que para o carregamento completo das baterias de carros elétricos leves (16 kWh à 24 kWh), seria preciso de no máximo 8 horas de carregamento com uma potência de 3,8 kW, como a estrutura de recarga terá 2,6 kW, acredita-se que os tempos de recarga estariam na faixa de 8,5 horas. A depender do nível de carga presente no início da recarga e da autonomia pretendida.

# 3.2. LOCALIZAÇÃO

Como os painéis solares instalados no Centro de Ciências Tecnológicas (CCT) fica ao lado do bloco E (Departamento de Engenharia Elétrica), a estação de carga deverá ser instalada o mais próximo possível. Assim deve-se colocar a estação de carga em uma vaga de estacionamento logo em frente ao departamento de Engenharia Elétrica, de maneira semelhante à ilustrada na Figura 20.

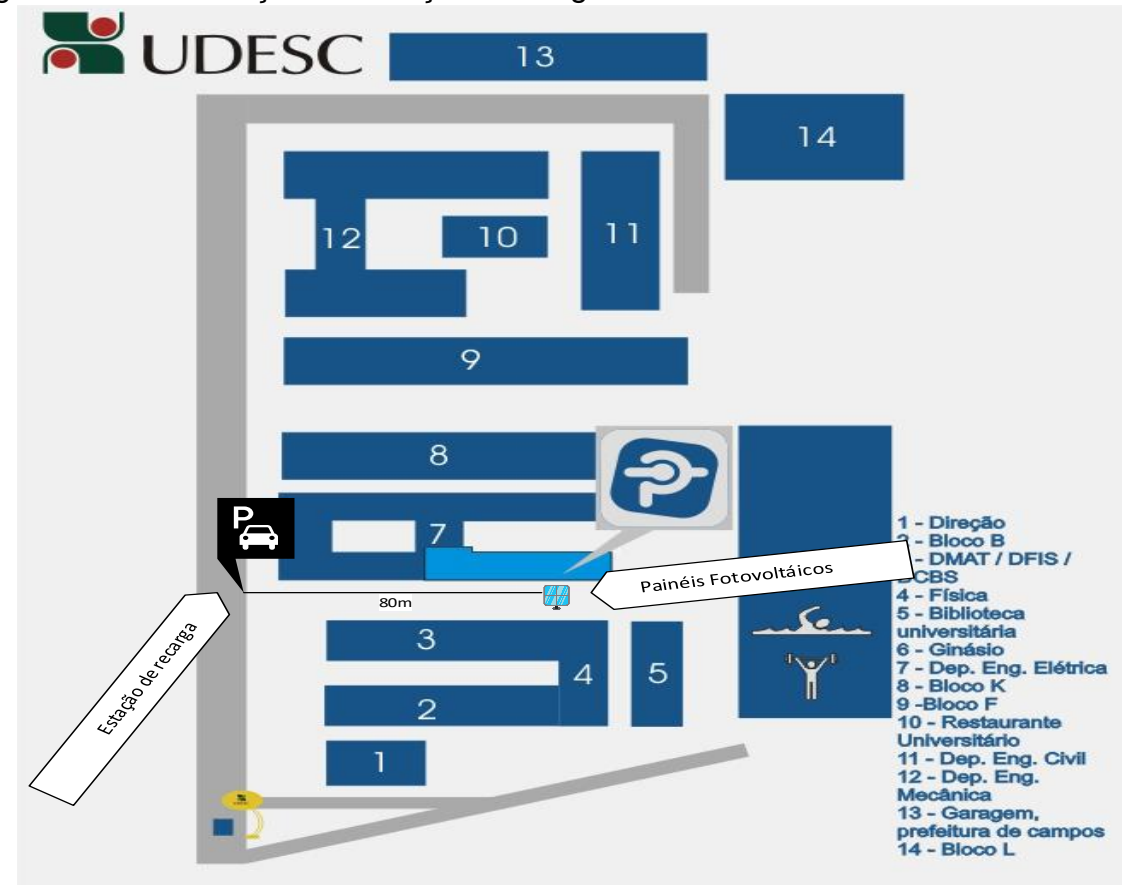

Figura 20 – Localização da estação de carga na UDESC - CCT

Fonte: Adaptada de [27]

## 3.3. ALIMENTAÇÃO

Para alimentação do sistema, foram escolhidos os 20 módulos solares Sunmodule SW 130 poly R6A, pertencentes ao NPEE.

As células fotovoltaicas são dispositivos semicondutores fotossensíveis, construídos normalmente com silício amorfo, silício cristalino ou policristalino [11]. Eles têm a função de converter energia solar em energia elétrica.

Cada célula fotovoltaica pode ser ligada com mais células em série ou em paralelo para formar um módulo fotovoltaico. Além disso, vários módulos podem ser conectados entre si, formando um conjunto de módulos, como é mostrado na Figura 21.

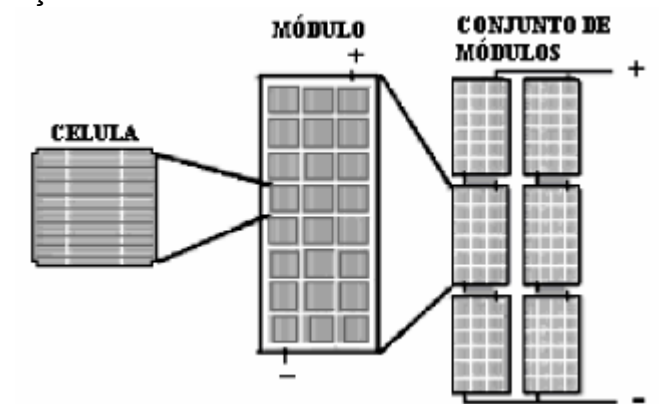

Figura 21 – Composição de um módulo fotovoltaico

Fonte[:http://www.proceedings.scielo.br/scielo.php?pid=](http://www.proceedings.scielo.br/scielo.php?pid)MSC0000000022004000200020&script=sci\_ar ttext

Os painéis podem ser associados em série ou em paralelo. Quando é feita a associação em série (Figura 22), a tensão dos painéis é somada, porém a corrente da saída será a mesma de que apenas um painel.

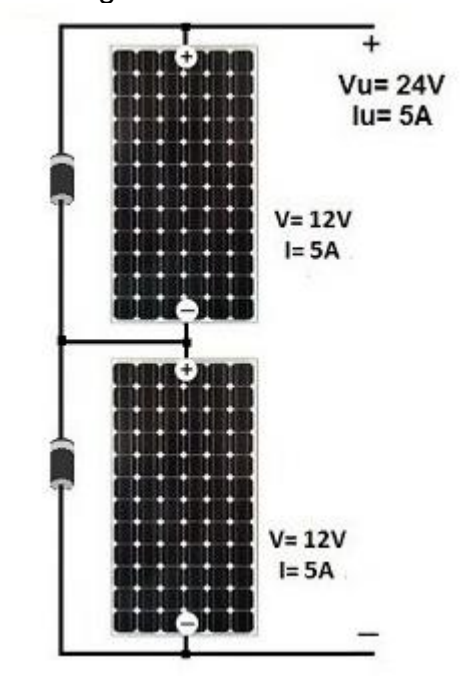

Figura 22 – Exemplo de painéis ligados em série

Fonte: http://www.mpptsolar.com/pt/paineis-solares-em-serie.html

A ligação em paralelo dos módulos, ilustrado na Figura 23, gera uma mesma tensão e as correntes são somadas.

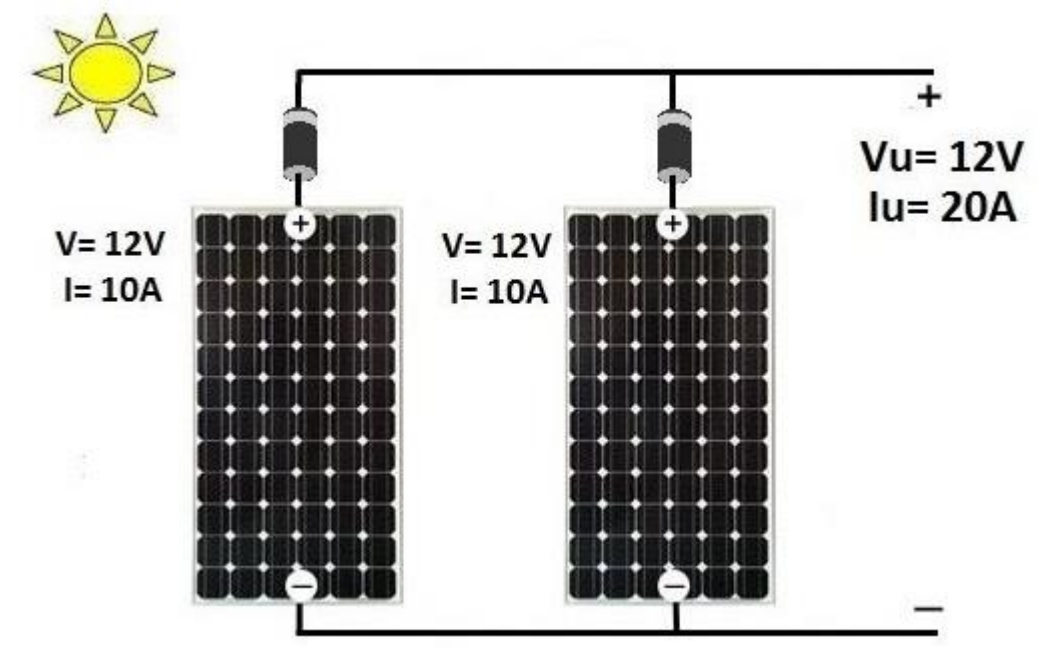

Figura 23 – Exemplo de painéis ligados em paralelo

Fonte: http://www.mpptsolar.com/pt/paineis-solares-em-paralelo.html

# **3.3.1. Arranjo do sistema de alimentação**

Primeiro é necessário verificar os parâmetros do módulo utilizado, apresentados na Tabela 4.

| Parâmetro | Magnitude | Descrição                                           |
|-----------|-----------|-----------------------------------------------------|
| $P_{max}$ | 130W      | Potência máxima em condições padrões                |
| $V_{mpp}$ | 17.4V     | Maior valor de tensão no MPP                        |
| $I_{mpp}$ | 7,49 A    | Maior valor de corrente no MPP                      |
| $V_{min}$ | 15,8V     | Maior valor de tensão com 80% de irradiação (94,6W) |

Tabela 4 – Parâmetros do painel Sunmodule SW 130 poly R6A

Fonte: Próprio autor

Com isso é possível determinar o arranjo de módulos para conseguir um melhor aproveitamento da energia na saída da estação de carga

O arranjo foi composto de 5 painéis em série, formando uma fileira de painéis e por fim, foram colocadas 5 fileiras dessas em paralelo, igual ao exposto na Figura 24.

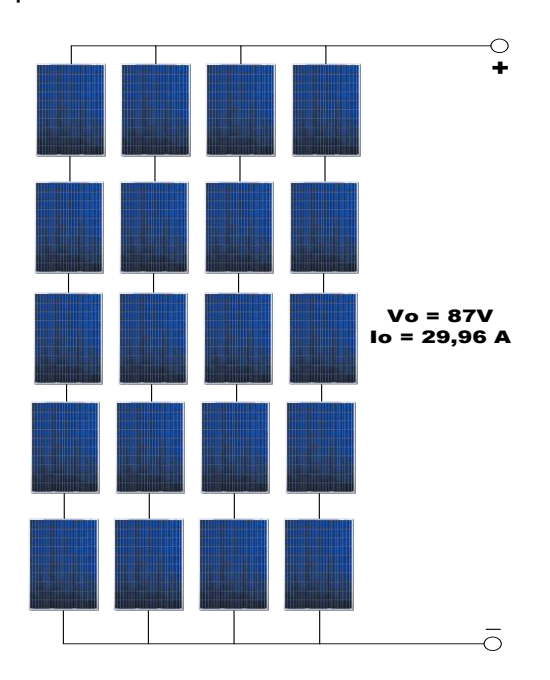

Figura 24 – Arranjo dos painéis solares

Logo o arranjo terá uma tensão de saída de 87 V e uma corrente de 29, 96 A em condições padrões de máxima eficiência. Para efeito de precaução, em condições de 80% de irradiação (pior caso) de acordo com o fabricante, a tensão de saída será de 79 V, ou seja, uma potência de 1892 W.

## 3.4. REGULAMENTAÇÃO

De acordo com a norma ABNT NBR IEC 61851-1:203 – "Sistema de recarga condutiva para veículos elétricos", a estação de carga se enquadra no carregamento de modo 2, caso A2. A Figura 25 mostra uma página retirada da norma onde é feita a classificação dos tipos de conexões com VEs.

Figura 25 – Conexão de um VE a uma estação de carga de corrente alternada

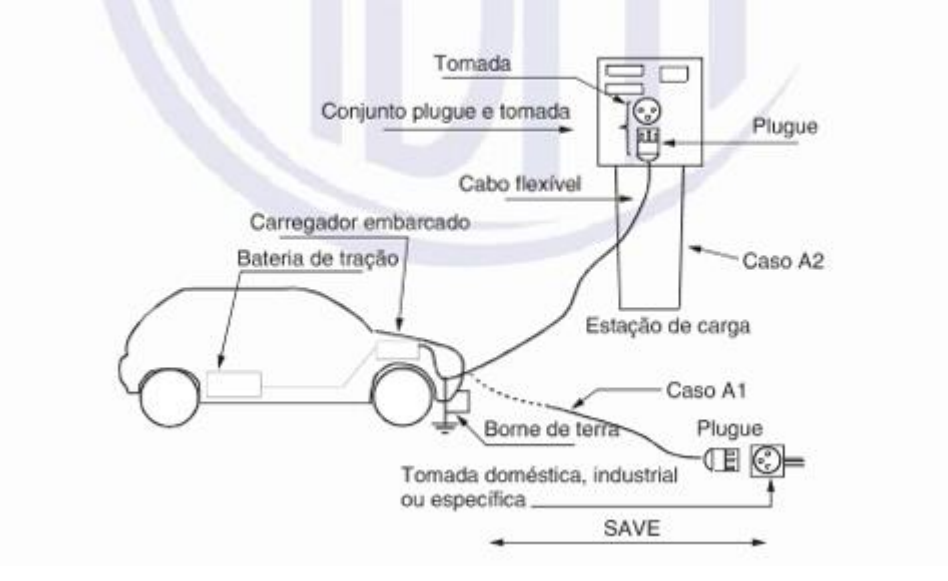

Fonte: [12]

Como visto anteriormente, para o carregamento de nível 2, a tomada utilizada pode ser a SAE J1772 Tipo 1 ou Tipo 2, como o sistema projetado é monofásico, será utilizado a SAE J1772 Tipo 1 (Figura 27).

## Figura 26 – SAE J1772 Tipo 1

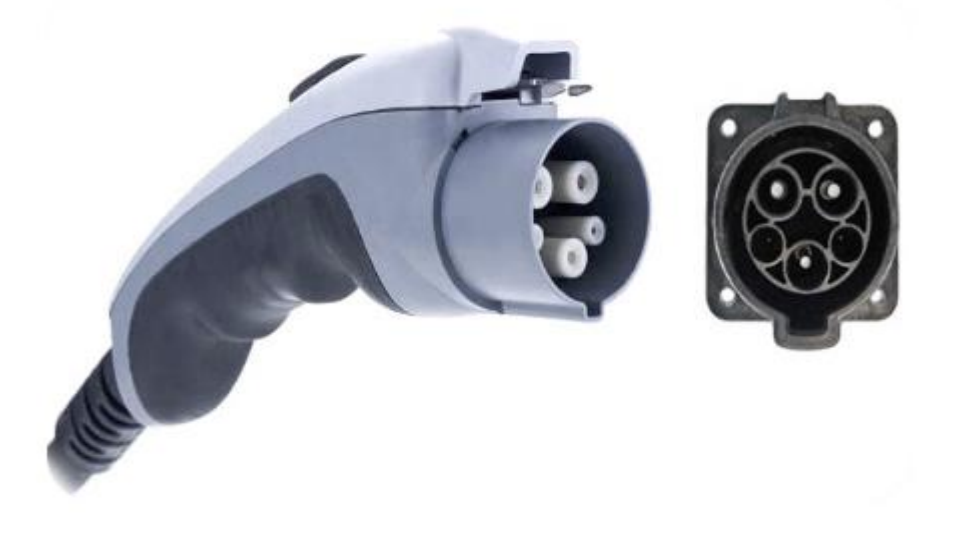

Fonte: [24]

Este plugue possui pode suportar uma corrente de até 32 A e uma tensão de 250V. Ele é composto por 5 pinos, sendo eles descritos na Figura 27.

Figura 27 – Pinagem padrão SAE J1772

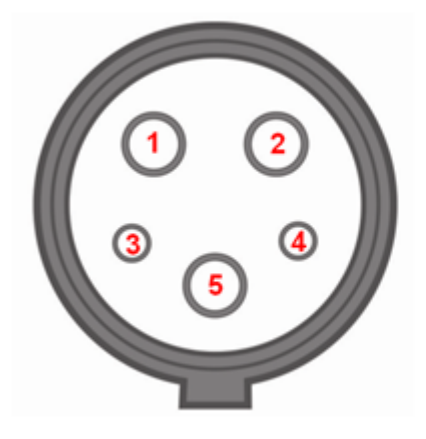

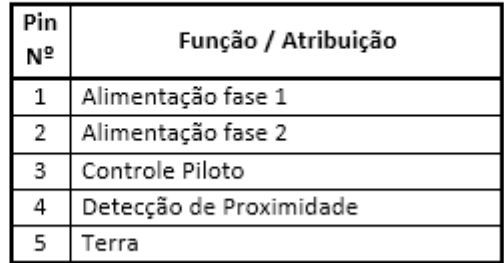

Fonte: [24]

O pino de detecção de proximidade previne que o veículo elétrico se movimente enquanto estiver conectado ao eletroposto. Já o pino de controle piloto realiza a comunicação com o VE, gerando uma onda quadrada (1 kHz / ±12 V) que é utilizada para detectar a conexão do carro com o sistema de controle da estação de carga, para informar a máxima corrente de recarga permitida e controlar a recarga

De acordo com a Norma SAE J1772, não deve existir elemento de tomada na conexão do carregador, deste modo, os cabos do plugue irão da estação de carga diretamente para o veículo elétrico, sem a necessidade de dimensionamento da tomada.

Como o eletroposto será ligado diretamente com os painéis fotovoltaicos, tornase importante fazer o dimensionamento dos cabos que levarão a energia dos painéis até a estação de recarga.

De acordo com a norma NBR-6418, para uma corrente de até 36 A ( valor de corrente que saí dos painéis solares), deve ser usado um conector de cobre isolado de 6mm². O cabo para o carregamento do veículo elétrico, deve conter 2 condutores (positivo e terra), para a proteção de circuitos CC, são recomendáveis a utilização de um sistema contra surto e a utilização de fusíveis. Assim, é possível garantir uma proteção contra sobretensões provenientes de descargas atmosféricas, além de uma proteção do sistema em relação a correntes elevadas.

Na estação de carga, é importante fazer o aterramento da estrutura, para garantir que os usuários não acabem tomando descargas elétricas. Além disto, dentro do eletroposto, antes do cabo do plugue de carregamento, é interessante utilizar um interruptor diferencial residual, para dar mais uma garantia de que o usuário não irá sofrer nenhuma descarga do sistema. A Figura 28 apresenta um esquema simplificado de proteção para o eletroposto.

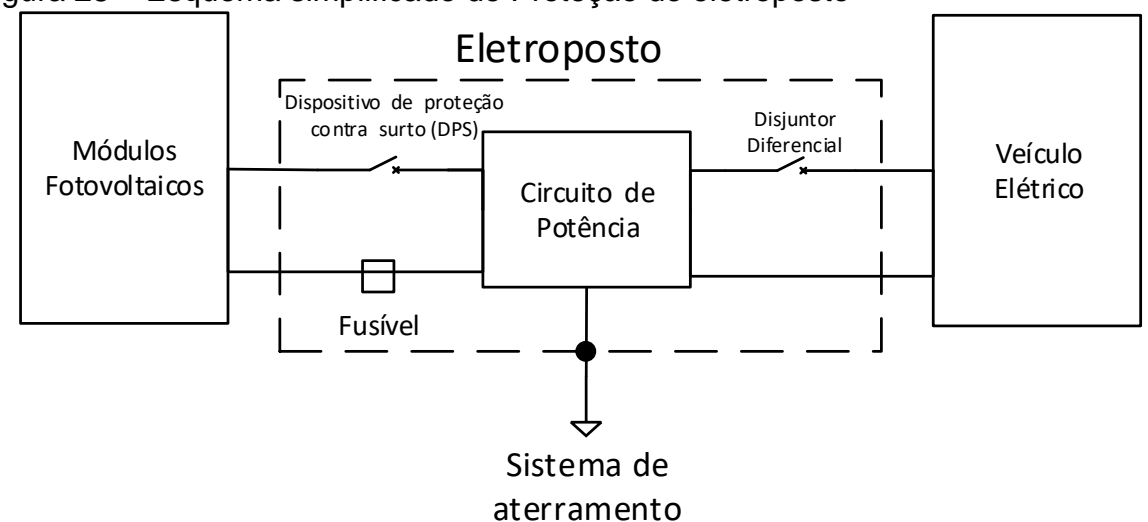

#### Figura 28 – Esquema simplificado de Proteção do eletroposto

## 3.5. ESTRUTURA DE POTÊNCIA

Normalmente as estações de recarga de veículos elétricos ou são do tipo que entregam corrente contínua (modo 3) a partir de uma fonte de alimentação em corrente alternada (rede) ou entregam a energia da rede diretamente em corrente alternada (modo 1 e 2).

Para a realização deste trabalho, pensou-se na praticidade de uma estação de recarga, uma vez que caso fosse escolhido montar um protótipo de modo 3, seria necessário especificar um carro para o projeto, visto que cada carro possui uma bateria interna diferente, a qual requer um sistema de carregamento apropriado. Já o modo de recarga 2, pode ser utilizado por qualquer veículo elétrico, sendo que todos os veículos elétricos vêm com carregadores internos que convertem a energia para corrente contínua e cada carregador interno possui um controle específico para realizar o carregamento da bateria do veículo,

Deste modo foi escolhido uma estação de recarga de nível 2, porém a fonte de alimentação escolhida não foi a rede e sim um conjunto de painéis solares, logo é necessário utilizar um inversor.

Há várias topologias de inversores quem podem ser empregados para este projeto. A fim de estudo, foi decidido projetar um conversor dividido em dois estágios, estes ilustrados na Figura 29. Sendo o primeiro um elevador de tensão, e o segundo um inversor. Já que a tensão de saída dos painéis fotovoltaicos não está em um nível suficiente para a utilização de apenas um estágio inversor.

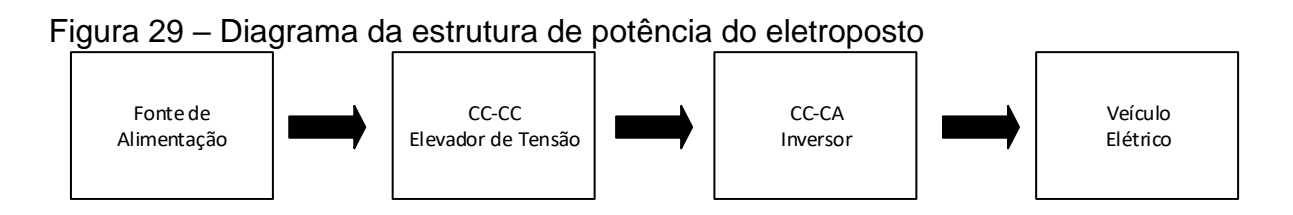

Fonte: Próprio autor

Assim, foi definido que para o estágio CC-CC seria construído um conversor elevador de tensão não isolado (conversor Boost). A intenção da utilização deste conversor é propiciar um ganho do nível de tensão dos painéis para ajustar o nível de tensão do barramento de entrada do inversor.

Para a parte do inversor, foi escolhido um inversor Ponte Completa, em razão de não precisar de um ponto médio e além de ter um esforço de corrente reduzido pela presença de dois braços de chaves. Como a saída desta estrutura é em alta frequência, ainda é necessário a utilização de um filtro LC na saída para o inversor, dado que isso eliminará grande parte das harmônicas das componentes de alta frequência. A Figura 30 mostra um esquema da estrutura de potência.

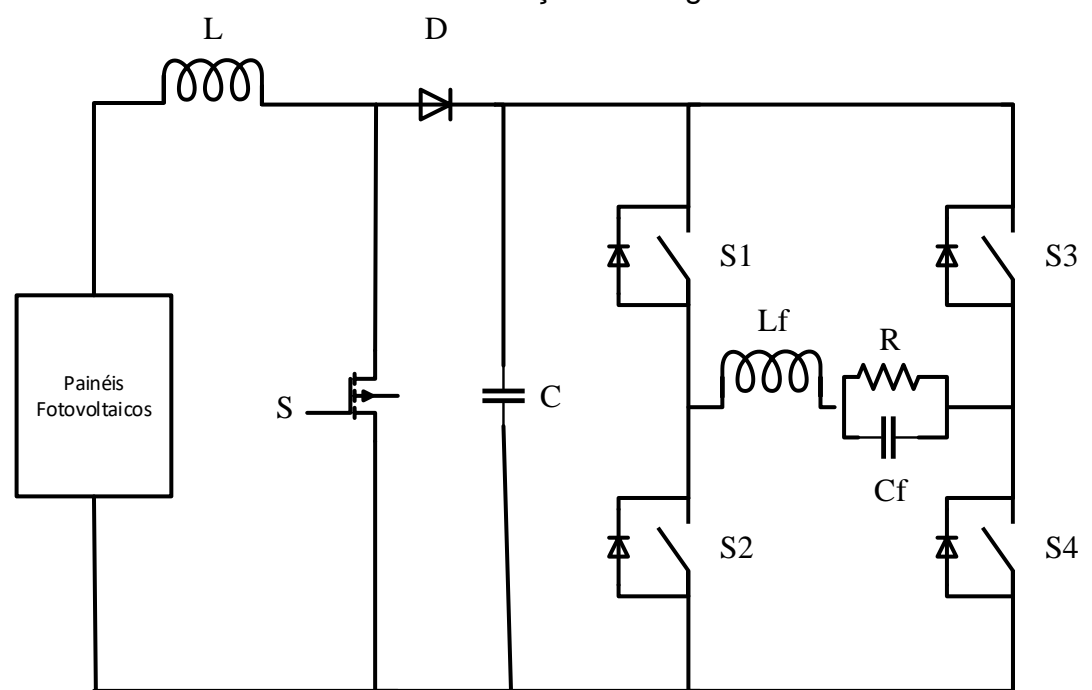

Figura 30 – Estrutura de Potência da estação de carga

Fonte: Próprio autor

## 3.6. PRODUTOS NO MERCADO

Atualmente no Brasil, existem poucas empresas que comercializam estações de cargas para veículos elétricos. Empresas como General Elétric, grupo ABB, e Schneider Eletric são fortes produtoras fora do Brasil, mas já estão começando a instalar algumas estações de carga no país. Além das grandes empresas, algumas empresas brasileiras, como a NeoSolar e Ballast, estão comercializando estações de carga para utilização em casa e em locais de trabalho.

Essas estações variam o preço de acordo com a potência, os preços dessas estações variam de R\$3790,00 à R\$18490,00 de acordo com o site da NeoSolar.

O carregador mais barato encontrado foi o carregador de carro elétrico Evlink de 3 kW com uma tomada, mostrado na Figura 31, que custa R\$3790,00.

Figura 31 – Evlink 3 kW

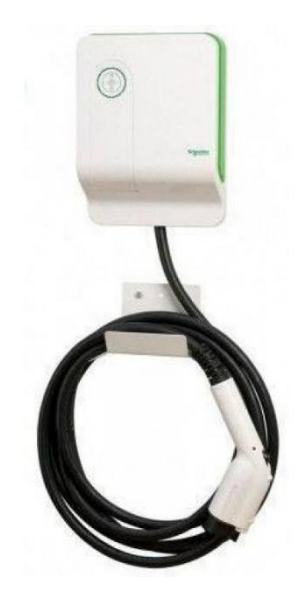

Fonte: [28]

Este é uma estação de nível 2, com uma tensão de saída de 230 Vac e com frequência de operação de 50/60 Hz. Este modelo é produzido pela Schneider Electric e é muito comumente utilizado em casas, para recargas noturnas.

Agora, o modelo mais caro oferecido pela empresa é o Evlink Parking de 22 kW com duas tomadas, mostrado na Figura 32, que custa R\$18490,00.

Figura 32 – Evlink Parking 22 kW

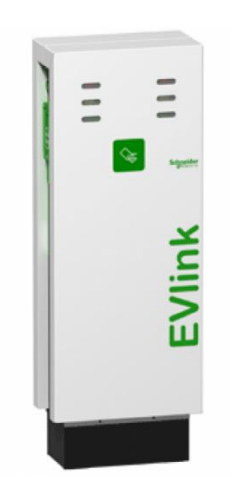

Este modelo já possui uma potência considerável, contudo ainda se trata de uma estação de carga de nível 2. Com uma tensão máxima de até 400 Vac também trabalha em uma frequência de 50/60 Hz. Sendo ideal para uso coletivo, em locais públicos ou em locais de trabalho.

Por fim, anda existem algumas montadoras que fabricam os eletropostos especificamente para seus veículos, como é o caso da BMW, que fornece aos clientes que compram carros elétricos, estações de carga para instalação em suas residências.

O modelo mais comum de carregadores residenciais da montadora é o BMW iWallbox, mostrado na Figura 33, que possui tensão máxima de saída 400Vac e uma potência de até 12800 W.

Figura 33 – BMW iWallbox

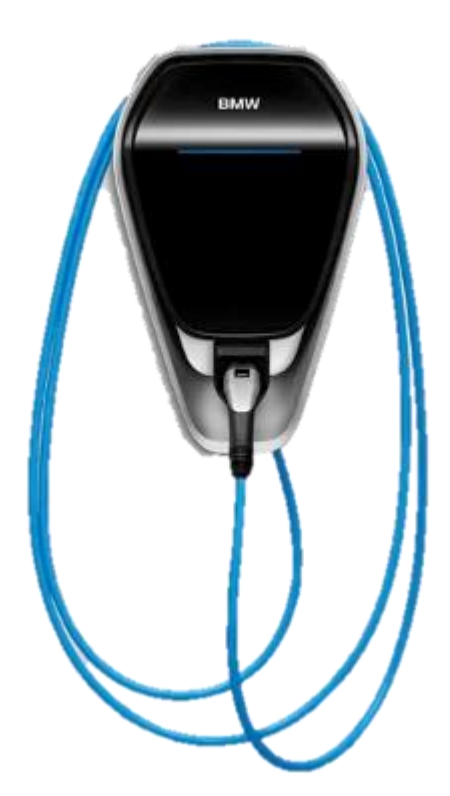

Fonte: https://charging.bmwgroup.com/web/wbdoc/bmw-i-wallbox2

## **4. CONVERSOR BOOST**

Nesta seção serão apresentados o funcionamento e os passos para a construção do conversor elevador de tensão Boost, assim como uma breve revisão sobre os conversores CC-CC.

# 4.1. CONVERSORES CC-CC

Os conversores CC-CC são sistemas eletrônicos comutados, normalmente em alta frequência, em que a energia elétrica é processada. Essa energia processada é convertida de tensões e correntes CC para níveis diferentes de tensões e correntes CC. [\[13\]](#page-103-0)

Esses circuitos eletrônicos podem ser isolados ou não isolados, sendo diferenciados pela presença ou não de componentes magnéticos acoplados (indutores acoplados ou transformadores). Nos circuitos isolados há um isolamento elétrico entre a entrada e a saída do conversor. Já os circuitos não isolados são mais compactos e mais baratos devido possuírem menos componentes magnéticos. A Figura 34 apresenta um conversor CC-CC genérico, onde há a conversão de níveis diferentes de entrada e saída de corrente e tensão.

Figura 34 – Conversor CC-CC genérico.

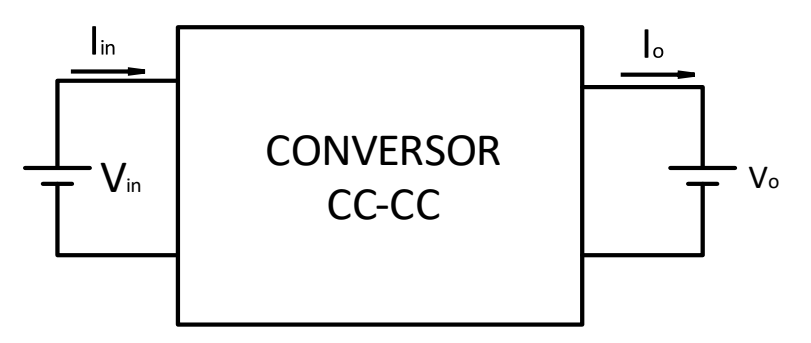

Fonte: Próprio autor

A variável de controle ou de entrada do sistema é a razão cíclica ou também chamada de ciclo de trabalho, que é representada pela letra D. Outra grandeza importante para esses conversores é o ganho estático, que é definido pela razão da

tensão de saída ( $V<sub>o</sub>$ ) pela tensão de entrada ( $V<sub>in</sub>$ ), como apresentado na equação (4.1). Sendo que o ganho estático é sempre dependente da razão cíclica.

$$
G = \frac{V_o}{V_{in}}\tag{4.1}
$$

Existem várias topologias de conversores CC-CC não isolados, sendo que o ganho estático destes possui diferentes dependências da razão cíclica. Na Tabela 5 estão listados alguns desses conversores com seus respectivos ganhos.

Tabela 5 – Ganho estático de conversores CC-CC não isolados, operando no modo de condução contínua

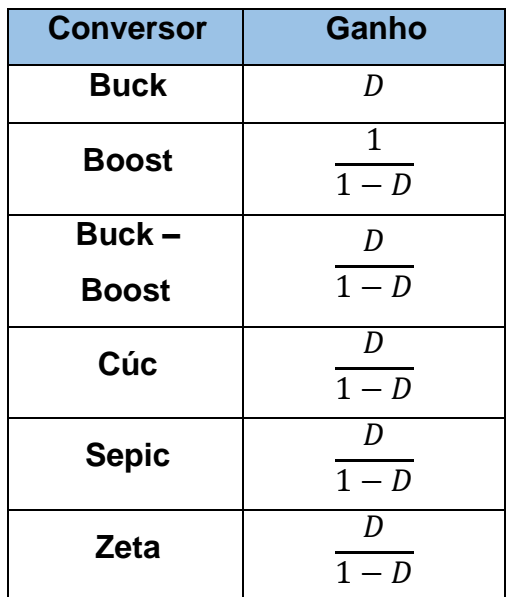

Fonte: [13]

# 4.2. O CONVERSOR BOOST EM MODO DE CONDUÇÃO CONTÍNUA (MCC)

No conversor Boost, o valor médio da tensão de saída é maior ou igual a tensão de entrada, ou seja, esse é um conversor elevador de tensão, caracterizando um ganho estático sempre maior ou igual a um. Sendo assim, ele é responsável por transferir a sua energia de entrada para a saída, adequando a tensão de saída de acordo com o projeto do conversor.

A Figura 35 apresenta uma estrutura básica do conversor Boost. A carga de saída também pode ser representada de maneira equivalente por com um resistor de

carga. Estrutura que será utilizada para a apresentação das etapas de operação deste conversor.

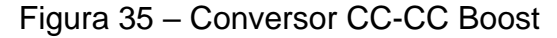

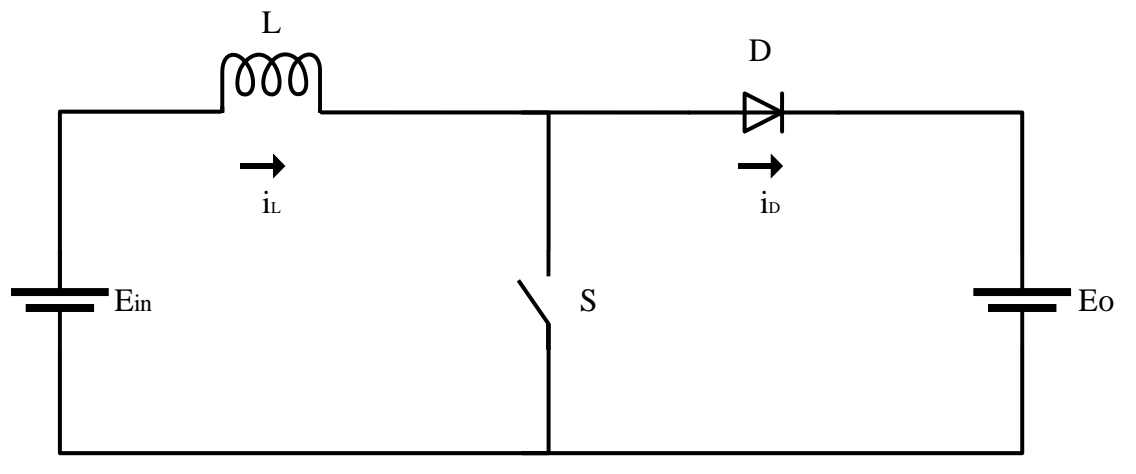

Fonte: Próprio autor

O ganho estático do conversor é dado pela equação (4.2), onde a razão cíclica D, é a razão entre o tempo de condução da chave  $(t_{on})$  e período de comutação ( $T_s)$ da chave.

$$
G = \frac{V_o}{V_{in}} = \frac{1}{1 - D} \tag{4.2}
$$

## **4.2.1. Etapas de operação**

Trabalhando em MCC, o conversor CC-CC elevador de tensão, têm como característica a sua corrente de entrada que nunca chega em zero. Há apenas uma ondulação, que quando se está trabalhando com frequências muito altas, ela tende a ser mínima, em função do valor da indutância.

## **4.2.1.1. Primeira etapa de operação**

Esta etapa de operação se inicia quando a chave S é fechada, polarizando inversamente o diodo D. Quando isso ocorre o estágio de saída fica isolado do estágio de entrada, fazendo com que o capacitor de saída comece a fornecer energia a carga. Além do que, nessa etapa, a corrente no indutor  $I_L$  é igual a corrente na chave  $I_S$  e a Corrente  $I<sub>D</sub>$  torna-se nula. A Figura 36 mostra o fluxo de corrente na primeira etapa de operação que passa pelo circuito de potência.

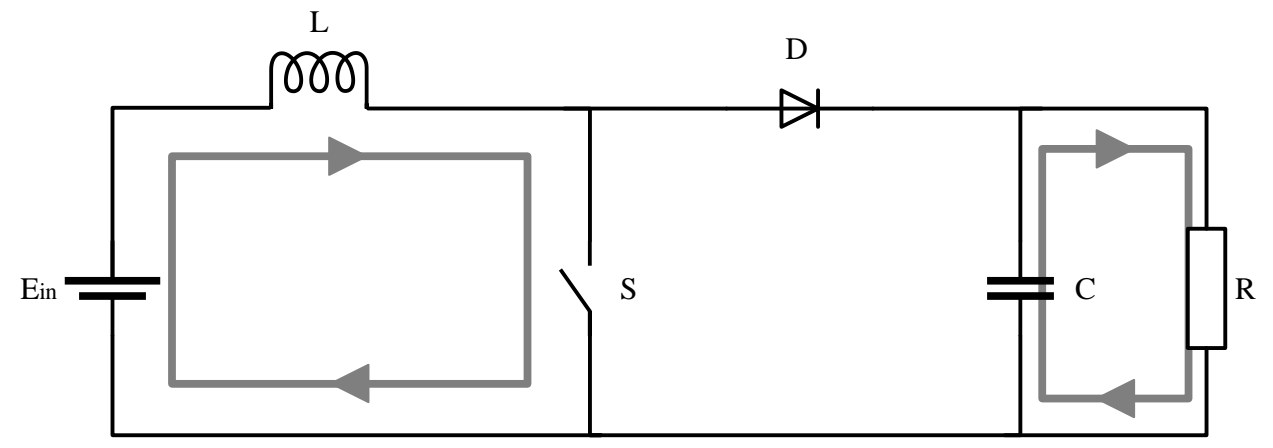

Figura 36 – 1ª Etapa de operação Conversor Boost

Fonte: Próprio autor

## **4.2.1.2. Segunda etapa de operação**

Quando a chave S abre, o diodo D entra em condução, fazendo com que a energia retirada da fonte e armazenada na indutância, seja entregue à carga. Deste modo o capacitor é carregado, a fim de que possa entregar energia para a carga na próxima etapa de operação. A corrente do indutor  $I_L$  passa a ser igual a corrente do diodo  $I<sub>D</sub>$  e por consequência a corrente na chave  $I<sub>S</sub>$  é nula. A Figura 37 mostra o fluxo de corrente na segunda etapa de operação que passa pelo circuito de potência.

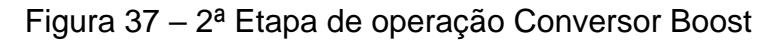

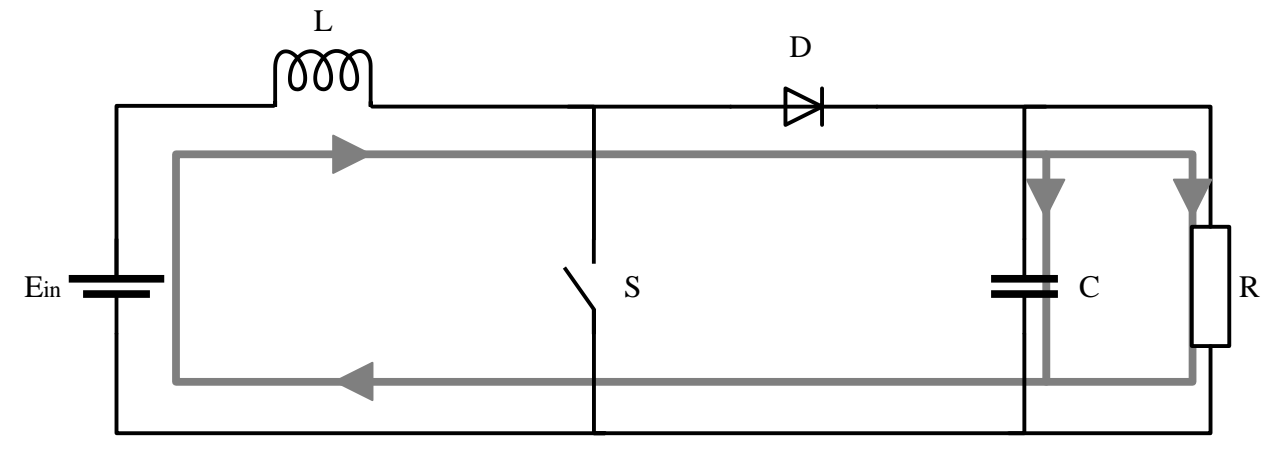

Fonte: Próprio autor1

### 4.3. PROJETO DO CONVERSOR BOOST

A realização de um projeto, adequando as características da fonte de alimentação às necessidades da carga é de extrema importância, visando melhorar o rendimento, diminuir o volume de componentes e melhorar o desempenho do conversor. Desta forma serão apresentadas as etapas do projeto do conversor Boost.

## **4.3.1. Especificações gerais do Projeto**

Nesta seção serão apresentadas as especificações do projeto do conversor de acordo com [\[14\]](#page-103-0) e de acordo com as especificações do arranjo dos painéis solares anteriormente descrito. Além disso, alguns parâmetros de entrada já devem ser conhecidos, de modo a facilitar a análise das etapas de conversão de energia.

Potência máxima de entrada:

$$
P_{in\_max\_B} = 2600 \, W \tag{4.3}
$$

Potência mínima de entrada:

$$
P_{in\_min\_B} = 1892 W \tag{4.4}
$$

Tensão máxima de entrada:

$$
V_{in\_max} = 87 V \tag{4.5}
$$

Tensão mínima de entrada:

$$
V_{in\_min} = 79 V \tag{4.6}
$$

Tensão nominal de saída:

$$
V_o = 370 V \tag{4.7}
$$

Máxima ondulação da tensão nominal de saída:

$$
\Delta V_o := 5\% \tag{4.8}
$$

Máxima ondulação na corrente nominal do indutor:

$$
\Delta I_{L\_nom} = 15\% \tag{4.9}
$$

Frequência de chaveamento do Boost:

$$
f_{SB} = 70000 \ Hz \tag{4.10}
$$

Rendimento estipulado da estrutura:

$$
\eta_B = 97\% \tag{4.11}
$$

A razão cíclica deve ser dimensionada para o melhor (potência mínima de entrada) e o pior (potência máxima de entrada) caso, deste modo teremos que:

$$
D_{max} = 1 - \frac{V_{in\_min}}{V_o} = 0.786
$$
\n(4.12)

$$
D_{min} = 1 - \frac{V_{in\_max}}{V_o} = 0.765
$$
 (4.13)

Potência de saída no estágio CC-CC:

$$
P_{o_B} = P_{in\_max\_B} \times \eta_B = 2522 \, W \tag{4.14}
$$

Do mesmo modo que a razão cíclica a corrente de entrada do conversor deve ser dimensionada para o melhor caso e para o pior caso.

Para o pior caso, onde se tem a o máximo valor médio de tensão, o maior valor médio da corrente de entrada será:

$$
I_{in\_max} = \frac{P_{in\_max}}{V_{in\_max}} = 29,885 A
$$
 (4.15)

Já para o caso onde a potência de entrada será mínima, o menor valor médio da corrente será:

$$
I_{in\_min} = \frac{P_{in\_min}}{V_{in\_min}} = 23,949 \, A \tag{4.16}
$$

#### **4.3.2. Projeto do indutor**

O valor da indutância do filtro de entrada depende da ondulação da corrente de entrada. Como há uma faixa de operação do conversor, é necessário projetar o indutor para as condições nominais.

Deste modo é necessário definir as correntes que irão passar pelo indutor.

O valor médio da corrente no indutor, em condições nominais, será igual ao maior valor médio da corrente de entrada:

$$
I_{L\_med\_max} = I_{in\_max} = 29,885 \, A \tag{4.17}
$$

Já o valor máximo de corrente no indutor, em condições de potência máxima, será:

$$
I_{L\_max\_pico} = I_{L\_med\_max} + \frac{I_{L\_med\_nom} \times \Delta I_L}{2} = 32,126 \, A \tag{4.18}
$$

Assim, o valor da indutância é definido com base na operação do conversor na tensão de entrada máxima.

$$
L_B = \frac{V_{in\_max} \times D_{min}}{\left(\Delta I_{L\_nom} \times I_{L_{med\_max}}\right) \times f_{SB}} = 212,061 \,\mu H\tag{4.19}
$$

Com o valor da indutância do filtro, é necessário encontrar a menor corrente que passará pelo indutor. Sendo que isso ocorrerá quando a tensão for mínima.

$$
I_{L\_med\_min} = I_{in\_min} = 23,949 \, A \tag{4.20}
$$

Agora será definida a variação mínima de corrente, que irá ocorrer quando a tensão de entrada for mínima.

$$
\Delta I_{L\_min} = \frac{V_{in\_min} \times D_{max}}{L_B \times f_{SB}} = 4,186 \text{ A}
$$
\n(4.21)

Esta nova variação será de 13% da corrente nas piores condições.

Agora é possível determinar a maior corrente de pico que irá passar pelo indutor em potência mínima.

$$
I_{L\_min\_pico} = I_{L\_med\_min} + \frac{I_{L\_med\_min} \times \Delta I_{L\_min}}{2} = 26,042 \text{ A}
$$
 (4.22)

## **4.3.2.1. Projeto físico do indutor**

Para a construção de um componente que se adeque às especificações, devem ser levadas em conta as relações físicas do material magnético, da mesma forma como se deve observar as relações práticas de construção.

Nesta seção serão definidos os parâmetros principais necessários para construção do indutor com núcleo de ferrite E. Para a escolha de um núcleo são necessários alguns parâmetros, descritos na Tabela 6.

| Parâmetro | Magnitude                  | Descrição                                   |
|-----------|----------------------------|---------------------------------------------|
| Kw        | 0,7                        | Fator de ocupação da janela                 |
| $B_{max}$ | 0.3T                       | Densidade de fluxo magnético máximo         |
| J m.a.x   | $450 -$<br>cm <sup>2</sup> | Densidade máxima de corrente nos condutores |

Tabela 6 – Parâmetros para escolha do núcleo

Fonte: Próprio autor

Com isso, o produto das áreas que define o menor núcleo que pode ser utilizado, segundo [15], é obtido pela Equação (4.23)

$$
Ae \times Aw = \frac{L_B \times I_{I_{L,max, pico}} \times I_{\text{med\_max}}}{Kw \times B_{max} \times I_{max}} = 24,369 \text{ cm}^4
$$
 (4.23)

Desta forma, foi escolhido o núcleo da Thornton NEE-65/33/52 de material IP-12@80ºC, a fim de diminuir o número de espiras necessárias para a construção deste idutor. A Tabela 7 apresenta os dados de entrada dados retirados do fabricante.

Parâmetro Magnitude de Anti-Americano Descrição  $\textit{Ae}$  | 10,58  $\textit{cm}^2$  | Área da seção transversal da perna central do núcleo  $A w$   $\begin{array}{c|c} 5,478 \, cm^2 \end{array}$   $\begin{array}{c} \end{array}$   $\begin{array}{c} \end{array}$   $\end{array}$   $\begin{array}{c} \end{array}$   $\begin{array}{c} \end{array}$   $\begin{array}{c} \end{array}$   $\begin{array}{c} \end{array}$   $\begin{array}{c} \end{array}$   $\begin{array}{c} \end{array}$   $\begin{array}{c} \end{array}$   $\begin{array}{c} \end{array}$   $\begin{array}{c} \end{array}$   $\begin{array}{c} \end{array}$  $V_e$  78,2  $cm^3$   $V$  Volume efetivo do núcleo

Tabela 7 – Parâmetros do núcleo da Thornton E – 65/33/26

Fonte: Próprio autor

Para o projeto do indutor serão utilizados 4 núcleos NEE-65/33/13 da Thornthon, de forma que fiquem com as faces planas coladas, assim esses quatro núcleos tornam-se equivalentes ao núcleo escolhido.

Com o núcleo definido, passa-se à etapa de especificação do número de espiras e da seleção dos condutores para a implementação do núcleo.

O número de espiras segundo [15], é definido pela Equação (4.24)

$$
N_{Lb} = \frac{L_B \times I_{L_{\text{max}} \text{ pico}}}{B_{\text{max}} \times Ae} \times 10^4 = 21,464
$$
 (4.24)

Aproximando para o valor inteiro mais próximo, obtêm-se um valor de 21 espiras.

Depois de determinado o número de espiras, é interessante determinar o tamanho do espaçamento entre o material ferromagnético e os condutores, também conhecido como entreferro. Para determinar esse espaçamento, segundo [15], utilizase a seguinte equação:

$$
\delta = \frac{N_{Lb} \times \mu_o \times Ae}{2 \times L_B} = 1,382 \text{ cm}
$$
 (4.25)

A seguir é feita a determinação da seção de cobre necessária para o maior valor eficaz de corrente que passará pelo componente. Uma vez que, a ondulação de corrente é pequena, o valor eficaz da corrente pode ser considerado igual ao calor médio da corrente. Desta forma os condutores devem suportar o pior caso de corrente.

$$
\Theta_{cu\_nec} = \frac{I_{L\_med\_max}}{J_{max}} = 0,066 \, cm^2 \tag{4.26}
$$

Como a corrente que passará por este componente é bem elevado, torna-se mais fácil escolher um condutor com diâmetro menor para conseguir fazer as espiras com mais facilidade, desta forma foi escolhido o fio esmaltado AWG23, que possui as dimensões mostradas na Tabela 8.

| Parâmetro                 | Magnitude                  | Descrição                                      |
|---------------------------|----------------------------|------------------------------------------------|
| $dcu_{AWG23}$             | $0,057$ cm                 | Diâmetro do cobre                              |
| $\Theta c u_{AWG23}$      | $0,002582 \ cm^2$          | Seção transversal de cobre                     |
| $dcu_{AWG23\_iso}$        | $0,064$ cm                 | Diâmetro do condutor com isolamento            |
| $\Theta c u_{AWG23\_iso}$ | $0.003221$ cm <sup>2</sup> | Seção transversal do condutor com o isolamento |

Tabela 8 – Parâmetros AWG20

Fonte: Próprio Autor

Assim, é possível calcular o número de condutores em paralelo. [16]

$$
nce = \frac{\Theta_{cu_{nec}}}{\Theta cu_{AWG23}} = 25,721 \tag{4.27}
$$

Foi escolhida o próximo valor inteiro resultando em 26 cabos em paralelo.

Por fim é necessário verificar se é possível montar o indutor com os cabos escolhidos e com o núcleo selecionado. Deste modo é calculado a área efetiva de cobre sem e com o isolamento. [15]

$$
Acu = N_{Lb} \times nce \times \theta cu_{AWG23} = 1,41cm^2 \tag{4.28}
$$

$$
Acu_{iso} = N_{Lb} \times nce \times \theta cu_{AWG23\_iso} = 1,759 \, cm^2 \tag{4.29}
$$

Agora é possível calcular o fator de ocupação do indutor.

$$
F_{ocu} = \frac{Acu_{iso}}{Aw} = 0.321\tag{4.30}
$$

Com esse valor, vê-se que é possível a montagem do indutor.

## **4.3.2.2. Perdas elétricas no cobre**

Para se calcular as perdas elétricas nos condutores, é necessário calcular primeiro o volume de cobre dos condutores, que é baseada nos parâmetros dos condutores e nos parâmetros referentes à construção do indutor, como visto em [16]. A Tabela 9 mostra os parâmetros do condutor.

| Parâmetro             | Magnitude                         | Descrição                              |
|-----------------------|-----------------------------------|----------------------------------------|
| MLT                   | $16,753$ $cm$                     | Comprimento médio da espira            |
| $Acu_{novo}$          | 1.41 $cm2$                        | Área efetiva de cobre sem o isolamento |
| $\rho_{cu80^\circ C}$ | $2.21 \times 10^{-6}$ $\Omega$ cm | Resistividade do cobre a 80°C          |

Tabela 9 – Parâmetros do condutor

Fonte: Próprio autor

Agora deve-se determinar o valor do volume de cobre dos condutores.

$$
V_{cu} = Acu_{novo} \times MLT = 16,878 \, cm^2 \tag{4.31}
$$

Então é calculada a densidade de corrente efetiva.

$$
J_{\max\_ef} = \frac{I_{L_{\max}}}{nce \times \theta c u_{AWG23}} = 445,169 \, cm^2 \tag{4.32}
$$

Assim, é possível calcular as perdas nos condutores do indutor.

$$
P_{cu} = \rho_{cu80^\circ C} \times J_{\text{max\_ef}}^2 \times V_{cu} = 9,885 \, W \tag{4.33}
$$

### **4.3.2.3. Perdas no material magnético**

Para o cálculo das perdas magnéticas no núcleo é necessário o conhecimento de alguns parâmetros do fabricante.

| Parâmetro      | Magnitude               | Descrição                                |
|----------------|-------------------------|------------------------------------------|
| Pv             | $40\frac{m}{m^3}$       | Perdas volumétricas para o material IP12 |
| $\mathcal{C}m$ | $7,9292 \times 10^{-3}$ |                                          |
| $\chi$         | 1,4017                  | Coeficientes de Steinmetz                |
| $\mathcal V$   | 2,8294                  |                                          |
| Ve             | 78,2 $cm2$              | Volume do material magnético             |

Tabela 10 – Características do matéria IP12@

Fonte: Próprio autor

Antes de calcular as perdas no núcleo, é necessário encontra a máxima excursão do fluxo magnético. [15]

$$
\Delta B_{max} = \left(\frac{Pv}{Cm \times f_{SB}^x}\right)^{\frac{1}{y}} = 81 \, mT \tag{4.34}
$$

Finalmente, pode-se calcular as perdas no núcleo.

$$
P_{mag} = (\text{Ve} \times f_{SB}^x \times \text{Cm} \times \left(\frac{\Delta B_{max}}{2}\right)^y = 0,114 \text{ W} \tag{4.35}
$$

## **4.3.2.4. Elevação de temperatura**

Tanto as perdas elétricas no cobre quanto as perdas no núcleo, provocam aquecimento do indutor como um todo. Por isso, é importante determinar qual a elevação de temperatura do indutor, ou seja, qual será a temperatura a ser somada com a do ambiente para garantir um bom funcionamento do componente.

Para o cálculo dessa elevação, primeiro será calculado a resistência térmica do núcleo. [15]

$$
Rth_{mag} = \frac{59.3}{Ve^{0.533}} = 3,809 \frac{^{\circ}C}{W}
$$
 (4.36)

Logo, a elevação da temperatura será dada por:

$$
\Delta T = \left( P_{mag} + P_{cu} \right) \times Rth_{mag} = 38,195 \,^{\circ}C \tag{4.37}
$$

Assim, considerando a temperatura ambiente de 40ºC a temperatura na perna central do núcleo, atingirá 78,195ºC, que é considerado a temperatura ideal de trabalho do material IP12@.

#### **4.3.3. Perdas e escolha do interruptor principal**

O valor máximo da tensão no interruptor se dá quando ele está em aberto e ocorre a ondulação máxima na tensão de saída, devido ao capacitor, e essa tensão é dada pela equação (4.42).

$$
V_{o\_pico} = V_o + \frac{\Delta V_o \times V_o}{2} = 375,55 \text{ V}
$$
\n(4.38)

Já o maior esforço de corrente, quando o interruptor está em condução, é dado pela equação (4.43). [15] [

$$
I_{s_{ef}} = \sqrt{D_{\text{max}}} \times I_{in\_max} = 26,503 \, A \tag{4.39}
$$

Para esse projeto, foi escolhido trabalhar com um *Mosfet* (Metal Oxide Semiconductor Field Effect Transistor), devido a potência e a frequência do conversor (2600 W e 70000Hz respectivamente), uma vez que para essa faixa de operação, esta tecnologia de semicondutor é melhor enquadrada como visto na Figura 38.

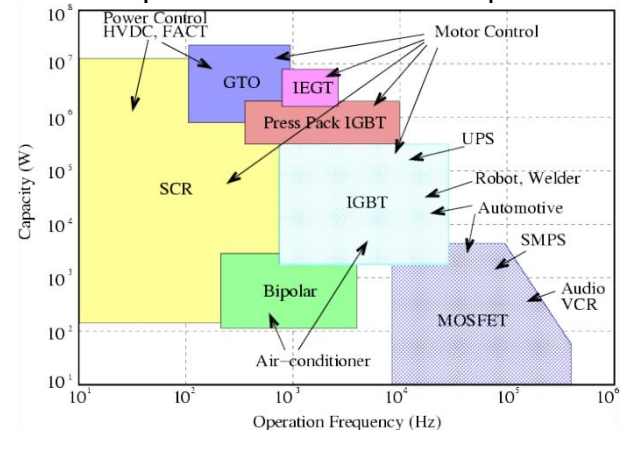

Figura 38 – Semicondutores aplicados à eletrônica de potência<br>
<sup>10<sup>\*</sup> F<sup>ronce</sup>rcation<br>
10<sup>\*</sup> Fronce Cancel</sup>

Fonte: [18]

Deste modo, foi escolhido o transistor de potência IPW60R045CP, com tecnologia CoolMOS, ou seja, *Mosfets* que podem trabalhar tensões na faixa de 600V a 800V e que possuem baixa resistência de condução direta. A Tabela 11 mostra as especificações do interruptor utilizado.

| Parâmetro  | Magnitude          | Descrição                                           |
|------------|--------------------|-----------------------------------------------------|
| $V_{DS}$   | 650V               | Tensão máxima entre o Dreno (Drain) e a             |
|            |                    | Fonte (Source)                                      |
| $I_D$      | 38 A               | Corrente direta máxima $\omega T_c = 100^{\circ}C$  |
| $R_{DSon}$ | $70 \; m\Omega$    | Resistência de condução $\omega T_i = 100^{\circ}C$ |
|            | $60$ ns            | Tempo de subida de tensão dreno fonte               |
| $T_{rise}$ |                    | experimental                                        |
| $T_{fall}$ | 80ns               | Tempo de descida de tensão dreno fonte              |
|            |                    | experimental                                        |
| $C_{iss}$  | 310 pF             | Capacitância de entrada                             |
| $T_i$      | $-55a150\degree C$ | Temperatura de trabalho na junção                   |
| $Rth_{ic}$ | 0,29 °C/W          | Resistência térmica junção-cápsula                  |
| $Rth_{cd}$ | 0,24 °C/W          | Resistência térmica cápsula-dissipador              |

Tabela 11 – Especificações do interruptor IPW60R045CP

Fonte: Próprio autor

#### **4.3.3.1. Perdas no interruptor**

As perdas no interruptor são geradas na entrada em condução e bloqueio, além de serem geradas durante a condução de corrente.

## **4.3.3.1.1. Perdas por condução**

As perdas por condução nos *MOSFET* vêm da resistência dreno-fonte e são calculadas pela Equação (4.40).

$$
P_{scond} = R_{DSon} * I_{\text{S}_{\text{eff}}}^2 = 49,17 \ W \tag{4.40}
$$

#### **4.3.3.1.2. Perdas por comutação**

As perdas por comutação são ocasionadas pelas bruscas variações de tensão em um pequeno período de tempo, ou seja, são provocadas pelo tempo de entrada em condução  $T_{rise}$  e pelo tempo para o bloqueio  $T_{fall}$ . [11]

$$
P_{Scom} = \frac{I_{L_{\text{max}}pico} \times V_{o_{pico}} \times (T_{fall} + T_{rise}) \times f_{SB}}{2} = 62,406 \, W \tag{4.41}
$$

#### **4.3.3.1.3. Perdas totais no interruptor**

Deste modo, as perdas totais no interruptor principal são:

$$
P_{Stot} = P_{Scom} + P_{Scond} = 111,575W
$$
\n(4.42)

## **4.3.3.2. Cálculo térmico**

Uma vez que, há uma grande potência dissipada apenas na chave, será feito o cálculo térmico para utilização de um dissipador apenas para este interruptor.

De acordo com [15], deve-se achar a temperatura máxima que o dissipador deve atingirt de acordo com a Equação (4.47). Para isso foi definida uma temperatura de junção máxima  $T_i$  de 100°C e uma temperatura ambiente  $T_a$  de 30°C.

$$
T_d = T_J - \left(P_{Stot} \times \left(Rth_{jc} + Rth_{cd}\right)\right) = 41,17 \,^{\circ}C \tag{4.43}
$$

Assim, deve-se encontrar a resistência térmica do dissipador para o ambiente, de acordo com a Equação (4.44).

$$
R_{da} = \frac{T_d - T_a}{P_{Stot}} = 0.101 \, \text{°} \frac{C}{W} \tag{4.44}
$$

## **4.3.4. Perdas e escolha do diodo**

O valor médio da corrente que passa pelo diodo é a mesma corrente média de saída. [11]

$$
I_{D\_med} = I_o = I_{L\_max} \times (1 - D_{max}) = 6,816 \, A \tag{4.45}
$$

Já o valor eficaz da corrente que passará pelo diodo é dado pela Equação (4.46).

$$
I_{D\_ef} = I_{L\_max} \times \sqrt{1 - D_{max}} = 13,809 \, A \tag{4.46}
$$

O valor reverso máximo da tensão no diodo é a própria tensão máxima de saída.

$$
V_{D\_rev} = V_o + \frac{\Delta V_o \times V_o}{2} = 375,55 \text{ V}
$$
\n(4.47)

Logo, foi escolhido o diodo MUR860, onde suas especificações são mostradas na Tabela 12.

| Parâmetro   | abela 12 – Especificações do diodo MUR860<br>Magnitude | Descrição                              |
|-------------|--------------------------------------------------------|----------------------------------------|
|             |                                                        |                                        |
| $V_{RRM}$   | 600V                                                   | Máxima tensão reversa                  |
| $V_{Dr}$    | 1 <sub>V</sub>                                         | Queda de tesão no sentido direto       |
| $I_{F(AV)}$ | 8 A                                                    | Corrente direta média                  |
| $I_{FSM}$   | 100A                                                   | Corrente de pico máxima                |
| $t_{rr}$    | $60$ ns                                                | Tempo de recuperação reversa           |
| $I_{rr}$    | $500 \mu A$                                            | Corrente de recuperação reversa máxima |

Tabela 12 – Especificações do diodo MUR860

Fonte: Próprio autor

## **4.3.4.1. Perdas no Diodo**

As perdas no diodo em sua maioria são provocadas pelas perdas em condução, contudo no momento do bloqueio do componente, há um efeito da corrente reversa, levando a uma perda devido a esse pico de corrente.

#### **4.3.4.1.1. Perdas por comutação**

As perdas de recuperação reversa no diodo do conversor Boost são calculadas na Equação (4.48), de acordo com [31].

$$
P_{rr} = V_{in\_max} \times t_{rr} \times \left(\frac{I_{rrm}}{2} + I_o\right) \times f_{SB} = 10,92 \ W
$$
 (4.48)

### **4.3.4.1.2. Perdas por condução**

As perdas por condução no diodo são ocasionadas diretamente pela queda de tensão no sentido direto do diodo.

$$
P_{Dcond} = V_{Dr} \times I_{D\_med} = 6,816 W \tag{4.49}
$$

### **4.3.5. Perdas totais no diodo**

As perdas totais no diodo do conversor Boost são:

$$
P_D = P_{Dcond} + P_{rr} = 17,736 W \tag{4.50}
$$

### **4.3.6. Projeto do Filtro de saída**

Na saída do conversor, há um filtro com capacitor, que é responsável por manter a ondulação (ripple) de tensão dentro dos níveis especificados aceitáveis.

Como visto em [15], o capacitor de saída pode ser encontrado pela Equação (4.51).

$$
C = \frac{P_o}{2 \times \pi \times f_{SB} \times (\Delta V_o \times V_o) \times V_o} = 1,396 \,\mu\text{F}
$$
\n
$$
\tag{4.51}
$$

Assim, é escolhido foi capacitor de Samsung B43630B5477M0, com as suas especificações mostradas na Tabela 13.

| uvviu IV<br>Lapcomodood do Odpublici Disosops 177110 |                |                               |  |  |
|------------------------------------------------------|----------------|-------------------------------|--|--|
| Parâmetro                                            | Magnitude      | Descrição                     |  |  |
| ີ∽                                                   | $470 \mu F$    | Capacitância                  |  |  |
| Rse                                                  | $0,045 \Omega$ | Resistência série equivalente |  |  |

Tabela 13 – Especificações do Capacitor B43630B5477M0

Fonte: Próprio autor

Por fim, é necessário saber o valor eficaz da corrente que irá passar pelo capacitor. [14]

$$
I_{C\_ef} = \sqrt{I_{D_{ef}}^2 - I_o^2} = 12.01 \, A \tag{4.52}
$$

Como a corrente que cada capacitor suporta é de aproximadamente 2,5 A (valor eficaz), serão utilizados 6 capacitores em paralelo.

## **4.3.6.1. Perdas no capacitor**

Como serão utilizados 6 capacitores em paralelo, a nova resistência série equivalente será de:

$$
Rse_{nova} = \frac{Rse}{6} = 7.5 \, m\Omega \tag{4.53}
$$

Então é possível calcular a perdas nos capacitores através da Equação (4.54).

$$
P_C = Rse_{nova} \times I_{C\_ef} = 1,28 \ W \tag{4.54}
$$

## **4.3.7. Rendimento**

O rendimento do conversor leva em conta todas as perdas de todos os componentes, assim como a potência de entrada do Boost.

$$
P_{Boost} = P_{mag} + P_{cu} + P_{Stot} + P_D + P_C = 140,59 \ W \tag{4.55}
$$

Logo o rendimento teórico do conversor Boost será de:

$$
\eta\% = 100\% \times \frac{P_{in}}{P_{in} + P_{Boost}} = 94.87\% \tag{4.56}
$$

## **5. INVERSOR PONTE COMPLETA**

Nesta seção serão apresentados o funcionamento e os passos para a construção do inversor ponte completa, assim como uma breve revisão sobre inversores.

## 5.1. INVERSORES

Os inversores são circuitos que a partir de uma fonte de tensão continua (CC), são capazes de converter esta tensão CC em tensões CA com uma certa frequência e amplitude desejada. A corrente e a tensão de entrada podem ser obtidas de células fotovoltaicas, células de combustíveis ou ainda de baterias. O ganho ou atenuação do inversor depende do tipo de modulação empregada.

De modo geral, os inversores deveriam produzir formas de ondas senoidais em suas saídas, contudo, possuem um certo número de harmônicos, produzidos por ondulações no barramento, ou pelas técnicas de chaveamento empregadas. Como esses harmônicos são provocados por essas comutações em alta frequência, muitas vezes, a utilização de um filtro passa baixa, projetado para a frequência de saída, resolve a maior parte dos problemas com harmônicos. [19]

## 5.2. O INVERSOR PONTE COMPLETA

A estrutura ponte completa monofásica, também chamado de *Full-Bridge*, é formado por quatro interruptores, quatro diodos e uma única fonte de alimentação. Contudo, devido ao elevado número de chaves, precisa de um circuito de comando mais elaborado.

A Figura 39 apresenta esta topologia, onde a carga é conectada entre os pontos 'a' e 'b'. Os semicondutores S1 e S4, assim como S2 e S3, sempre comutam ao mesmo tempo alternadamente, ou seja, quando S1 e S4 estão conduzindo, S2 e S3 estão em desligadas e vice-versa, sendo que todas as chaves devem ser abertas e fechadas pelo menos uma vez em um período de comutação, a fim de que a saída tenha uma tensão senoidal com amplitude e frequência desejada. Caso haja um curto de braço, onde as chaves S1 e S2 ou S3 e S4 venham a conduzir ao mesmo tempo,

as chaves podem queimar, uma vez que haverá um curto circuito da fonte de alimentação.

Figura 39 – Inversor Ponte Completa monofásico

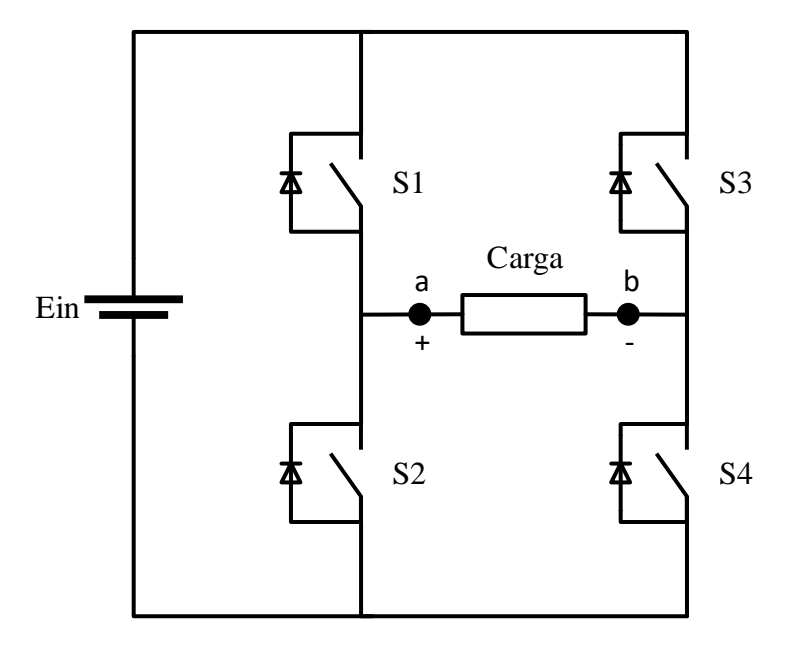

Fonte: Próprio autor

Uma das vantagens em se escolher esta topologia de inversor são os esforços de corrente, uma vez que para um mesmo nível de potência, elas são metade do valor que em um inversor meia ponte, além de não necessitar de um ponto médio de tensão.

## 5.3. ETAPAS DE OPERAÇÃO DO INVERSOR (MODULAÇÃO SPWM BIPOLAR)

As etapas de operação dos inversores em ponte completa dependem da estratégia de modulação, aqui será explicado apenas as etapas de operação para a modulação a dois níveis (SPWM bipolar).

A carga para análise das etapas de operação será considerada como uma fonte de corrente de valo  $I<sub>o</sub>$ , que inverte o sentido sempre que a corrente chegar a zero.

Nessas condições, o inversor apresenta quatro etapas de operação, uma vez que cada semiciclo de tensão, ocorrem 2 etapas. Serão descritas apenas as etapas de operação do semiciclo positivo, dado que, o semiciclo negativo é análogo ao positivo.

#### **5.3.1. Primeira etapa de operação**

A primeira etapa de operação ocorre quando os interruptores S1 e S4 são acionados, enquanto S2 e S3 permanecem bloqueados. A tensão na carga fica igual à tensão do barramento de entrada. A Figura 40 mostra o fluxo de corrente na primeira etapa de operação do circuito.

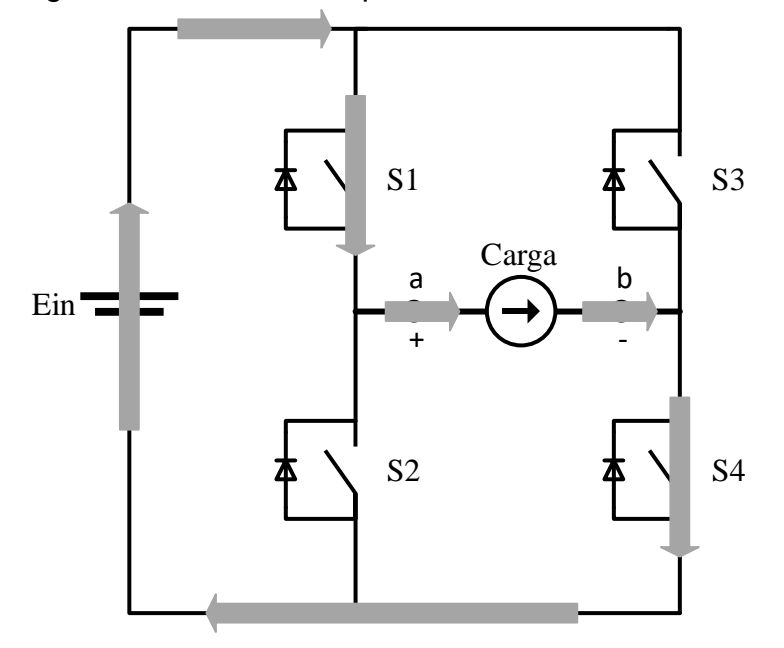

Figura 40 – Primeira etapa de funcionamento

Fonte: Próprio autor

## **5.3.2. Segunda etapa de operação**

Ocorre quando os interruptores S1 e S4 são bloqueados e nesse mesmo instante os diodos D2 e D3 são diretamente polarizados e recebem a corrente da carga, já que a carga é representada por uma fonte de corrente, que não permitem uma variação brusca de corrente. Assim, a corrente vai diminuindo até se anular e inverter sua polaridade.

Nesta etapa as Chave S2 e S3 são comandadas a conduzir, contudo não chegam a conduzir até que o sentido da corrente seja invertido e se inicie a próxima etapa de operação e o semiciclo negativo de tensão de saída se inicie.

A Figura 41 mostra o fluxo de corrente para a segunda etapa de operação.

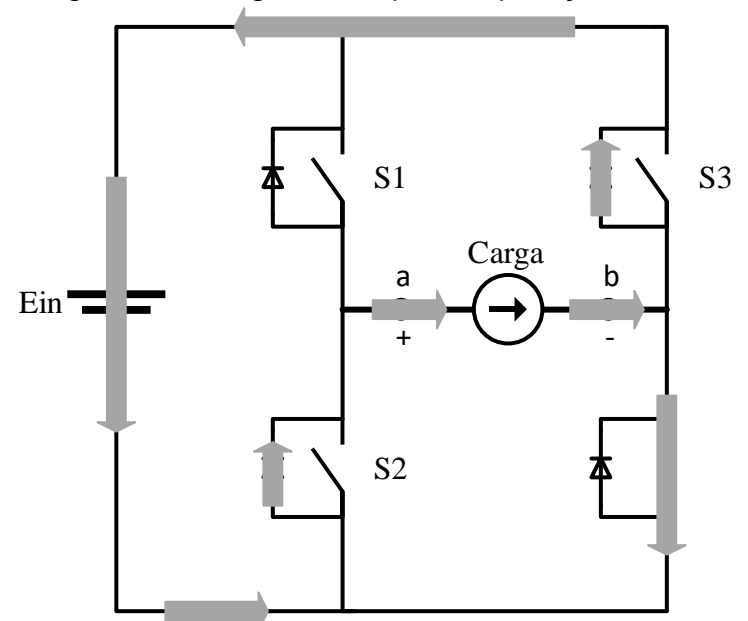

Figura 41 – Segunda etapa de operação

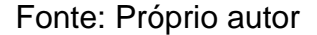

## 5.4. MODULAÇÃO PWM

Para a utilização dos inversores, uma das técnicas de modulações muito utilizadas no acionamento destes é a modulação por largura de pulso (Pulse Width Modulation – PWM), que é gerado a partir da comparação entre um sinal de tensão de baixa frequência (referência/moduladora), e outro de alta frequência (portadora), produzindo um sinal que possui uma frequência fixa, porém com uma largura de pulso variável.

Existem várias técnicas de modulação PWM, onde a mais usual para esta topologia de inversores é a PWM senoidal. Neste caso o sinal de referência é senoidal, gerando larguras de pulsos de acordo com a moduladora.

A frequência da referência define a frequência da componente fundamental da tensão de saída, assim como a frequência da portadora define a frequência de comutação dos interruptores do inversor.

Para esta técnica de modulação há dois parâmetros essenciais para implementação do mesmo: índice de modulação ( $M_i$ ) e o índice de modulação em

frequência  $(M_f)$ . Como visto em [20], esses parâmetros podem ser encontrados das Equaçôes (5.1) e (5.2).

$$
M_i = \frac{A_r}{A_p} \tag{5.1}
$$

$$
M_f = \frac{f_m}{f_r} \tag{5.2}
$$

Onde  $A_r$  e  $f_r$  são a amplitude e frequência da referência (onda senoidal) e  $A_p$ e  $f_p$  são a amplitude e a frequência da portadora (onda triangular).

Com o índice de modulação é possível determinar a relação da entre a amplitude da tensão de saída com a tensão no barramento. Uma vez que haja um filtro na saída antes da carga. [21]

Neste trabalho será apresentado apenas a modulação bipolar, porém existem outras técnicas de modulação PWM senoidal, como a modulação unipolar ou a modulação com portadoras defasadas.

## **5.4.1. PWM senoidal bipolar**

Para esta modulação, a comparação é feita entre uma onda triangular (portadora) e uma onda senoidal (referência). Por isso, a tensão de saída do inversor apresenta apenas dois níveis de tensão, em outras palavras, de acordo com a comutação dos interruptores a tensão de saída é a mesma que a presente na fonte de alimentação. A Figura 42 demonstra de maneira mais detalhada o funcionamento da modulação a dois níveis.

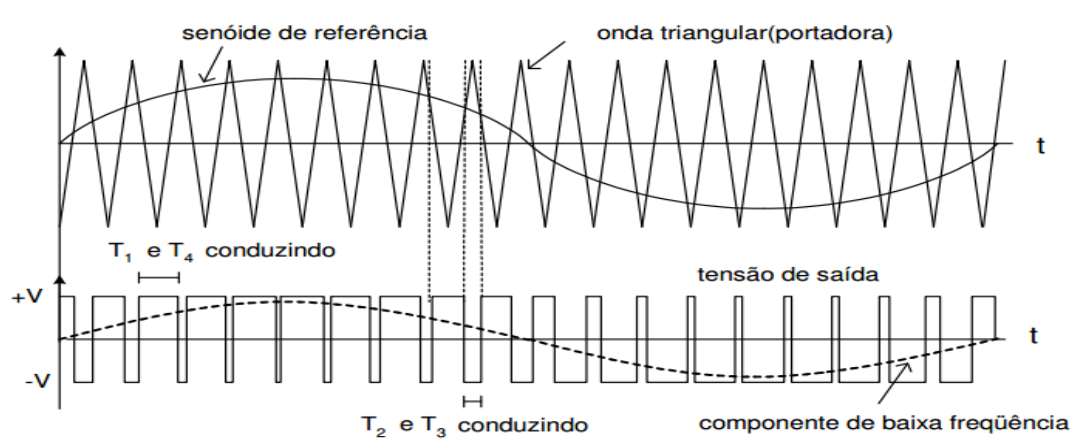

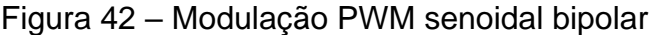

Fonte: [19]

Pode-se ver que na parte inferior da Figura 42 é mostrada a tensão de saída do conversor, que possui apenas 2 valores  $(+V e -V)$ , onde V representa a tensão da fonte de alimentação do inversor, que é estabelecido pelo conversor CC-CC Boost. Ainda é possível reparar como a largura dos pulsos da forma de onda da tensão de saída é alterada de acordo com a comparação da referência com a portadora.

## 5.5. PROJETO DO INVERSOR

Para um bom funcionamento do inversor é muito importante fazer o projeto de maneira adequada. Assim, nesta seção serão apresentadas as etapas de projeto do inversor Ponte Completa.

#### **5.5.1. Especificações gerais do Projeto**

Agora serão apresentadas as especificações do projeto do inversor como visto em [\[20\]](#page-103-0) e [22]. Além de que, alguns parâmetros já devem ser conhecidos, de modo a facilitar a análise das etapas de conversão de energia.

Potência nominal de entrada deve estar de acordo com a saída do conversor Boost anteriormente calculada.

$$
P_{in} = 2466 \, W \tag{5.3}
$$

Valor médio nominal da tensão entrada:

$$
V_{in} = 370 V \tag{5.4}
$$

Valor máximo da tensão na entrada:

$$
V_{in\_max} = 380V \tag{5.5}
$$

Valor mínimo da tensão na entrada:

$$
V_{in\_min} = 360V \tag{5.6}
$$

Valor eficaz da tensão de saída:

$$
V_{o\_ef} = 220 V \tag{5.7}
$$

O valor de pico da tensão na saída do filtro do inversor é dado por:

$$
V_{o\_pico} = \sqrt{2} \times V_{o\_ef} = 311,127 \, V \tag{5.8}
$$

Máxima ondulação do valor da tensão de saída:

$$
\Delta V_o = 2\% \times V_o = 4.4 \text{ V} \tag{5.9}
$$

Frequência da tensão de saída:

$$
f_o = 60 Hz \tag{5.10}
$$

Frequência de chaveamento do inversor:

$$
f_s = 62500 \, Hz \tag{5.11}
$$

Rendimento estimado da estrutura:

$$
\eta = 90\% \tag{5.12}
$$

Potência de saída do inversor:

$$
P_o = P_{in} \times \eta = 2219 \, W \tag{5.13}
$$

Índice de modulação em amplitude:

$$
M_i = \frac{\sqrt{2} \times V_{o\_ef}}{V_{in}} = 0.841
$$
\n(5.14)

O valor eficaz da corrente na saída do filtro será:

$$
I_{o\_ef} = \frac{P_o}{V_{o\_ef}} = 10,088 \, A \tag{5.15}
$$

O valor de pico da corrente na saída do filtro será:

$$
I_{o\_pico} = \sqrt{2} \times I_{o\_ef} = 14,267 \, A \tag{5.16}
$$

O valor médio da corrente de entrada:

$$
I_{in} = \frac{P_{in}}{V_{in}} = 6,665 A
$$
 (5.17)

O maior valor médio da corrente de entrada:
$$
I_{in\_max} = \frac{P_{in}}{V_{in\_min}} = 6.85 A
$$
 (5.18)

O menor valor médio da corrente de entrada:

$$
I_{in\_min} = \frac{P_{in}}{V_{in\_max}} = 6,489 \text{ A}
$$
 (5.19)

Máxima ondulação da corrente no indutor do filtro de saída:

$$
\Delta I_L = 30\% \times I_{o\_pico} = 4,28 A \tag{5.20}
$$

Agora é possível determinar o valor da resistência de carga para utilização da potência nominal:

$$
R_{nom} = \frac{V_{o\_ef}^2}{P_o} = 21,808 \,\Omega\tag{5.21}
$$

#### **5.5.2. Projeto do filtro LC de saída**

Visto que, já foi escolhido a estratégia de modulação empregada no inversor, torna-se necessário a utilização de um filtro na saída, com o intuito de filtrar as componentes do sinal de tensão de saída múltiplas da frequência de comutação. Isso ocorre, pois, a implementação do filtro permite que apenas a componente fundamental e uma parcela pequena de harmônicos próximos da frequência de comutação estejam presentes na carga. [22]

O filtro utilizado normalmente é um passa baixas de 2ª ordem, pois elimina grande parte das componentes de alta frequência.

De maneira simplificada, como demonstrado em [20], o indutor pode ser calculado de acordo com a Equação (5.22).

$$
L = \frac{V_{in}}{\Delta I_L \times f_s} = 1,57 \text{ mH}
$$
\n<sup>(5.22)</sup>

Por disponibilidade do laboratório, será utilizado um indutor toroidal de *1,2 mH* de material pó de ferro.

$$
L_{utilizada} = 1, 2 \, mH \tag{5.23}
$$

Logo com esse valor de indutância, será calculado os capacitores necessários para o filtro. Segundo [22], a frequência de corte do filtro deve ser pelo menos uma década a abaixo da frequência de comutação, com intuito de minimizar a maior parte das componentes harmônicas de alta frequência.

$$
f_c = \frac{f_s}{10} = 6250 \, Hz \tag{5.24}
$$

Portanto, o capacitor do filtro é:

$$
C = \frac{1}{(2 \times \pi \times f_c)^2 \times L_{utilizada}} = 0,648 \,\mu\text{F}
$$
\n<sup>(5.24)</sup>

Também por disponibilidade do laboratório e por um fator de segurança para garantir que a corrente que passe pelos capacitores não acabe estragando os componentes, serão utilizados quatro capacitores de poliéster de *0,22* µ*F.* Assim a nova frequência de corte do filtro será:

$$
f_c = \frac{1}{2 \times \pi \times \sqrt{L_{utilizado} \times C_{utilizado}}} = 4.9 \text{ kHz}
$$
 (5.24)

### **5.5.3. Especificação e cálculo de perdas dos interruptores de potência**

A tensão máxima que os semicondutores devem suportar é a mesma tensão máxima da entrada. Deste modo, a tensão máxima tanto nas chaves quanto nos diodos em antiparalelo é a mesma. As equações nesta seção foram retiradas de [20].

$$
V_{S\_max} = V_{in\_max} = 380V \tag{5.25}
$$

$$
V_{D\_max} = V_{in\_max} = 380V \tag{5.26}
$$

O valor médio da corrente que passa pelos interruptores é dado pela Equação (5.27), já a corrente média nos diodos está descrita na Equação (5.28).

$$
I_{S\_med} = I_{o\_pico} \times \left(\frac{1}{2 \times \pi} + \frac{M_i}{8}\right) = 3,77 \text{ A}
$$
 (5.27)

$$
I_{D\_med} = I_{o\_pico} \times \left(\frac{1}{2 \times \pi} - \frac{M_i}{8}\right) = 0,771 \text{ A}
$$
 (5.28)

O valor eficaz da corrente que passa pelos interruptores é dado pela Equação (5.29) e a corrente média nos diodos está descrita na Equação (5.30).

$$
I_{S_{eff}} = I_{o\_pico} \times \sqrt{(3 \times ((9 \times M_i^2) + \frac{64 \times M_i}{\pi} + 12))} = 6{,}134 A
$$
 (5.29)

$$
I_{D_{\text{eff}}} = I_{o_{\text{pico}}} \times \sqrt{(3 \times \left( (9 \times M_i^2) - \frac{64 \times M_i}{\pi} + 12 \right))} = 1,143 \text{ A}
$$
 (5.30)

Por fim, o valor de pico da corrente é o mesmo para os interruptores e para os diodos.

$$
I_{S\_pico} = I_{o\_pico} + \frac{\Delta I_L}{2} = 16,407 \, A \tag{5.27}
$$

$$
I_{S_pico} = I_{o_pico} + \frac{\Delta I_L}{2} = 16,407 \, A \tag{5.28}
$$

Agora com estas informações é possível dimensionar o interruptor para o projeto.

Da mesma maneira como foi escolhido no item [\(4.3.3\)](#page-59-0) e de acordo com a Figura 40, e por disponibilidade no laboratório, devido a Potência elevada e a alta frequência, ainda é possível a utilização de uma tecnologia *MOSFET*, embora para essa faixa de frequência e de tensão, IGBTs teriam um melhor desempenho.

Foi escolhido o transistor de potência IRFP450, que já possui um diodo em antiparalelo integrado no seu encapsulamento. Para o projeto serão utilizados quatro *MOSFETs* IRFP450, que possuem as especificações mostradas na Tebela 14.

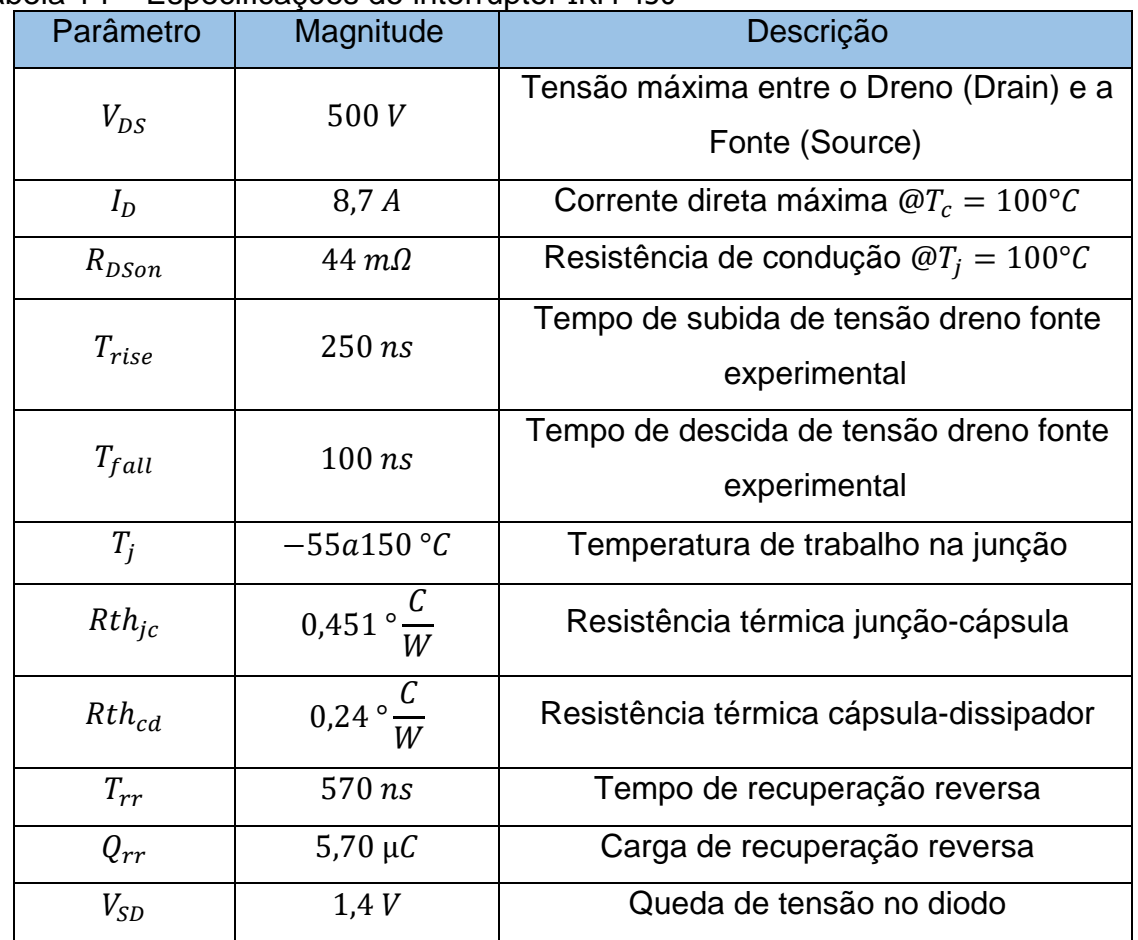

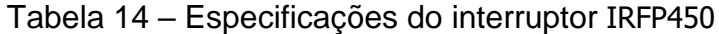

# **5.5.3.1. Perdas no interruptor**

As perdas no interruptor são geradas na entrada em condução e bloqueio, além de serem geradas durante a condução de corrente.

# **5.5.3.1.1. Perdas por condução**

As perdas por condução nos *MOSFET* vêm da resistência dreno-fonte e são calculadas pela Equação (5.29), além das perdas por condução do diodo em antiparalelo, mostrado na Equação (5.30).

$$
P_{scond} = R_{DSon} * I_{S_{ef}}^2 = 16,556 W
$$
\n(5.29)

$$
P_{Dcond} = V_{SD} * I_{Dmed}^2 = 1,079 W \tag{5.30}
$$

#### **5.5.3.1.2. Perdas por comutação**

As perdas por comutação são ocasionadas pelas bruscas variações de tensão em um pequeno período de tempo, ou seja, são provocadas pelo tempo de entrada em condução  $T_{rise}$  e pelo tempo para o bloqueio  $T_{fall}$ . [11]

$$
P_{Scom} = \frac{I_{S\_ef} \times V_{in} \times (T_{fall} + T_{rise}) \times f_{s}}{2} = 24,824 \, W \tag{5.31}
$$

O cálculo da energia dissipada durante a recuperação reversa dos diodos baseia-se nos cálculos apresentados em [32]. A equação (5.32) apresenta as perdas causadas pela recuperação reversa dos diodos.

$$
P_{rr} = Vcc \times f_s \times \left[ \left( 0.28 + \frac{0.38}{\pi} \times \frac{I_{Spico}}{I_{o\_ef}} + 0.015 \times \left( \frac{I_{Spico}}{I_{o\_ef}} \right)^2 \right) \times \right] = 69,131 W \quad (5.32)
$$

### **5.5.3.1.3. Perdas totais no interruptor**

A perda em cada interruptor é:

$$
P_{Stot} = P_{Scom} + P_{Scond} + P_{Dcond} + P_{rr} = 111,591 W
$$
 (5.33)

## **5.5.3.2. Cálculo térmico**

Como a potência dissipada por cada uma das chaves não é tão grande, foi decidido utilizar apenas um dissipador para as 4 chaves.

De acordo com [15], como apenas um dissipador será usado, deve assegurar que todos os semicondutores estejam protegidos contra um aquecimento excessivo. Sendo que as chaves são iguais, será realizado apenas uma vez o cálculo.

Para isso é necessário fazer uma análise da Figura 43, onde são mostradas as resistências térmicas aplicadas para vários semicondutores.

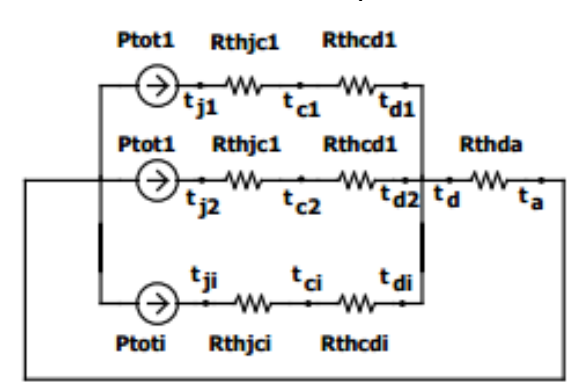

Figura 43 – Diagrama de resistências térmicas para vários semicondutores

Fonte: [15]

Para isso foi definida uma temperatura de junção máxima  $T_i$  de 100°C e uma temperatura ambiente  $T_a$  de 30°C. Por uma análise nodal da Figura 45, têm se que:

$$
T_d = T_J - \left(P_{Stot} \times \frac{\left(Rth_{jc} + Rth_{cd}\right)}{4}\right) = 80,723^{\circ}C\tag{5.34}
$$

Assim, deve-se encontrar a resistência térmica do dissipador para o ambiente, de acordo com a Equação (5.35).

$$
R_{da} = \frac{T_d - T_a}{4 \times P_{Stot}} = 0.113 \, \textdegree \frac{C}{W} \tag{5.35}
$$

### **5.5.4. Rendimento**

O rendimento do inversor leva em conta todas as perdas dos componentes, assim como a potência de entrada do Ponte Completa.

$$
P_{Ponte} = 4 \times P_{Stot} = 450,68 \ W \tag{5..36}
$$

Logo o rendimento teórico do inversor Ponte Completa será:

$$
\eta\% = 100\% \times \frac{P_{in}}{P_{in} + P_{Ponte}} = 83,00\,\%
$$
\n(5.37)

# **6. IMPLEMENTAÇÃO E RESULTADOS**

Neste capítulo será mostrado como foi feita a construção do protótipo, além da comparação dos resultados práticos com uma simulação numérica feita no software PSIM. Com esta simulação será feita uma avaliação dos resultados obtidos, para entender se o protótipo foi construído corretamente.

# 6.1. CIRCUITOS DE COMANDO

Para a geração das razões cíclicas dos 2 conversores, foi utilizado o microcontrolador da fabricante Atmel, o Atmega328, ilustrado na Figura 44.

Este é um microcontrolador de 8 bits de largura de barramento. Possui arquitetura Harvard-RISC e opera com até 20 MHz de ciclo de relógio (clock). Algumas outras características estão listadas abaixo.

- Tensão de alimentação de 1,8 a 5,5 V.
- 32 kbytes de memória de programa (flash);
- 2 kbytes de memória volátil RAM;
- 23 pinos de entrada e saída programáveis;
- 3 temporizadores (2 de 8 bits e 1 de 16 bits);
- 6 canais de modulação por largura de pulso (PWM);
- 8 canais de conversão analógico-digital com 10 bits de resolução;

## Figura 44 – Pinagem do Atmega328

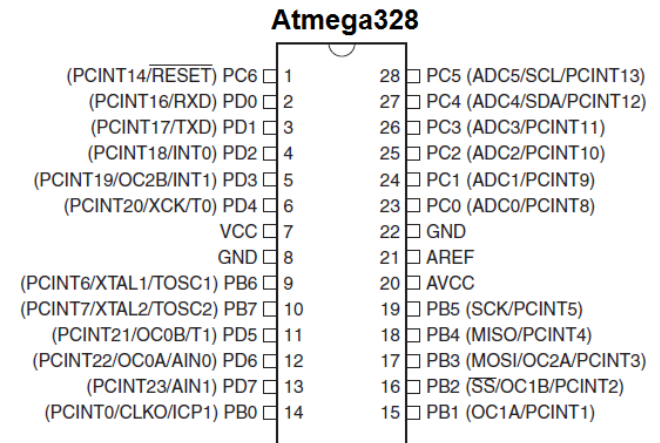

Fonte: http://www.learningaboutelectronics.com/Articles/Atmega328-pinout.php

Foi utilizado duas saídas digitais, para enviar os sinais de modulação (PWM), contudo, para isso foi usado o modo Fast PWM do arduino, onde se consegue uma frequência de PWM de até 8 MHz através de registradores internos do microcontrolador. Para o circuito de potência elevador Boost, foi utilizado uma frequência de 70 kHz com razãoão cíclica fixa, já para o inversor Ponte Completa, foi utilizado uma frequência de comutação de 62,5 kHz. Onde para o inversor foi feito uma modulação digital, onde ele envia, a cada período de comutação, um ponto de um seno de 256 pontos, sendo este seno estando entre um valor de 0 a 256 (valor do registrador que comanda a razão cíclica do pulso do inversor, sendo o valor 0 igual a uma razão cíclica de 0% e o valor 255 uma razão cíclica de 100%). O programa com a modulação está no Apêndice A.

### **6.1.1. Driver de comando do conversor Boost**

Uma vez que o PWM que saí do microcontrolador tem uma tensão muito baixa (5 V) e uma corrente baixa, não é possível acionar um *Mosfet* diretamente. Deste modo, é necessário conseguir um ganho de tensão e um ganho de corrente. A Figura 45 ilustra o circuito de comando para acionamento do interruptor do conversor elevador.

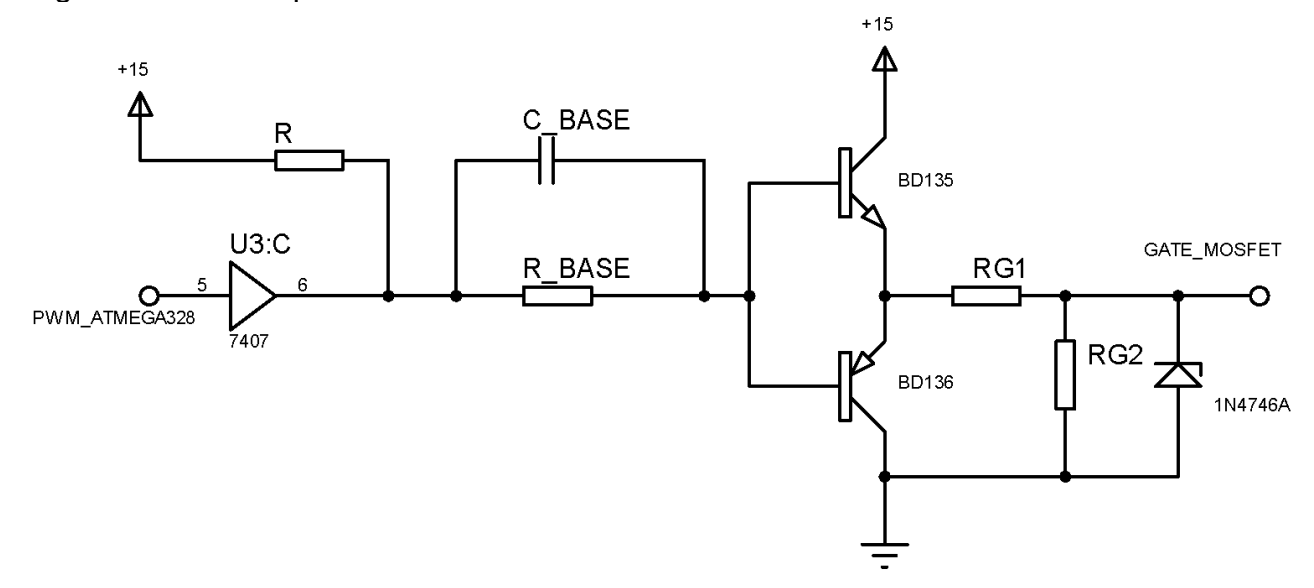

Figura 45 – Driver para o comando do conversor Boost

Fonte: Próprio autor

Primeiro o sinal passa por um buffer (amplificador de ganho unitário) com coletor aberto (7407), onde é dado um ganho de tensão para se conseguir a tensão de acionamento do interruptor de 15V, em seguida o sinal passa por um circuito de Toten Pole, onde é dado um ganho de corrente através dos transistores BD135 e BD136. Este ganho depende do resistor R\_BASE e do capacitor C\_BASE.

Em seguida o resistor RG1 define os tempos de acionamento e de bloqueio da chave. O resistor RG2 garante que quando o sinal do comando for zero, a tensão no gate do *Mosfet* não flutue. Por fim, o diodo zener 1N4746 é utilizado para grampear a tensão máxima no gate do interruptor em 18 V, garantindo que o *Mosfet* não queime devido a uma tensão maior que a especificada para o gate.

#### **6.1.2. Driver de comando do inversor Ponte Completa**

O driver escolhido para este inversor é o driver IR2110. Ele é um driver de alta tensão e com alta velocidade, utilizado para o acionamento de interruptores de potência do tipo bootstrap. Ele possui 2 canais de saída (lado de alta e de baixa) com referências independente, ideal para a utilização de conversores que utilizam braço de interruptores.

As principais características do IR2110 são:

- Fabricante: International Rectifier;
- Driver para pulsos altos e baixos;
- Canal flutuante projetado para operação bootstrap;
- Tolerante a transientes negativos de tensão;
- Tensão de saída: De 10 a 20V;
- Bloqueio de canais em caso de subtensão;
- Compatível com a lógica 3.3V;
- Entradas CMOS Schimitt-Triggered com pull down;
- Atraso de propagação associado para ambos os canais;
- Saídas em fase com as entradas:
- Atraso: Máximo de 10ns;
- Tempo entre  $t_{ON}$  e  $t_{OFF}$ : Máximo de 120ns;
- Corrente de saída: 2A;

Para o acionamento deste circuito é necessário enviar o sinal de comando não invertido e um complementar (invertido) para as entradas lógicas do circuito.

A Figura 46 Ilustra o esquemático para acionamento de duas chaves em braço segundo [25]

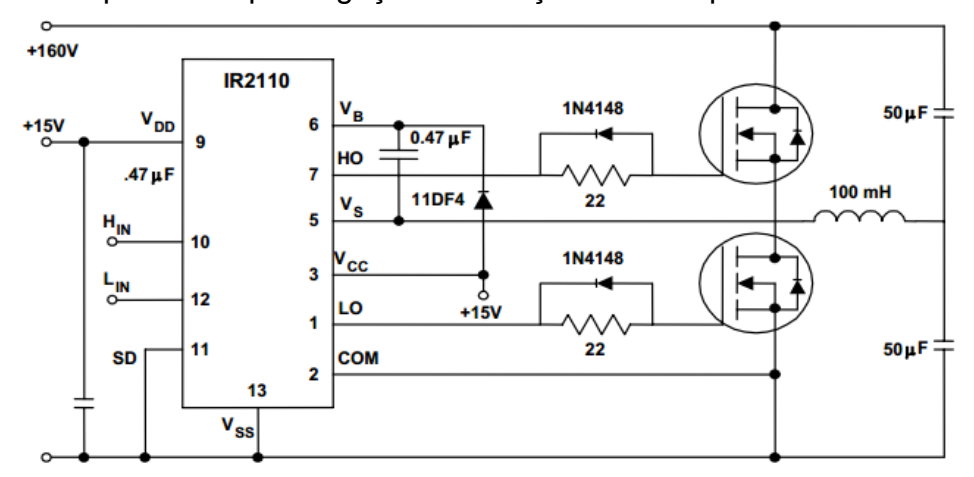

Figura 46 – Esquemático para ligação em braço de interruptores

```
Fonte: 25
```
# 6.2. PROTÓTIPO DESENVOLVIDO

Tendo concluído os estudos sobre as estruturas de potência e de comando utilizadas, foi construída a placa do protótipo, que inclui os circuitos de comando e de potência do sistema. Para um bom funcionamento do mesmo, foi feito o dimensionamento das trilhas de acordo com as correntes em cada estágio.

O protótipo desenvolvido e montado na sua forma final pode ser visualizado na Figura 47. A partir de pronto o protótipo, foi possível iniciar os testes para validar o projeto.

Figura 47 – Protótipo implementado

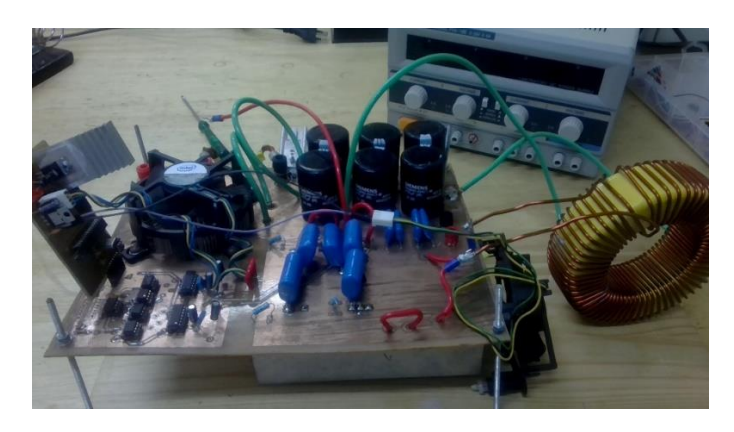

Fonte: Próprio autor

#### 6.3. ENSAIOS COM O CONVERSOR ELEVADOR BOOST

Os testes foram realizados com uma potência de 712W (27% da potência nominal), porém com a tensão de entrada de 87,7V (dados retirados da fonte de tensão). A fim de validar o estudo, será feita a comparação dos resultados experimentais com a simulação do circuito nas mesmas condições de carga e de componentes utilizados no laboratório. Além de que, para efeito de validação do circuito, o teste foi realizado em malha aberta e separado do estágio inversor, embora no protótipo terem sido feitos na mesma placa, mas com acesso para testes separadamente. A Figura 48 apresenta o circuito utilizado para a simulação do conversor.

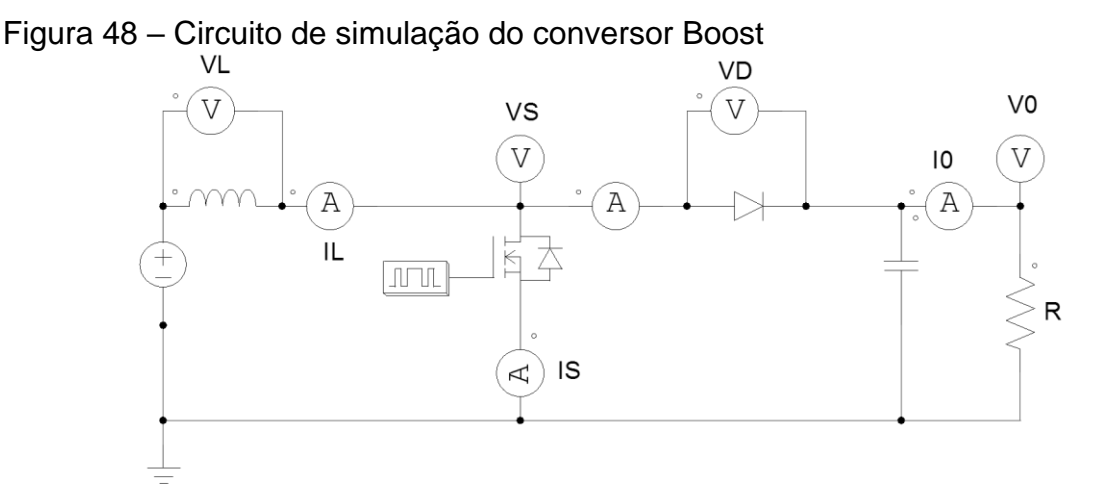

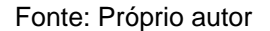

### **6.3.1. Corrente no indutor**

A Figura 50 mostra a corrente de entrada do conversor, que é a mesma corrente no indutor, retirada experimentalmente. Já a Figura 49 representa a forma de onda ideal para os componentes projetados anteriormente, porém com a carga reduzida igual ao teste realizado no laboratório.

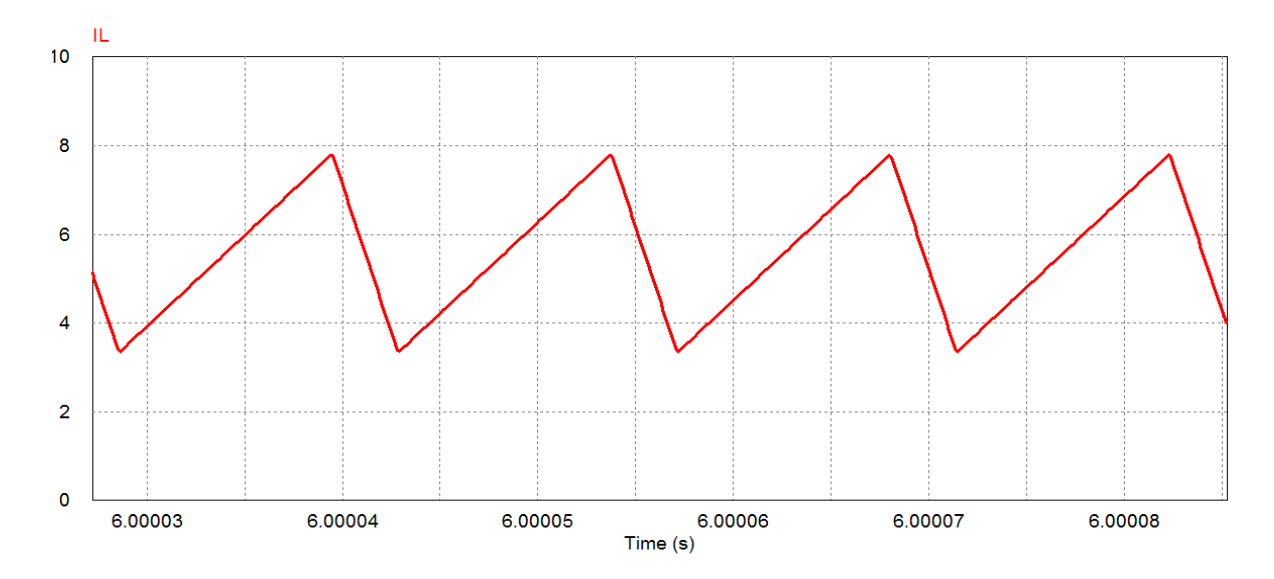

Figura 49 – Corrente simulada no indutor do Boost

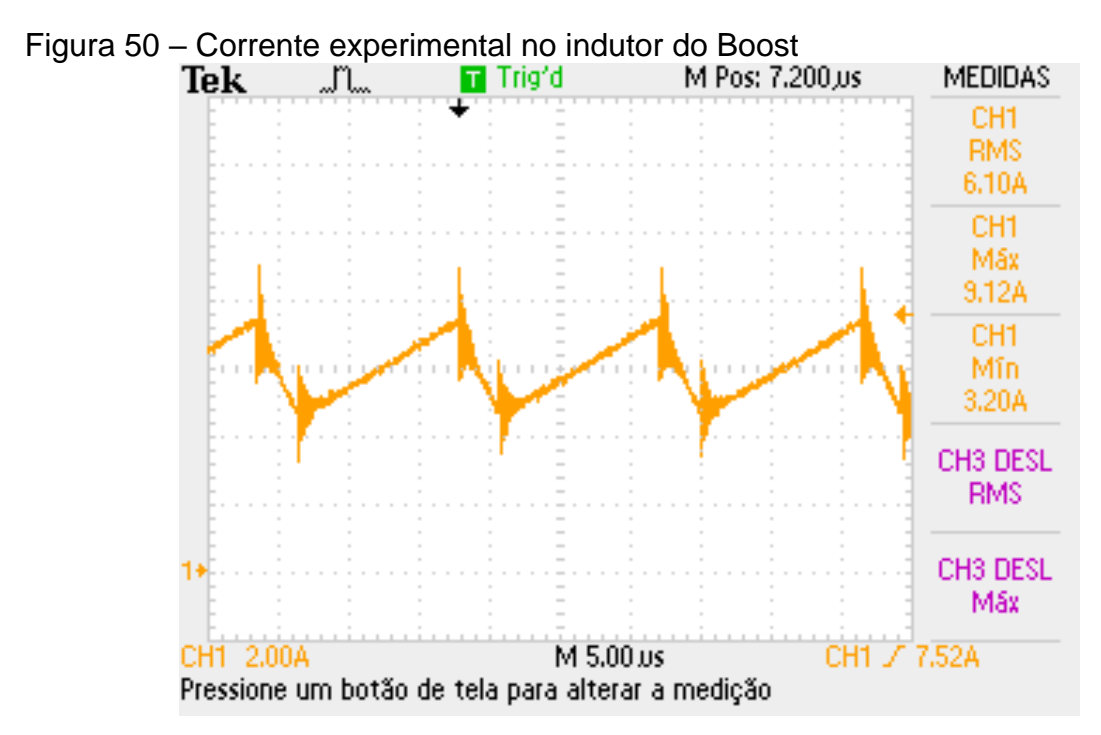

Fonte: Próprio autor

Pode-se ver que nos testes a forma de onda é bem semelhante à simulação, porém possui uma ondulação menor de corrente. Isso se deve ao indutor construído ter um valor de indutância um pouco maior que o teórico, causando assim uma menor ondulação na corrente.

### **6.3.2. Tensão Dreno-Fonte do interruptor**

A tensão dreno-fonte do interruptor é mostrado nas Figuras 51 e 52. A figura mostra o comportamento de tensão sobre o interruptor. Não foi necessário a utilização de um snubber, uma vez que os esforços de tensão ficaram dentro do que foi especificado.

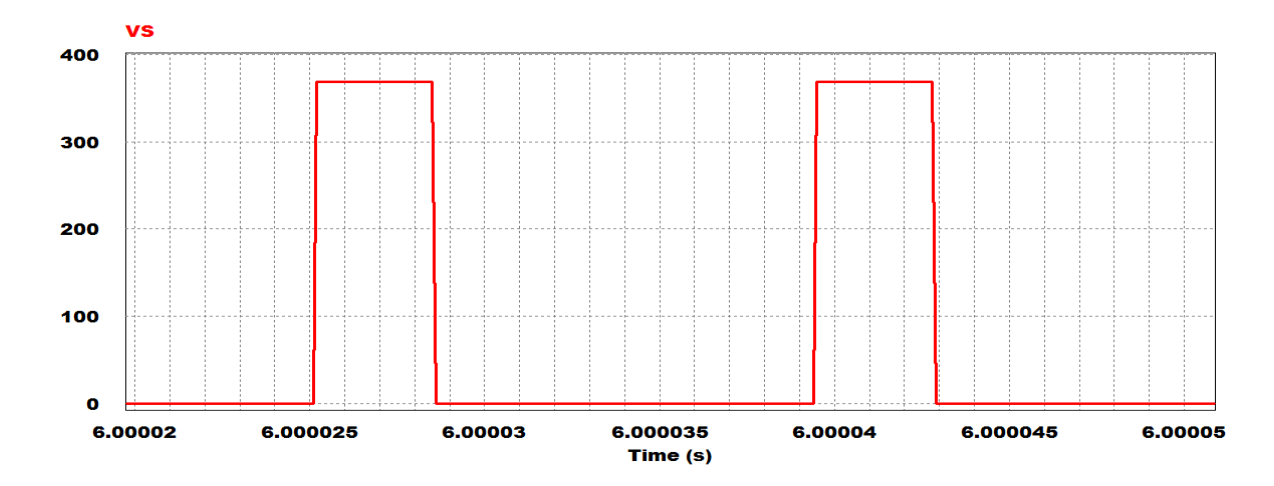

Figura 51 – Tensão Dreno-Fonte simulada no interruptor do Boost

Fonte: Próprio autor

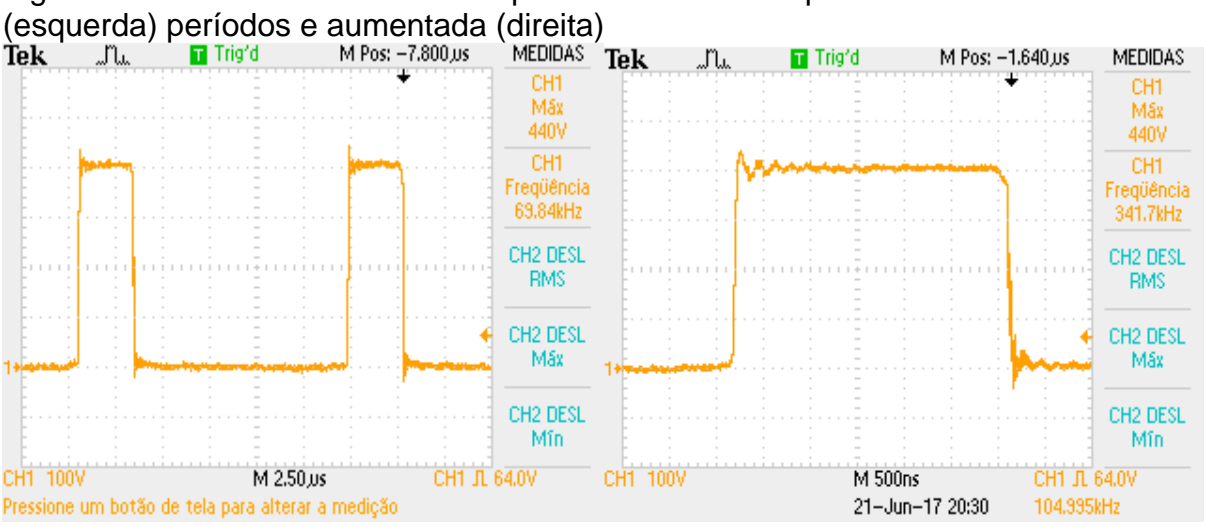

Figura 52 – Tensão Dreno-Fonte experimental no interruptor do Boost em 2

Fonte: Próprio autor

Ao comparar os resultados experimentais com os simulados, pode-se ver que o circuito está desempenhando bem suas funções. Os níveis de tensão estão um pouco diferentes, uma vez que a medida que a tensão aumenta, a razão cíclica acaba sendo um pouco modificada, devido aos tempos de descida e subida do interruptor.

Além disso, é possível reparar uma pequena ressonância nos intervalos de bloqueio e entrada em condução, que podem ter sido geradas por indutâncias parasitas do layout.

#### **6.3.3. Corrente no interruptor**

As Figuras 53 e 54 mostram a corrente que passa pelo interruptor. Pode-se observar que a corrente do *Mosfet* segue exatamente a corrente do indutor quando entra em condução, assim como na simulação. Outra coisa que se nota é novamente a oscilação no início de condução do interruptor, isso é um efeito da corrente de recuperação reversa do diodo.

De modo geral o formato da corrente do teste experimental está de acordo com a simulação, como o ponto de corrente máxima está em torno de 8 A.

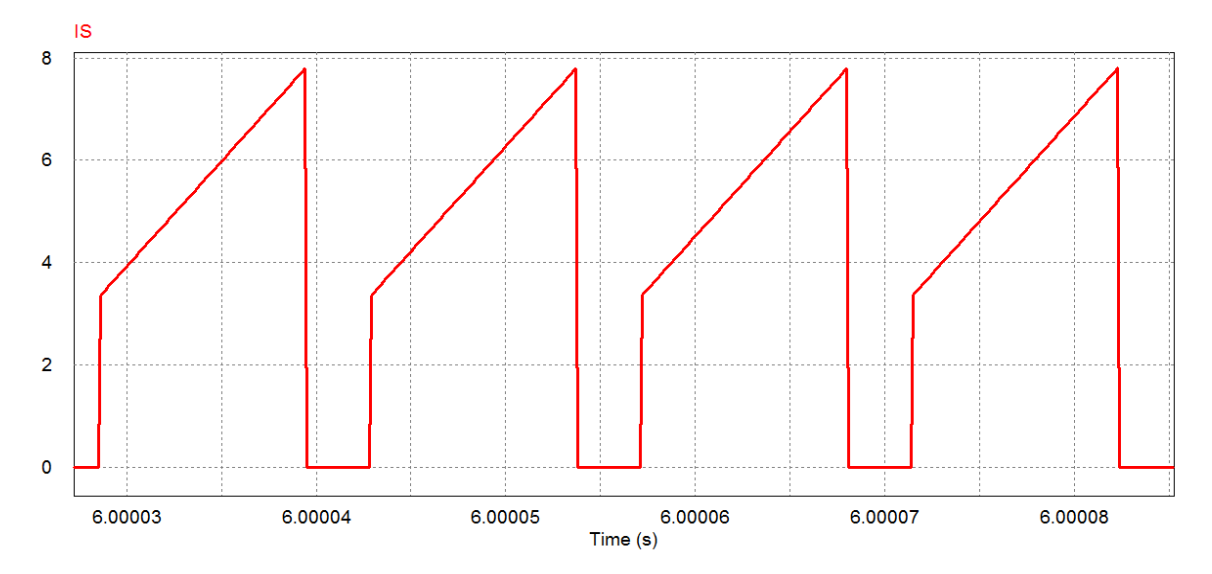

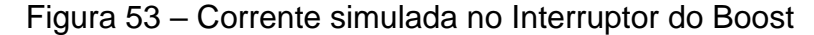

Fonte: Próprio autor

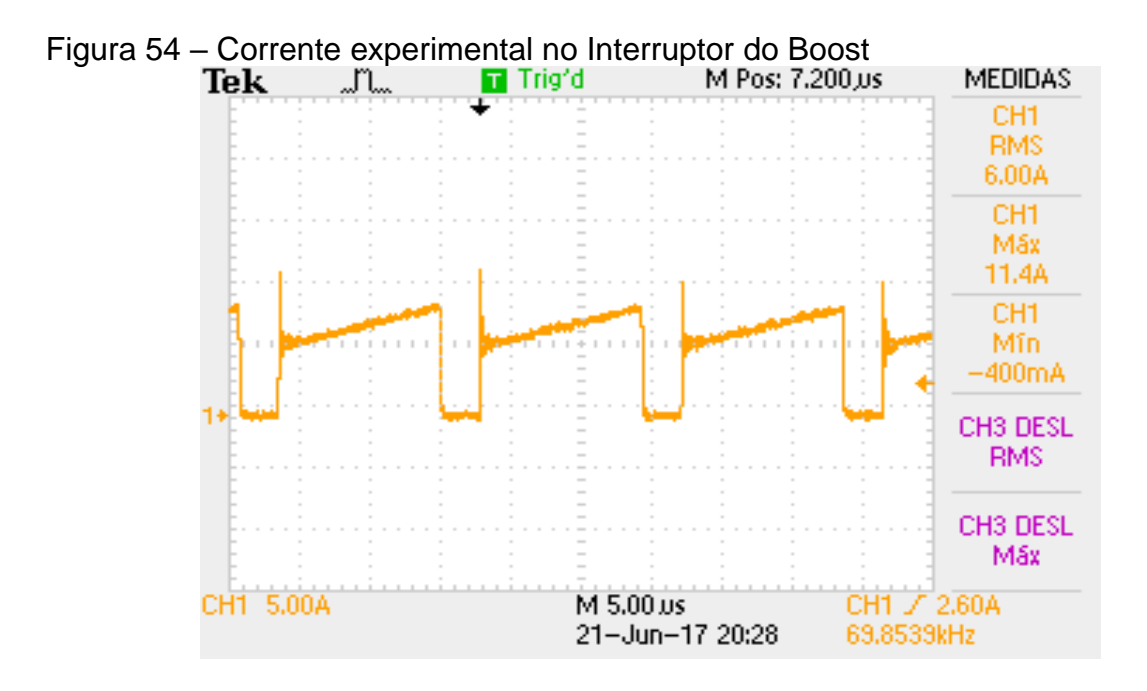

Fonte: Próprio autor

### **6.3.4. Corrente no Diodo**

Na Figura 55 e na Figura 56, estão as formas de onda da corrente no indutor. Também é possível notar que ao entrar e condução, o diodo segue a corrente do indutor de maneira complementar a corrente do interruptor.

Do mesmo modo que o pico de corrente que ocorre na chave em início de condução, também há um pico de corrente no bloqueio do diodo, pois se trata do mesmo efeito, onde há uma corrente de recuperação reversa neste semicondutor.

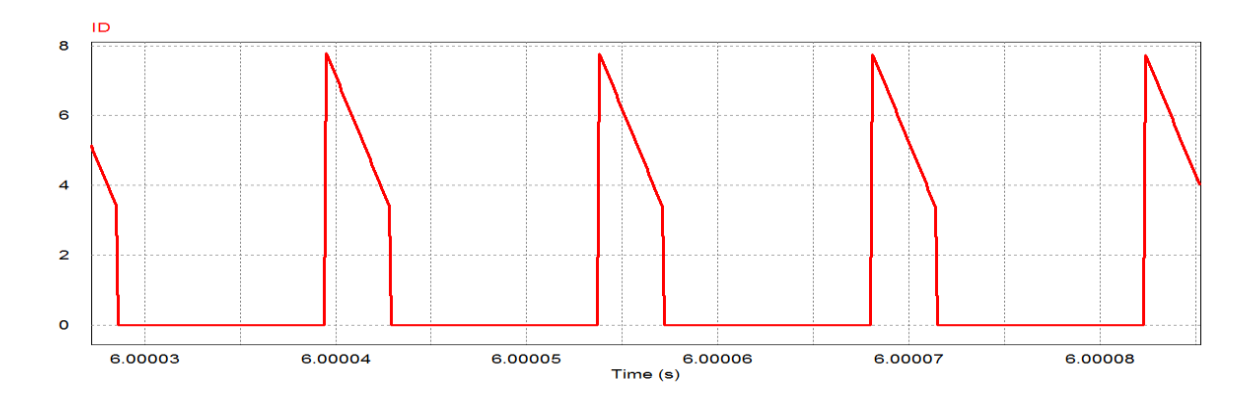

Figura 55 – Corrente simulada no diodo do Boost

Fonte: Próprio autor

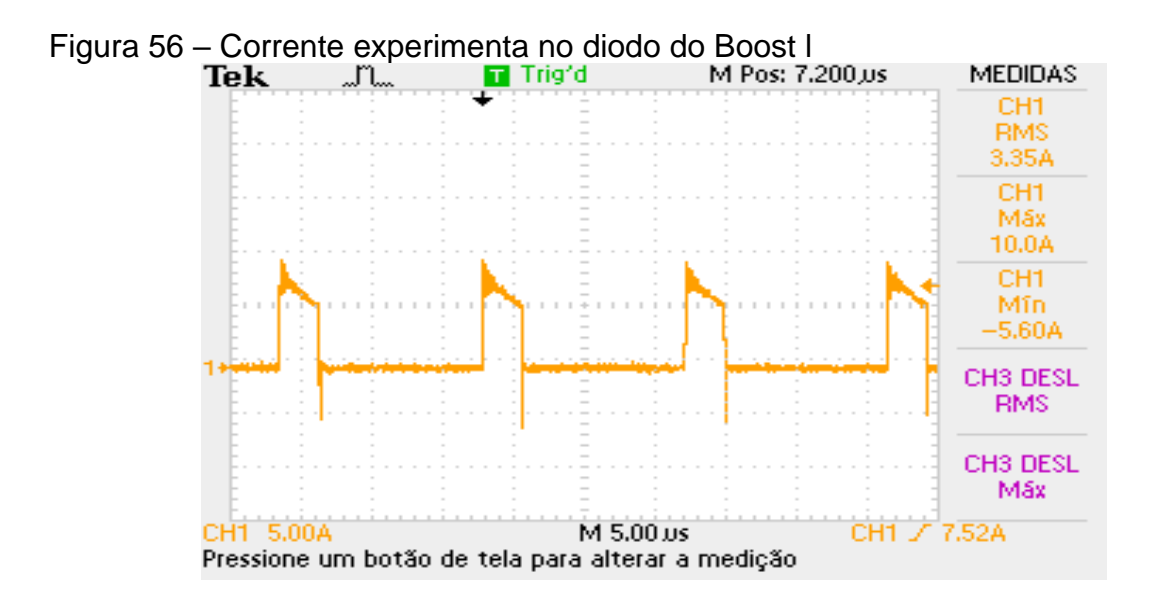

Fonte: Próprio autor

### **6.3.5. Tensão de saída**

Por fim, nas Figuras 57 e 58, é apresentado as formas de onda simulada e experimental. Como o valor da capacitância do filtro de saída foi muito maior que o valor especificado para 5% de ondulação, a tensão de saída fica basicamente uma linha contínua.

Como dito anteriormente, pelo projeto estar em malha aberta, o ganho do conversor é fixo, deste modo houve um ganho um pouco maior do que o calculado, fato que se deve a pequena variação da razão cíclica a medida que a tensão foi aumentando e da resolução de PWM devido ao microcontrolador utilizado ter uma resolução de apenas 8 bits.

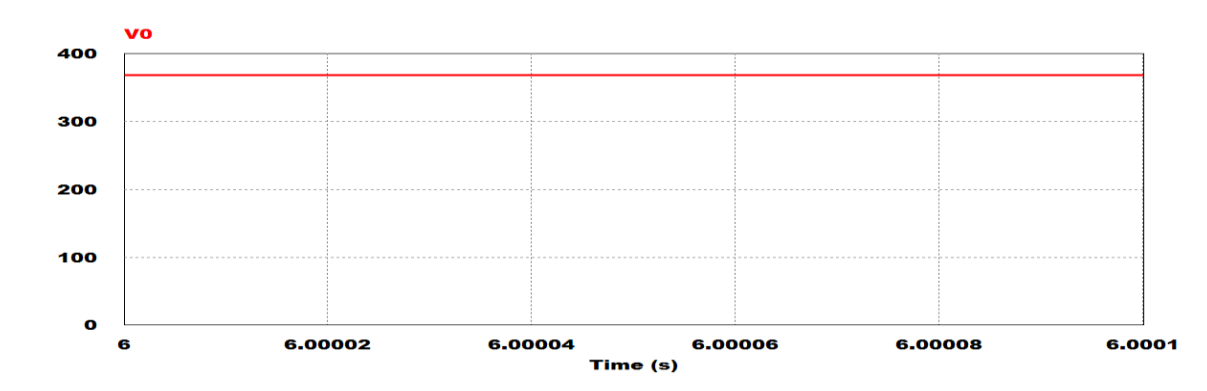

Figura 57 – Tensão simulada de saída do Boost

Fonte: Próprio autor

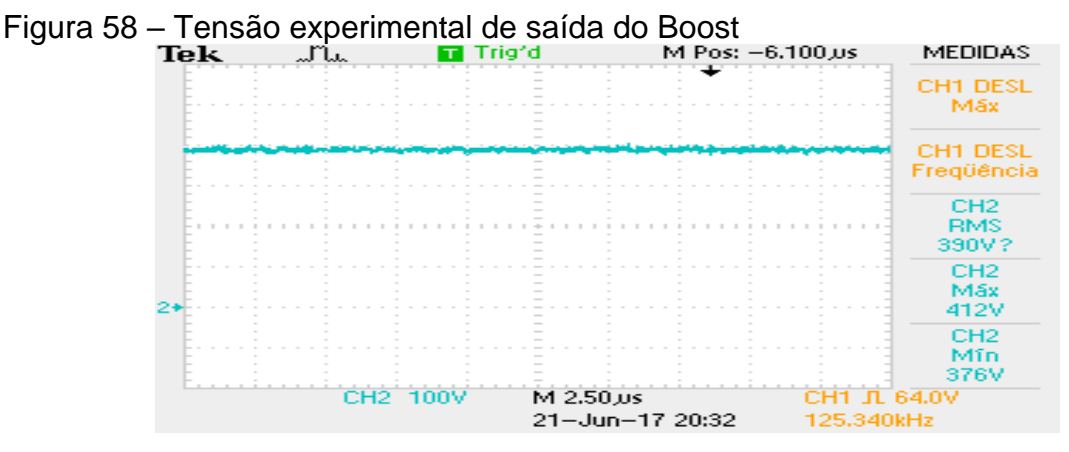

### **6.3.6. Corrente na saída**

Do mesmo modo que a tensão de saída é contínua, como os testes foram feitos em uma carga resistiva, a corrente de saída tem que continuar sendo contínua e seguindo o formato da tensão. Como verificado nas Figuras 59 e 60.

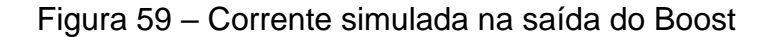

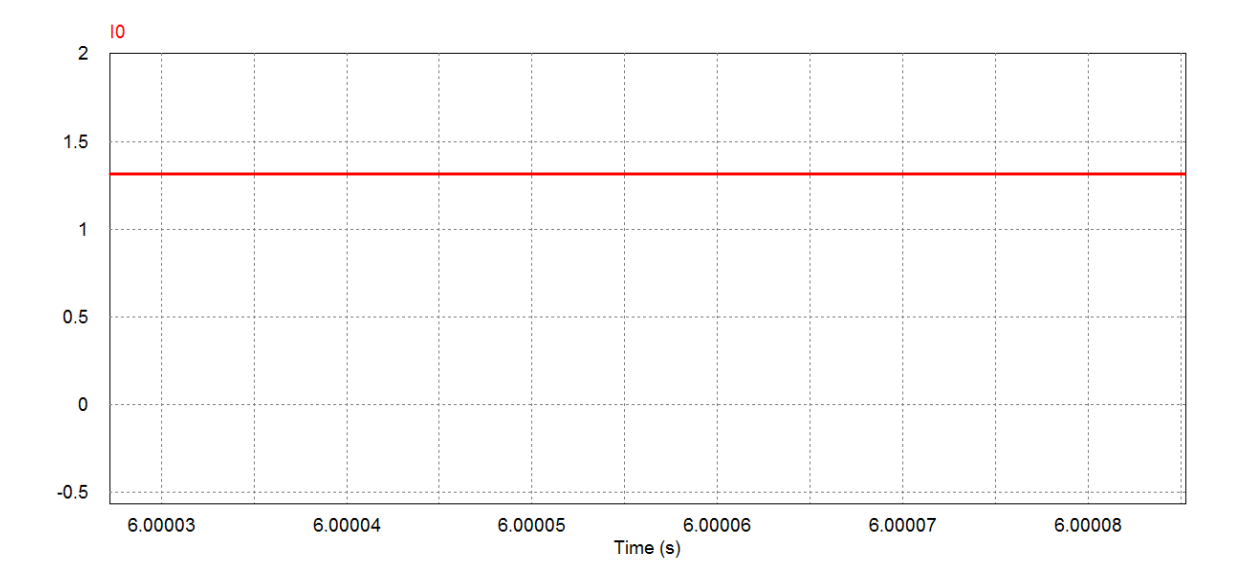

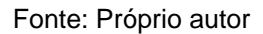

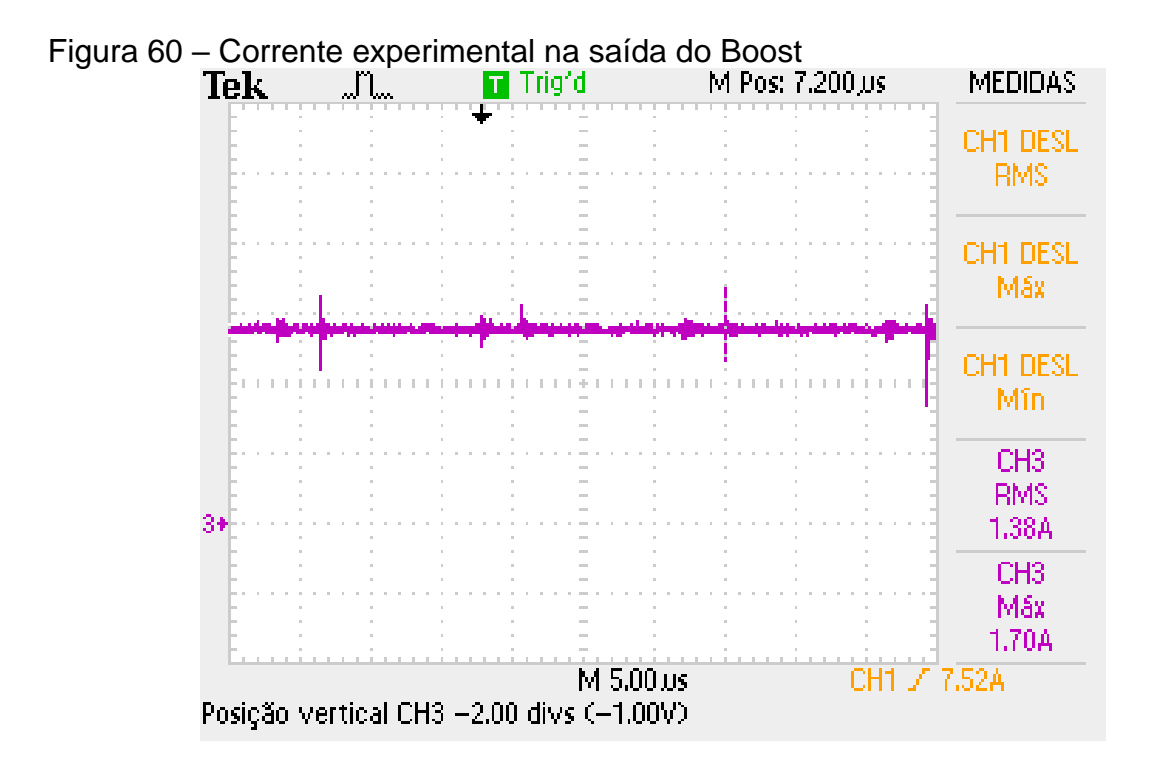

# 6.4. ENSAIOS COM O INVERSOR PONTE COMPLETA

Para os testes do inversor, foi utilizada uma potência de 250W e uma tensão no barramento de 250V. Isso ocorreu, pois, ao aumentar a tensão no barramento ocorreu um curto circuito em um braço de chave.

Este problema surgiu devido a utilização do driver de *bootstrap* e do *layout*, uma vez que as trilhas que saiam do bootstrap acabaram ficando um pouco distantes do interruptor (sendo a maior distância de quase 10 cm), como pode-se ver pela Figura 61.

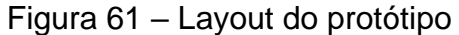

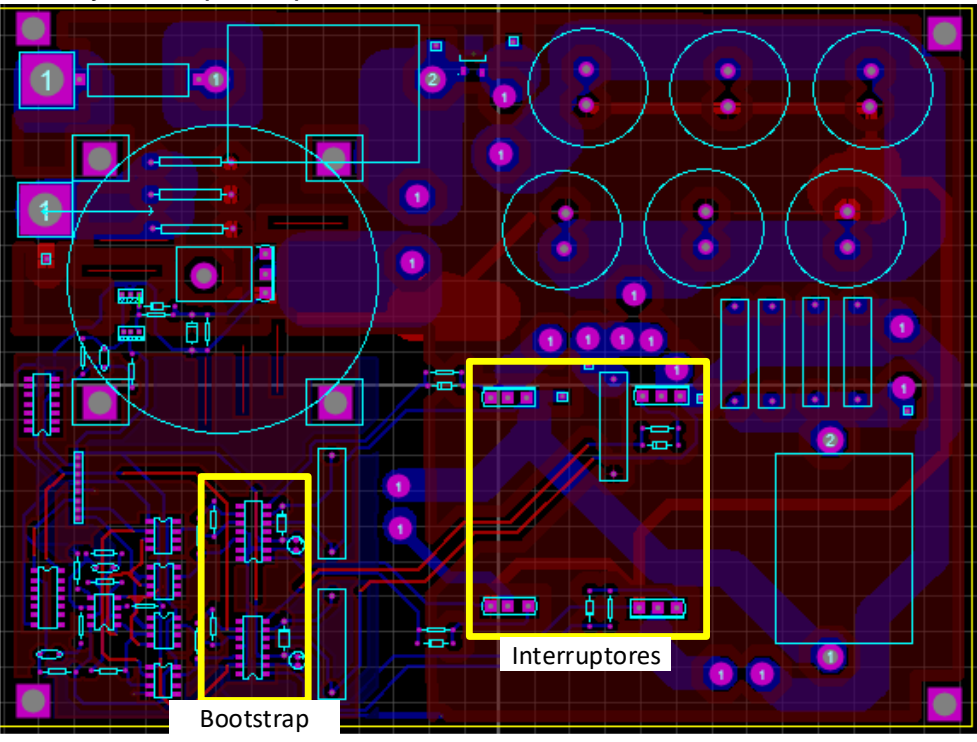

De acordo com [25], indutâncias parasitas, causadas por trilhas longas percorridas por sinais de alta frequência, podem normalmente causar oscilações e sobretensão nos circuitos de potência, logo como os circuitos de bootstraps comandam um braço de interruptores, qualquer oscilação mais brusca pode acabar atrasando um bloqueio de uma chave e causando um curto de braço. Fator que é mais atenuado pela alta tensão aplicada no dreno-fonte do *Mosfet*.

Para conseguir uma maior potência, seria interessante refazer o layout da placa com um menor espaçamento entre o *driver* e o interruptor ou trocar os interruptores por IGBts, uma vez que estes possuem menor influência da corrente de recuperação reversa, fato que também pode ter influenciado no curto de braço do circuito.

Para realização do experimento ainda foi adicionado um tempo morto externo (Figura 62) de 750 ns, a fim de tentar garantir que não houvesse um curto circuito de interruptores, porém da mesma maneira houve o curto, levando a questão de se refazer o layout. O circuito externo para adicionar tempo morto entre os comandos é formado por um circuito integrado *schmitt trigger* inversor (HEF40106B), e por capacitores e diodos, com intuito de tentar diferenciar o tempo de subida e de descida dos comandos complementares.

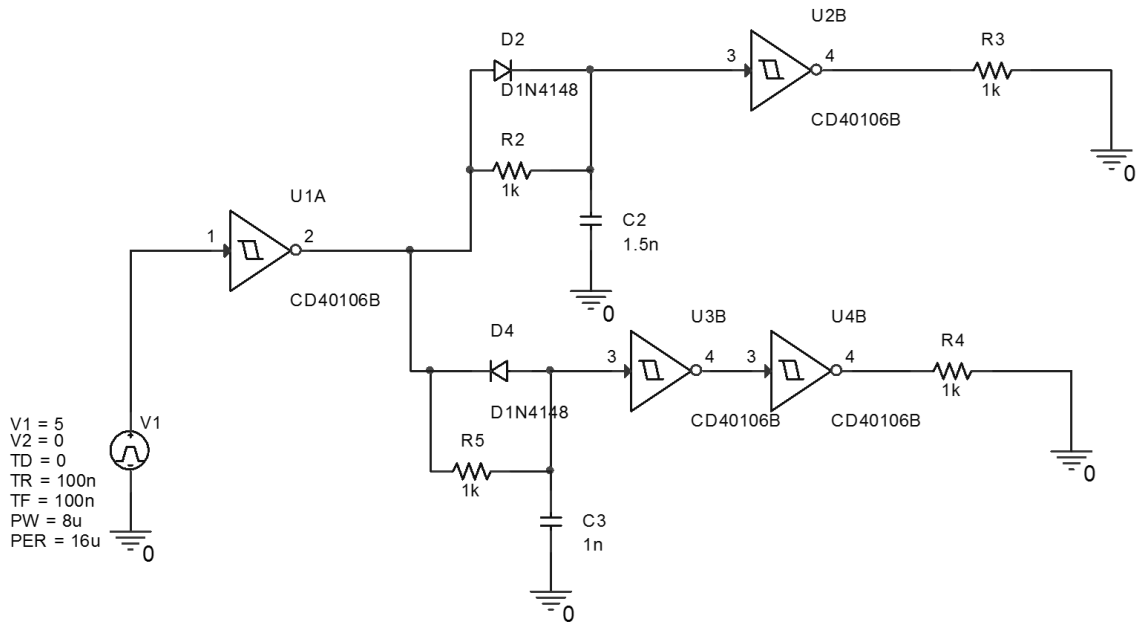

## Figura 62 – Circuito para adicionar um tempo morto entre os comandos complementares

Fonte: Próprio autor

O CI *schmitt trigger* foi utilizado para garantir que as bordas dos sinais ficassem mais quadrados. Como o Atmega328 só produz um sinal modulado, é preciso retirar uma onda complementar, os resistores R3 e R4 são os sinais normal e seu complementar. Quando o sinal de comando estiver subindo, o diodo D2 conduz, de maneira rápida para a saída de R3, já para a saída de R4, o sinal passa pelo resistor carregando o capacitor e então saindo em R4 com um atraso em relação ao sinal que passou pelo diodo. Como os tempos de subida e descidas do capacitor são diferentes, há a inserção de um tempo morto nos sinais que vão para o *bootstrap*. Como o CI 40106 é inversor, torna-se necessário inverter novamente o sinal em R3 para conseguir o sinal em fase com a entrada, já em R4 é invertido duas vezes para ter o sinal complementar de R3.

Além disso para esta implementação reduziu-se o índice de modulação de 0,84 para 0,7, uma vez que com a inserção do tempo morto, se perde parte da modulação.

A fim de validar o estudo, será feita a comparação dos resultados experimentais com a simulação do circuito nas mesmas condições de carga, de entrada e dos componentes utilizados no laboratório. Como não foi possível chegar na tensão nominal e nem na potência nominal até esta fase da experimentação, a comparação

a ser feita é em relação as formas de onda, para averiguar se estão coerentes com a teoria. A Figura 63 apresenta o circuito simulado do inversor Ponte Completa.

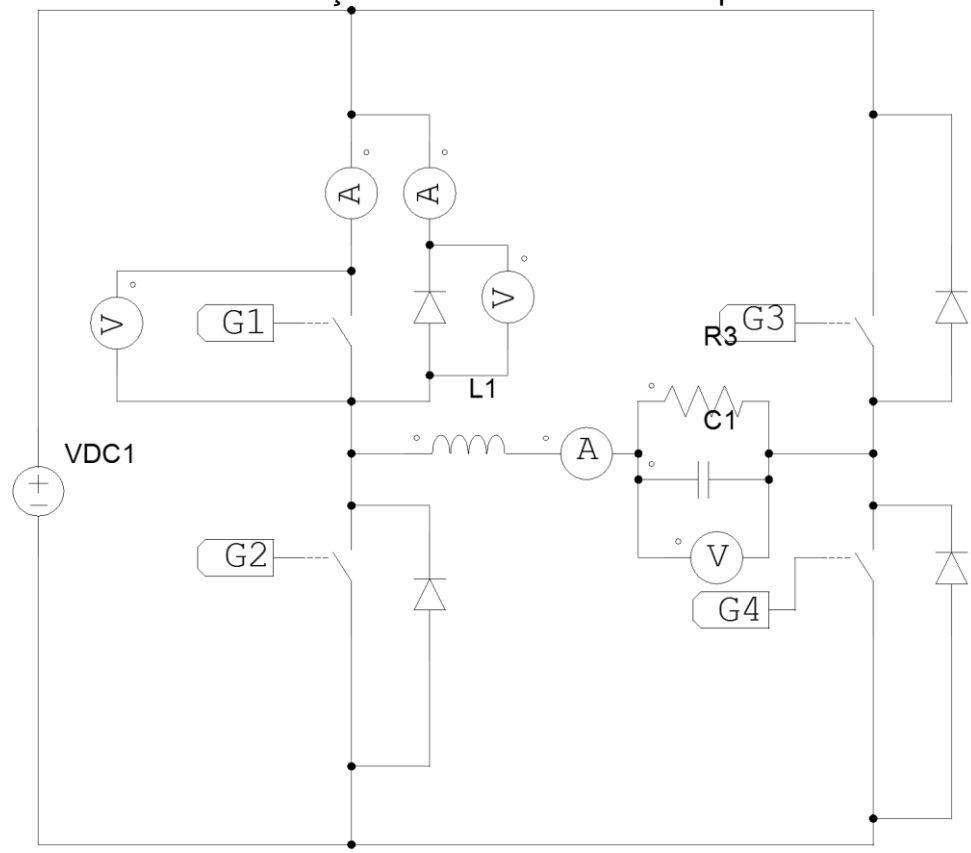

Figura 63 – Circuito de simulação do Inversor Ponte Completa

Fonte: Próprio autor

#### **6.4.1. Correntes de saída**

A Figura 65 mostra a corrente saída do inversor e a Figura 64 mostra os valores simulados das correntes de saída, este foi o único experimento realizado com uma potência de 34W, uma vez que tentou-se manter a integridade do inversor.

A corrente de saída possui uma forma de onda senoidal, assim como a tensão, estando elas em fase, visto que para estes testes utilizou-se uma resistência de 118Ω. Porém, como a comutação é em uma frequência muito alta, ainda há pequenas ondulações em alta frequência.

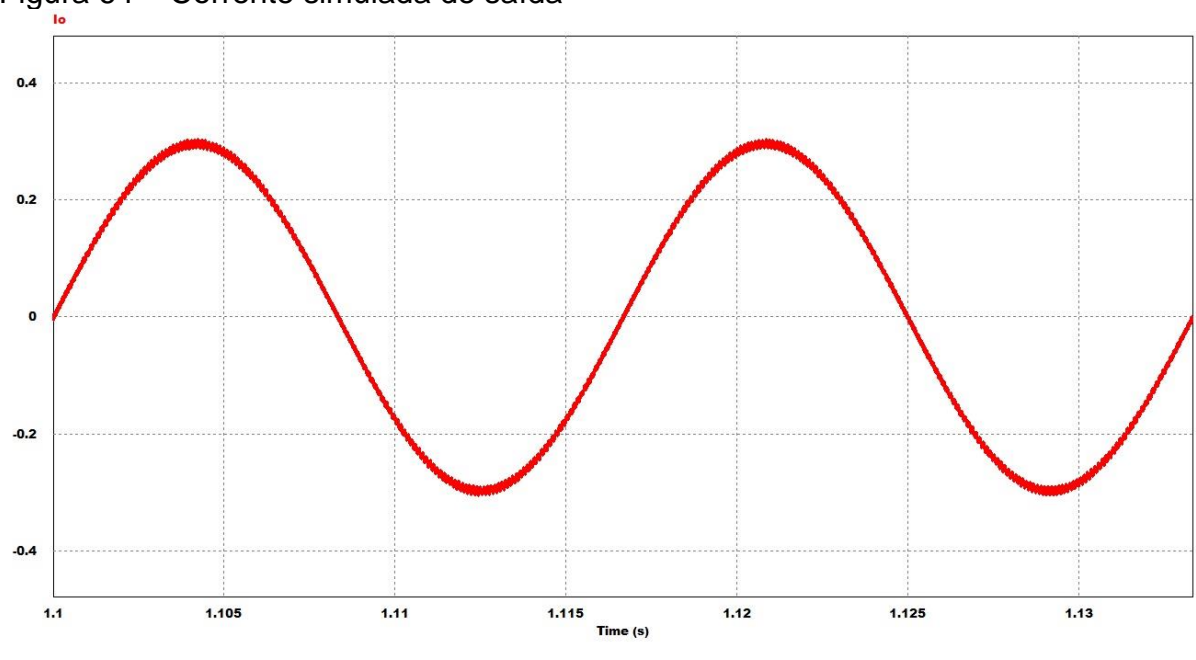

Figura 65 – Corrente experimental de saída

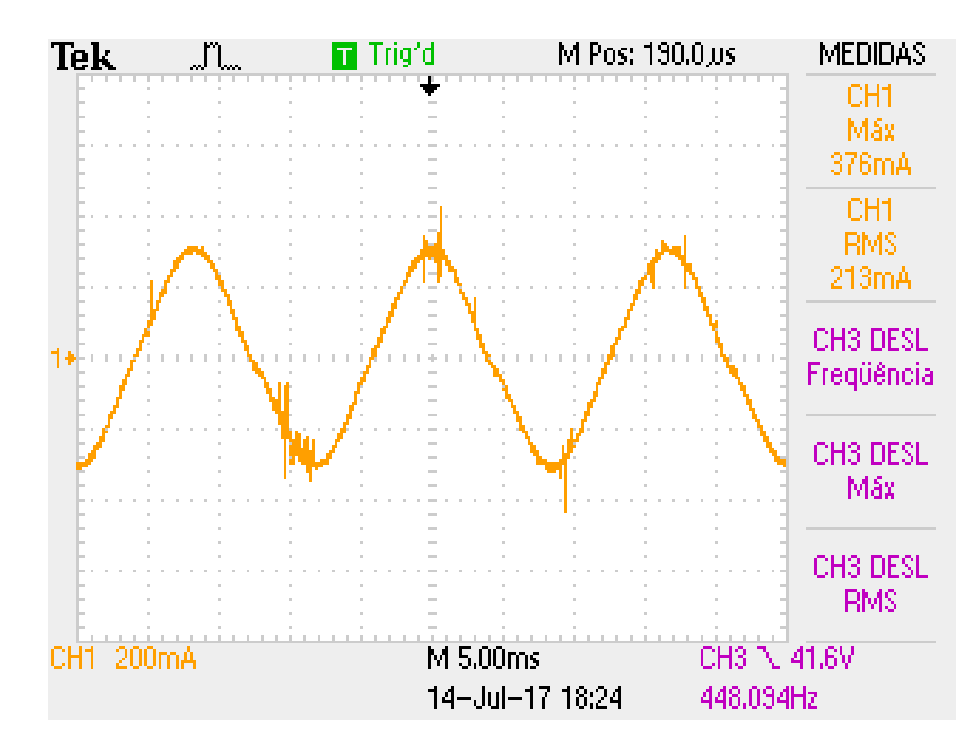

Fonte: Próprio autor

# **6.4.2. Tensão Dreno-Fonte dos interruptores superior e inferior de um dos braços**

As Figuras 66 e 67 mostram as tensões nos interruptores superiores (verde/vermelho) e nos interruptores inferiores (amarelo/azul).

Pode se reparar que as tensões nesses interruptores são complementares, a fim de fazer a modulação a 2 níveis como prevista no projeto. Além disso, dá para notar que apenas há picos de tensão no interruptor que está conduzindo por mais tempo.

No projeto do inversor ponte completa as indutâncias parasitas são mais visíveis, gerando picos positivos e negativos relativamente grandes, de quase 100 V. Essa sobretensão também foi causada pela velocidade de entrada e condução e em bloqueio, uma vez que as chaves são bem rápidas e o resistor de gate usado, foi relativamente baixo, de 22 Ω.

Além disso é possível notar que a um pequeno cruzamento entre as tensões, uma vez que quanto maior a tensão no interruptor, mais tempo a tensão demora para chegar no nível máximo.

Levando em conta que o tempo morto utilizado para garantir que não houvesse curto de braço foi de 750ns. Mesmo assim ao aumentar a tensão no barramento houve um curto de interruptores no mesmo braço.

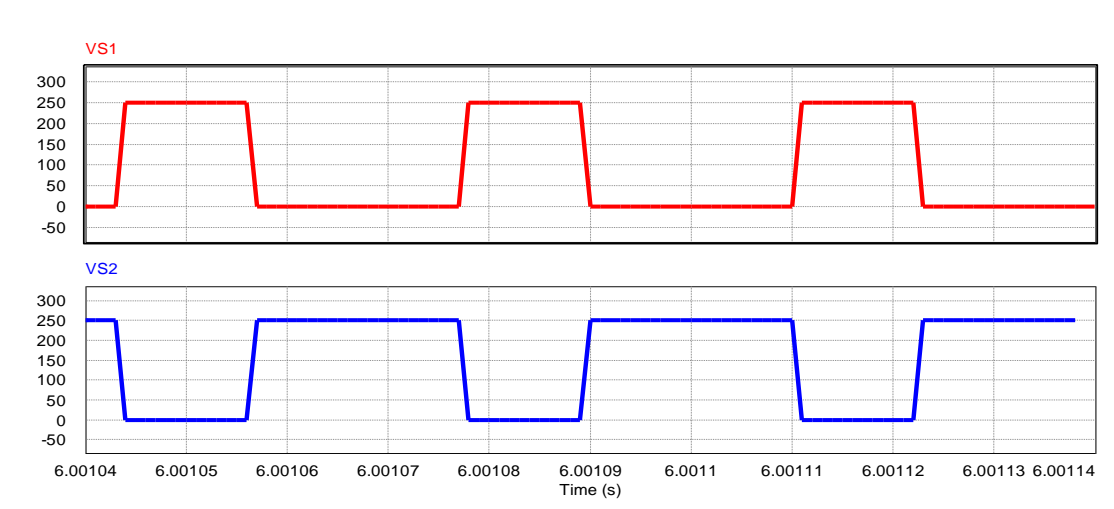

Figura 66 – Tensão Dreno-Fonte dos interruptores superior (vermelho) e inferior(azul) do ponte completa simulada

Fonte: Próprio autor

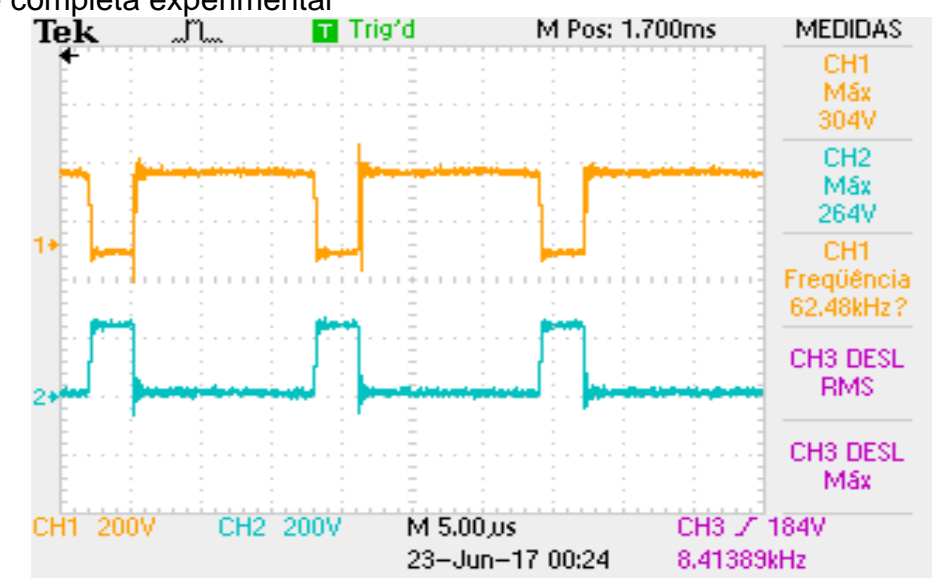

Figura 67 – Tensão Dreno-Fonte dos interruptores superior (amarelo) e inferior(azul) do ponte completa experimental<br>Tek [i] Trig'd

Fonte: Próprio autor

# **6.4.3. Tensão de saída**

Por fim a tensão de saída é mostrada nas Figuras 68 e 69, onde ela apresenta uma forma senoidal, de acordo com o que foi projetado para sair no filtro. As medidas ficaram prejudicadas, uma vez que houve o curto de braço logo após a retirada desses dados.

A escala utilizada para a tensão era de 100 V por divisão, deste modo o pico da tensão de saída ficou em aproximadamente 160V, deste modo o índice de modulação está em aproximadamente 0,64. O que é próximo de 0,7 que foi programado para ter nesse experimento. A simulação está com um índice de modulação de 0,7, o que resultou em uma tensão de pico de 180 com um valor eficaz da tensão de 120V. Além disso, pode-se ver que o período é de aproximadamente 17 ms, o que resulta em uma frequência aproximada de 60 Hz, o que não condiz com a o resultado apresentado na imagem, isso se deve à medida que foi prejudicada e por haver apenas um período completo na imagem.

Isso pode ser corrigido diminuindo o tempo morto entre as chaves, para poder alcançar o índice de modulação de projeto, que foi de 0,84.

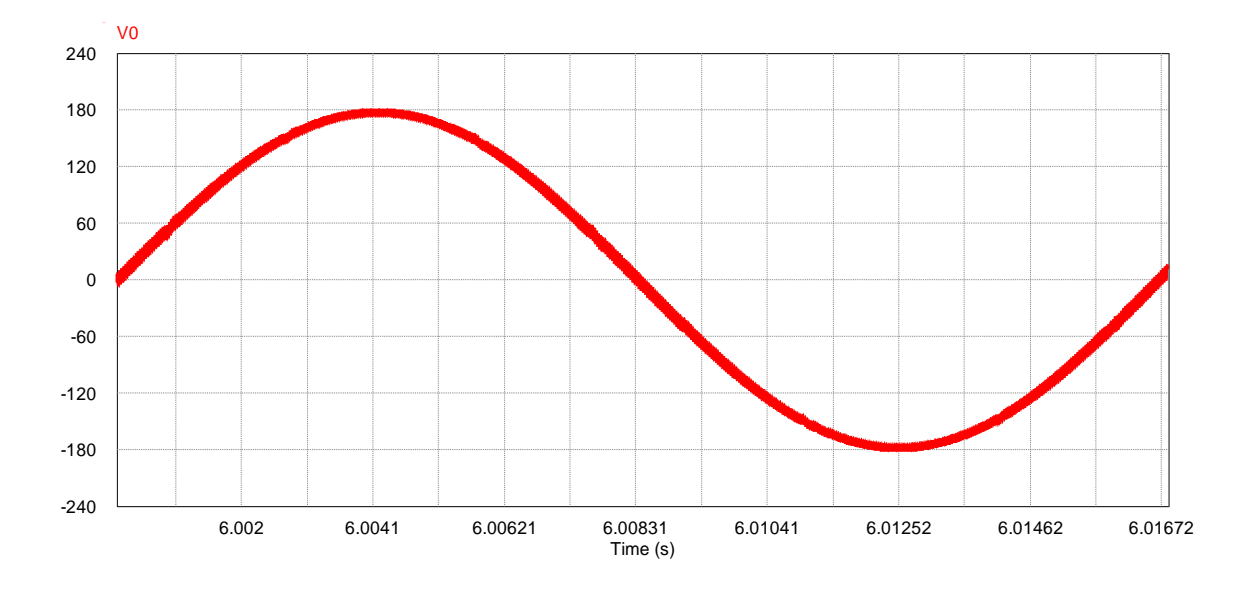

Figura 68 – Tensão simulada de saída do ponte completa

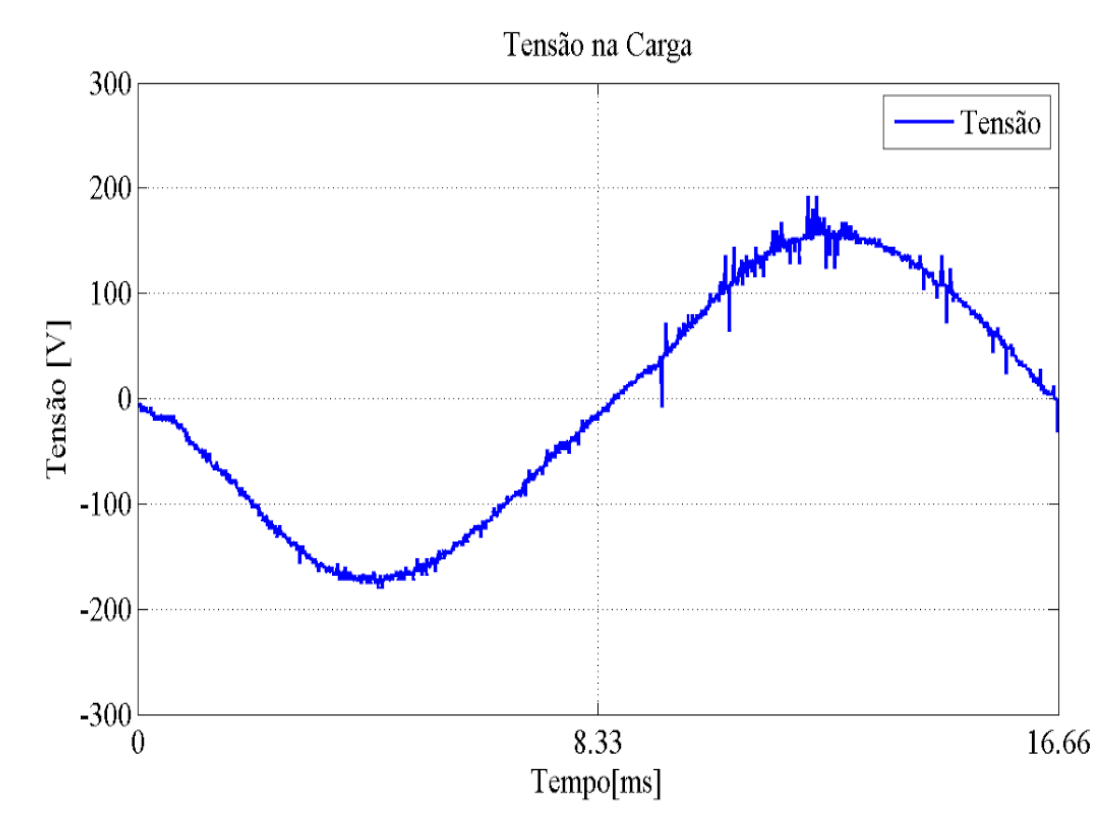

Figura 69 – Tensão experimental de saída do ponte completa

Fonte: Próprio autor

## **7. CONCLUSÃO**

A realização deste trabalho de conclusão de curso, foi de grande importância, pois com ele, foi possível rever e estudar vários conceitos adquiridos na graduação, como em eletrônica analógica e eletrônica de potência. Ainda com o trabalho foi possível ter contato com problemas práticos, exigindo raciocínio lógico, pesquisa e levantando discussões com os demais discentes e docentes da universidade.

Além disso, pode-se ter um maior conhecimento na área de carregamento de veículos elétricos, com respeito as suas normativas, suas especificações e suas diversas estruturas para processamento da energia. Também se chegou à conclusão que no Brasil as normas ainda estão bem defasadas em relação aos outros países, pois o estudo na área ainda está em desenvolvimento.

Com os conceitos necessários sobre eletropostos, foi realizada a especificação para a instalação de uma estação de recarga para veículos elétricos na UDESC. Onde a ideia seria de os alunos ou Professores não realizarem uma recarga completa, mas ao menos conseguirem uma carga a mais em seus veículos.

Por fim foi construído um protótipo para a parte de potência da estação de carga, que seria composta por dois estágios, CC-CC e outro CC-CA. Onde a parte CC foi projetado um conversor elevador de tensão Boost e na parte CA foi realizada a construção de um inversor Ponte Completa.

O protótipo construído foi parcialmente validado, uma vez que não era possível chegar na potência nominal, por indisponibilidade de carga para tal e por problemas com a construção do layout.

Deste modo, as maiores dificuldades deste trabalho, foi a construção prática da parte de potência da estação de cara, tendo em vista que, pela elevada potência, o dimensionamento dos componentes requeria uma maior atenção por parte do aluno. Além de necessitar de uma maior dedicação para a construção do mesmo.

Através da análise feita, conclui-se que é possível a implementação de uma estação de carga de menor potência a partir de energia solar e construída pelos discentes e docentes da universidade, pois tem bem maior custo benefício do que a compra de um eletroposto disponível no mercado.

Por fim, tendo em vista que no projeto não foi implementado nenhuma técnica de controle em malha fechada, podem ser sugeridos trabalhos com a implementação de controle digital em cima da estrutura de potência montada, ou até mesmo o estudo dos efeitos ocasionados pelo layout sobre *drivers*. Além disso também há a possibilidade de caracterizar estações de cargas ligadas a energias alternativas e a rede, implementando o estudo em *SmartGrids.*

#### **APENDICES**

## **APENDICE A – CÓDIGO DE COMANDO IMPLEMENTADO NO MICROCONTROLADOR**

Para a implementação do código foi utilizado o software Arduino IDE (Integrated Development Environment, ambiente de desenvolvimento integrado), que produz a plataforma de prototipagem eletrônica de hardware livre, projetada com um microcontrolador da Atmel. Este software é encontrado gratuitamente na internet.

Programa Principal:

```
#include <stdint.h>
#include <avr/interrupt.h>
#include <avr/io.h>
#include <avr/pgmspace.h>
#define SAMPLE_RATE 15360 // Define a que frequência será tua portadora 
(f=EXAMPLEERATE7256)#include "sinewavedata.h" //Carrega o sinal senoidal de 256 pontos
int outputPin = 6; // (PCINT22/OC0A/AIN0)PD6, Saída do PWM para o Ponte
Completa
volatile uint16 t sample;
ISR(TIMER1_COMPA_vect) {
if (sample \geq sinewave length) {
sample = -1;
}
else {
OCR0A = pqm \text{ read byte}(\&sinewave data[sample]);}
++sample;
}
void startPlayback()
{
pinMode(outputPin, OUTPUT);
// Set Timer 0 Fast PWM Mode (Section 14.7.3)
// WGM = 0b011 = 3 (Table 14-8)// TOP = 0xFF, Atualiza OCR0A 
TCCR0A = BV(WGM01) = BV(WGM00);
TCCR0B \&= \overline{\sim} BV(WGM02);
TCCR0A = (TCCR0A \mid BV(COM0A1)) \& ~W(COM0A0);TCCR0A \&= \sim (BU(COM\overline{O}B1) | BV(COM0B0));
TCCROB = (TCCROB \& \sim ( BV(CS02) | = BV(CS01))) | = BV(CS00);
OCR0A = pqm read byte(\sqrt{s}sinewave data[0]);
cli();
TCCR1B = (TCCR1B < \sim BV(WGM13)) | BV(WGM12);
TCCRIA = TCCRIA < (\text{VGM11}) + \text{BV(WGM10)};TCCR1B = (TCCR1B \& \sim \overline{()} BV(CS12) | \bar{P}BV(CS11))) | BV(CS10);
OCR1A = F CPU / SAMPLE RATE;
TIMSK1 = BV(OCIE1A);
sample = 0;
sei();
}
void setup() {
```

```
// put your setup code here, to run once:
  pinMode(3, OUTPUT); // saída do registrador OCR2B (Boost)
  startPlayback();
}
void loop() {
  // put your main code here, to run repeatedly:
  // Coloca a saída do PWM em 70Khz com 76% de duty-cycle
  TCC R 2A = BV(COM2A1) | V\_BV(COM2B1) | V\_BV(WGM21) | \bar{B}V(WGM20);TCCR2B = \overline{BV(WGM22)} | \overline{BV(CS20)};
  OCR2A = 228;OCR2B = 59;while (true);
}
```
Também é necessário ter o arquivo com o sinal senoidal de 256 pontos, variando de 0 a 255 em hexadecimal.

### Sinewave.h:

```
const int sinewave length=256;
const unsigned char sinewave data[] PROGMEM = {
const unsigned char sinewave data[] PROGMEM = {
0x80,0x83,0x86,0x89,0x8c,0x8f,0x92,0x95,0x98,0x9c,0x9f,0xa2,0xa5,0xa8,0xab,
0xae,
0xb0,0xb3,0xb6,0xb9,0xbc,0xbf,0xc1,0xc4,0xc7,0xc9,0xcc,0xce,0xd1,0xd3,0xd5,
0xd8,
0xda,0xdc,0xde,0xe0,0xe2,0xe4,0xe6,0xe8,0xea,0xec,0xed,0xef,0xf0,0xf2,0xf3,
0xf5,
0xf6,0xf7,0xf8,0xf9,0xfa,0xfb,0xfc,0xfc,0xfd,0xfe,0xfe,0xff,0xff,0xff,0xff,
0xff.
0xff,0xff,0xff,0xff,0xff,0xff,0xfe,0xfe,0xfd,0xfc,0xfc,0xfb,0xfa,0xf9,0xf8,
0 \times 57.
0xf6,0xf5,0xf3,0xf2,0xf0,0xef,0xed,0xec,0xea,0xe8,0xe6,0xe4,0xe2,0xe0,0xde,
0xdc,
0xda,0xd8,0xd5,0xd3,0xd1,0xce,0xcc,0xc9,0xc7,0xc4,0xc1,0xbf,0xbc,0xb9,0xb6,
0xb3,
0xb0,0xae,0xab,0xa8,0xa5,0xa2,0x9f,0x9c,0x98,0x95,0x92,0x8f,0x8c,0x89,0x86,
0x83,
0x80,0x7c,0x79,0x76,0x73,0x70,0x6d,0x6a,0x67,0x63,0x60,0x5d,0x5a,0x57,0x54,
0x51,
0x4f,0x4c,0x49,0x46,0x43,0x40,0x3e,0x3b,0x38,0x36,0x33,0x31,0x2e,0x2c,0x2a,
0x27.
0x25,0x23,0x21,0x1f,0x1d,0x1b,0x19,0x17,0x15,0x13,0x12,0x10,0x0f,0x0d,0x0c,
0x0a,0x09,0x08,0x07,0x06,0x05,0x04,0x03,0x03,0x02,0x01,0x01,0x00,0x00,0x00,0x00,
0x00,
0x00,0x00,0x00,0x00,0x00,0x00,0x01,0x01,0x02,0x03,0x03,0x04,0x05,0x06,0x07,
0x08,
0x09,0x0a,0x0c,0x0d,0x0f,0x10,0x12,0x13,0x15,0x17,0x19,0x1b,0x1d,0x1f,0x21,
0x23,
0x25,0x27,0x2a,0x2c,0x2e,0x31,0x33,0x36,0x38,0x3b,0x3e,0x40,0x43,0x46,0x49,
0x4c,
```
0x4f,0x51,0x54,0x57,0x5a,0x5d,0x60,0x63,0x67,0x6a,0x6d,0x70,0x73,0x76,0x79, 0x7c};

Este arquivo deve ser salvo junto com o o arquivo do programa principal.

## **GLOSSÁRIO**

**Buffer:** Em Ciência da computação se refere a uma região de memória temporária utilizada para a escrita e leitura de dados, já em eletrônica se refere a um amplificador seguidor de tensão, usado para acoplar impedâncias e fornecer ganho de corrente.

**Driver:** É um circuito eletrônico utilizado para o acionamento de interruptores de potência.

**Ripple:** Componente de corrente alternada (CA) que se sobrepõe ao valor médio da tensão de uma fonte de corrente contínua (CC).

**Schmitt trigger:** É um circuito comparador incorporado de realimentação positiva. Quando o nível de tensão de entrada é maior que um limiar escolhido, a saída está em nível alto; quando a entrada está abaixo de outro limiar, a saída está em nível baixo; quando a entrada se encontra entre os dois limiares, a saída retem o valor anterior até a entrada se alterar suficientemente para mudar o estado do disparador.

**Topologia bootstrap:** Um circuito de bootstrap normalmente é usado quando um Mosfet é usado ncomo interruptor superior em um braço de interruptores. Este circuito garante a comutação complementar destes circuitos evitando um curto de braços entre os interruptores. Além disso, este circuito garante que a tensão entre o gate e a fonte do Mosfet não esteja flutuando.

## **BIBLIOGRAFIA**

- [1] BARRETO, Marcos; CALÇADO,Thamara. **PANORAMA ENERGÉTICO GLOBAL.** Disponível em: <https://mvebrasil.wordpress.com/2016/02/06/panoramaglobal/?iframe=true&preview=true >. Acesso em: 29 de agosto de 2016.
- [2] CALÇADO, T. **Estudo preliminar de implementação de estações de recarga de veículos elétricos no Centro de Tecnologia da UFRJ.** 69 f. Trabalho de Conclusão de Curso. Engenharia elétrica, Universidade Federal do Rio de Janeiro, Rio de Janeiro. 2015.
- [3] BARBOSA, V. **Os carros elétricos vão decolar — e muita coisa vai mudar.** Disponível em: <http://exame.abril.com.br/economia/noticias/os-carroseletricos-vao-decolar-e-muita-coisa-vai-mudar>. Acesso em: 30 de agosto de 2016.
- [4] BARAN, R. **A introdução de veículos elétricos no Brasil: Avaliação do impacto no consumo de gasolina e eletricidade.** 124f. Tese (Doutorado em Planejamento Energético) - COPPE, Universidade Federal do Rio de Janeiro, Rio de Janeiro. 2012.
- [5] LIMA, R. N. M. **Comparação de Estratégias de Carregamento de Veículos Elétricos.** 69f. Dissertação (Mestrado Integrado em Engenharia Electrotécnica e de Computadores Major Energia) - FEUPE, Faculdade de Engenharia da Universidade do Porto, Porto. 2012.
- [6] BARROS, L. L. **Requisitos para fornecimento de energia elétrica para recarga de veículo elétrico em curitiba através de sistemas fotovoltáicos e concessionária de energia.** 113f. Trabalho de Conclusão de Curso. Engenharia Elétrica, Universidade Tecnológica Federal do Paraná, Curitiba. 2013.
- [7] IEC, **A Step Forward for Global EV Roll-Out.** Disponível em: <http://www.iec.ch/newslog/2011/nr0411.htm>. Acesso em: 15 de outubro de 2016.
- [8] CHADEMO, 2013. **World EV Summit in Norway – CHADEMO, Nissan and Volkswagen Align on Promoting Multi-Standard Fast Chargers to Accelerate Infrastructure Deployment and EV Adoption.** [S.l.]. 2013.
- [9] YILMAZ, M.; KREIN, P. T. **Review of Battery Charger Topologies, Charging Power Levels, and Infrastructure for Plug-In Electric and Hybrid Vehicles.** IEEE Transactions on power eletronics, v. 28, n. 5, mai. 2013. Disponível em: <http://ieeexplore.ieee.org/document/6280677/>. Acesso em: 20 de outubro 2016.
- [10] SEHN, J. P. B. **Conversor CC-CC isolado em ponte completa com comutação suave utilizado em carregadores de bateria para carros**

**elétricos.** 127f. Trabalho de Conclusão de Curso. Engenharia Elétrica, Universidade do Estado de Santa Catarina, Joinville. 2014.

- [11] STEIN, F. G. **Conversão de energia solar fotovoltaica com rastreamento de máxima potência aplicado ao conversor boost.** 79f. Trabalho de Conclusão de Curso. Engenharia Elétrica, Universidade do Estado de Santa Catarina, Joinville. 2012.
- [12] ASSOCIAÇÃO BRASILEIRA DE NORMAS TÉCNICAS. **NBR IEC 61851 - 1: Requisitos gerais.** Rio de Janeiro, 2013.
- [13] SolarWorld Americas Inc., **"SW 130/135/140 Poly R6A Off-Grid Solar Panel Data Sheet"** - 2010.
- [14] BARBI, I.; MARTINS, D. C. **Conversores CC-CC básicos não isolados.** Edição dos autores. 4. ed. Florianópolis. 2011.
- [15] OLIVEIRA, S. V. G. **Otimização de projeto de fontes de alimentação para centrais de telecomunicações.** 149f. Dissertação (Mestrado em Engenharia Elétrica) - UFSC, Universidade Federal de Santa Catarina, Florianópolis. 2001
- [16] EBERT, C. L. Programa **Computacional para projeto de transformadores utilizados em fontes de alimentação chaveadas.** 101f. Dissertação (Mestrado em Engenharia Elétrica) - Centro Tecnológico, Universidade Federal de Santa catarina. Florianópolis. 1997.
- [17] BARBI, I.;FONT, C. H. I. ; ALVES, R. L. **Projeto físico de indutores e transformadores.** Florianópolis. 2002. Universidade Federal de Santa catarina.
- [18] PETRY, C. A. **Semicondutores de potência BJT, MOSFET e IGBT.** 2015. Disponível em : <http://www.professorpetry.com.br/Ensino/Eletronica\_Potencia/Apresentaca o\_Aula\_03.pdf>. Acesso em: 19 de junho de 2017.
- [19] BRUMATTI, M. **Apostlia eletrônica de potência, automação industrial.** Centro Federal de Educação Tecnológica do Espírito Santo, 2005.
- [20] GAVIlÁN, E. J. M. **Estudo de diferentes modulações na tensão de modo comum e eficiência de inversor monofásico aplicado ao processamento de energia solar fotovoltáica.** 89f. Trabalho de Conclusão de Curso. Engenharia Elétrica, Universidade do Estado de Santa Catarina, Joinville. 2013.
- [21] CARRAH, I. F. D. **Inversor monofásico tipo ponte completa com controle digital.**159f. Trabalho de Conclusão de Curso. Engenharia Elétrica, Universidade Federal do Ceará, Fortaleza. 2010
- [22] MARTINS, D. C.;BARBI, I. **Introdução ao estudo dos conversores CC-CA.** Edição dos autores. 3ª ed. Florianópolis.2008
- [23] OLIVEIRA, E. **Montadoras e companhias de energia criam postos de carros elétricos.** Disponível em: http://www1.folha.uol.com.br/mercado/2016/06/1780677-montadoras-ecompanhias-de-energia-criam-postos-de-carros-eletricos.shtml>. Acessoem: 20/06/2017
- [24] CPFL Energia. **Tipo 1 – SAE J1772.** Disponível em: <https://www.cpfl.com.br/sites/ mobilidade-eletrica/mobilidade-e/tipos-deplug/Paginas/Tipo%201%20-%20SAE-J1772.aspx>. Acesso em: 21 de junho de 2017.
- [25] International Rectifier. **Aplication Note Na-978 - HV Floating MOS-Gate Driver ICs.** California. 2007.
- [26] HEERDT, J. A. **Projeto de sistemas embarcados - Técnicas de layout.** Disponível em: http://www.joinville.udesc.br/portal/professores/joselito/materiais/PSE\_Aula\_ 5\_v4.pdf> . Acesso em: 22 de junho de 2017.
- [27] NPEE. **Localização.** Disponível em: <http://www.lepo.joinville.udesc.br/index.php?site=nucleo&tipo=localizacao>. Acesso em: 27 de junho de 2017.
- [28] NeoSolar.**Carro Elétrico.** Disponível em: < https://www.neosolar.com.br/loja/carro-eletrico.html>. Acesso em: 19 de junho de 2017.
- [29] **Learning about Eletronics.** Disponível em: <http://www.learningaboutelectronics.com/Articles/Atmega328-pinout.php>. Acesso em: 27 de junho de 2017.
- [28] HANNISDAHL O. H. **Why are thousands of Norwegians buying EVs?** Disponível em: <https://tapahtumat.tekes.fi/uploads/3cec0247/Hannishdahl\_Ole \_Henrik-7025.pdf>. Acesso em: 06 de julho de 2017.
- [29] BATTERY UNIVERSITY. **Educational Website.** [SI], 2014. Disponível em: <http://batteryuniversity.com/>. Acesso em:06 de julho de 2017.
- [30] Schneider Elétric. **What are the input requirement for na EV Charging Station?.** Disponível em: < http://www.schneider-electric.us/en/faqs /FA225542/>. Acesso em: 06 de julho de 2017.
- [31] JAUNAY, S; BROWN J. **DC-to-DC Design Guide.** Disponível em:< https://www.vishay.com/docs/71917/71917.pdf>. Acesso em: 17 de julho de 2017

[32] F. Casanellas , "Losses in PWM inverters using IGBTs," IEEE, 1994.